**UNIVERSITETET I OSLO Fysisk institutt**

**MEMSgyromatriser**

Masteroppgave

Tomas Sandmo

**30. mai 2011**

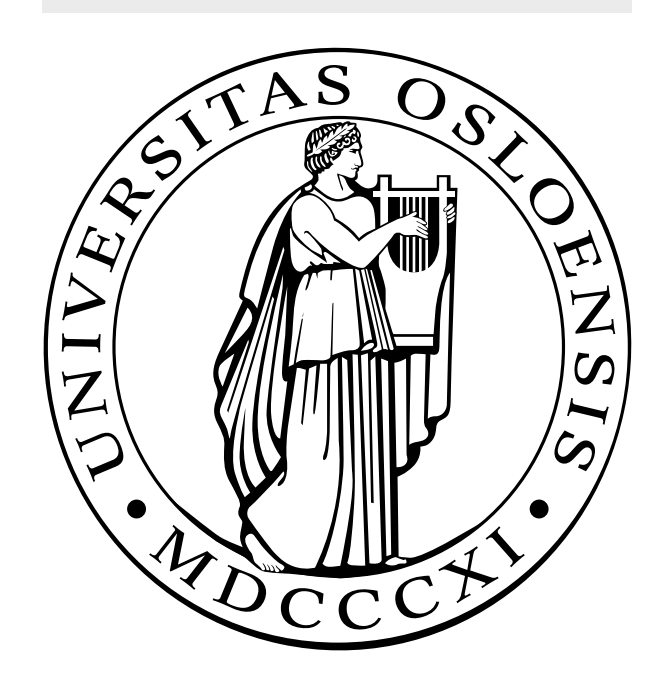

## **Forord**

Denne rapporten representerer den siste delen av det to-årige masterstudiet i Elektronikk og datateknologi ved Universitetet i Oslo. Jeg har spesialisert meg innen studieretningen kybernetikk, og har under hele studieperioden hatt studiested ved Universitetssenteret på Kjeller (UNIK).

Masteroppgaven er utført i samarbeid med Forsvarets forskningsinstitutt (FFI), og jeg vil takke forskerne Ørnulf Kandola og Anders Rødningsby ved FFI for den positive innstillingen de har vist i forbindelse med oppgaven.

Til slutt vil jeg rette en stor takk til Professor Oddvar Hallingstad ved UNIK for all verdifull undervisning og veiledning i løpet av studieperioden.

Kjeller, Mai 2011

Tomas Sandmo

## **Sammendrag**

Denne masteroppgaven tar for seg bruk av gyromatriser for å forbedre nøyaktigheten til MEMS-gyroer. Det er utviklet en matematisk modell av vinkelhastighetsmålinger fra et enkelt gyroskop, og det er gjort forsøk på å få en høyere nøyaktighet ved å kombinere målinger fra flere gyroer. I gyromatrisene er støybidragene fra gyroene samlet og kombinert, og det er benyttet Kalmanfilter som filtrerer bort store deler av støyen. Flere scenarioer er simulert, blant annet med forskjellige antall gyroer, og tilfeller der det er korrelasjon mellom gyroene er sammenliknet med tilfeller der korrelasjon ikke er til stede.

Resultatene viser at man kan oppnå store forbedringer ved å kombinere gyromålinger i gyromatriser. Både antall gyroer som ligger til grunn for målingene, samt om det er korrelasjon til stede eller ikke, viser seg å være blant de viktigste faktorene som spiller inn.

# **Innhold**

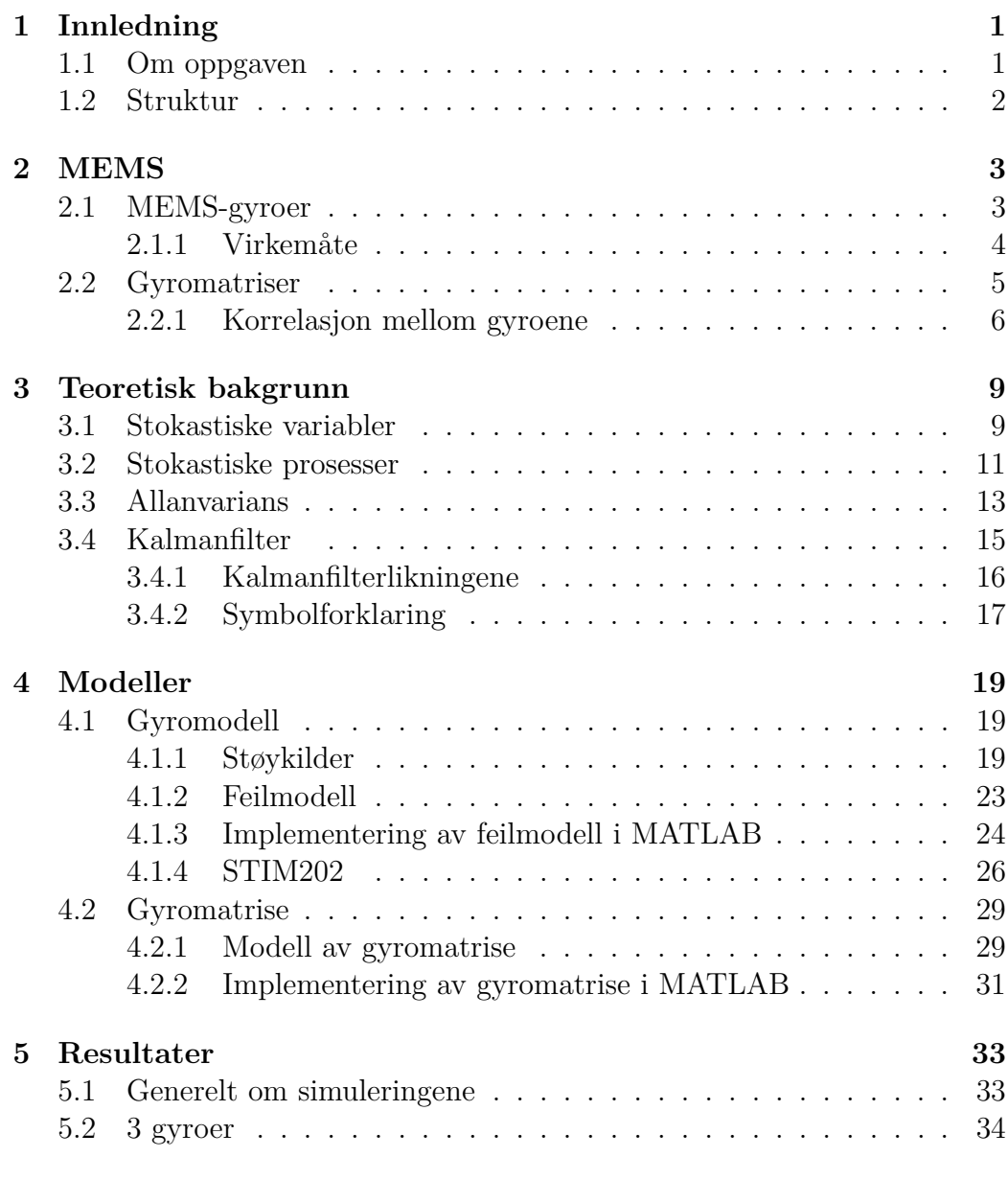

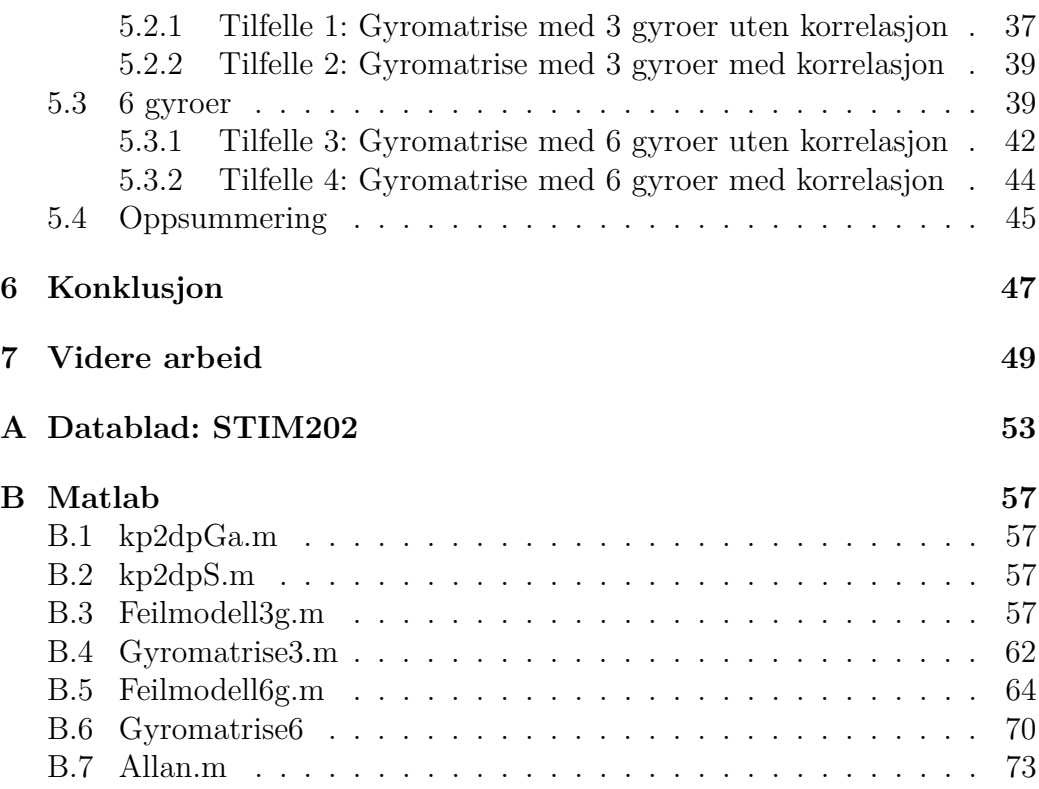

# **Figurer**

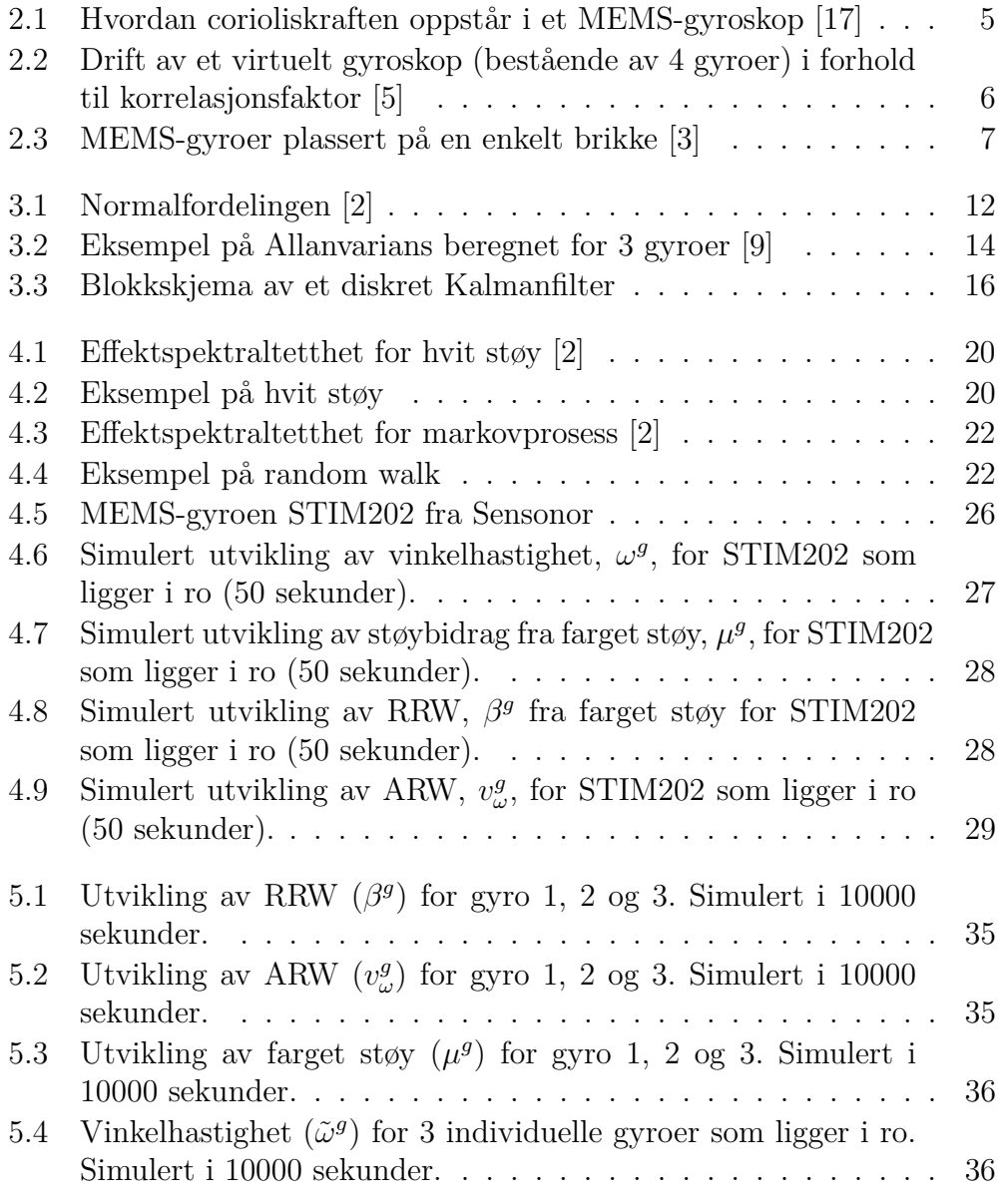

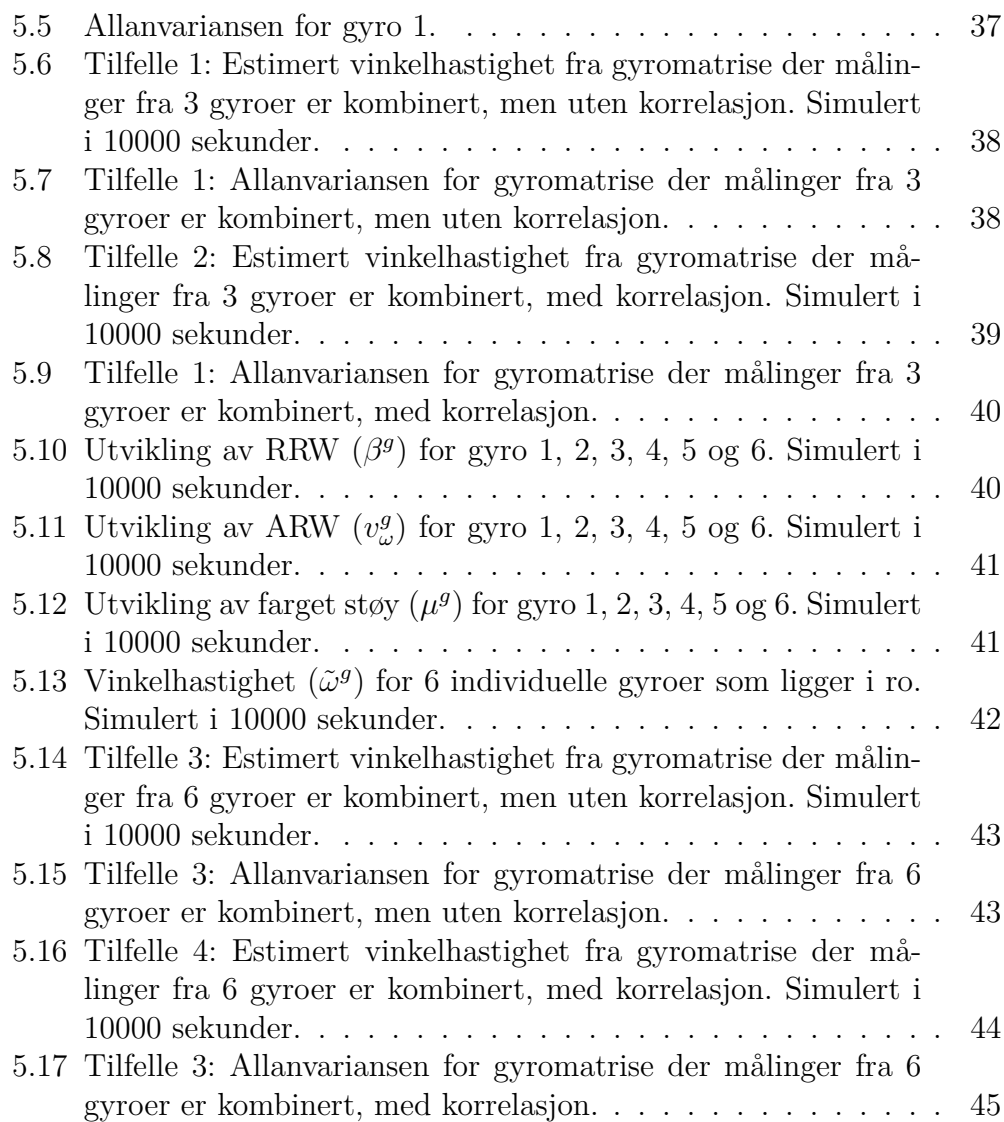

# **Tabeller**

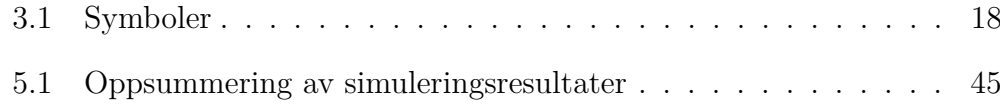

# <span id="page-12-0"></span>**Kapittel 1**

# **Innledning**

### <span id="page-12-1"></span>**1.1 Om oppgaven**

Masteroppgaven er, som nevnt i forordet, gjennomført i samarbeid med UNIK og FFI. Oppgaveteksten lyder som følger:

*I denne oppgave skal en se på hvilke forbedringer en kan forvente seg dersom en benytter seg av MEMS-gyromatriser (flere MEMS-gyroer plassert på samme brikke). Det foreslås at kandidaten*

- *• gjør et litteraturstudium for å finne ut hvilke metoder som er foreslått for å utnytte målingene fra MEMS-gyromatriser*
- *• lager en matematisk modell av målingene fra en MEMS-gyromatrise hvor korrelasjonen mellom enkeltgyroene er tatt med*
- *• genererer gyromålinger ved hjelp av simuleringer av denne modellen*
- *• undersøker ulike estimatorer og finner ut hvilken nøyaktighet en kan forvente på vinkelhastighetsestimatet*
- *• dersom tiden tillater det, vurdere ytelsen ved bruk av slike gyromatriser i et treghetsnavigasjonssystem*

### <span id="page-13-0"></span>**1.2 Struktur**

Denne rapporten er delt inn i 7 kapitler. Foruten innledningskapitlet, består disse av:

- **Kapittel 2: MEMS** En introduksjon til MEMS-teknologien, og litt om tidligere forskning.
- **Kapittel 3: Teoretisk grunnlag** Her beskrives det fundamentale teoretiske grunnlaget for undersøkelsene gjort i rapporten.
- **Kapittel 4: Modeller** De matematiske modellene utledes. Både for enkeltgyro og gyromatrise.
- **Kapittel 5: Resultater** Resultatene fra forsøk og simuleringer presenteres.
- **Kapittel 6: Konklusjon** Diskusjon og konklusjon.
- **Kapittel 7: Videre arbeid** Forslag til videre arbeid innenfor det samme temaet.

# <span id="page-14-0"></span>**Kapittel 2**

## **MEMS**

### <span id="page-14-1"></span>**2.1 MEMS-gyroer**

Et stort antall ulike typer gyroskop er i dag kommersielt tilgjengelige. Nøyaktige gyroer er tradisjonelt relativt store og kostbare. En type rimelige, små gyroer er MEMS-gyroene (MEMS: Micro-Electro-Mechanical System). Spesielt i bil-, fly- og forsvarsindustrien, samt innenfor forbrukerelektronikk er disse mye brukt. For en del applikasjoner har disse hatt for dårlig nøyaktighet, og det er derfor av stor interesse å finne ut hvordan ytelsen av denne typen gyroer kan forbedres.

En måte å forbedre nøyaktigheten på kan være å kombinere flere MEMSgyroer i såkalte gyromatriser. Her er tanken at man setter sammen flere gyroer av samme type på samme chip, og kombinerer målingene fra disse for å få en mer nøyaktig måling.

Selv om vi ikke skal dykke dypt ned i den generelle MEMS-teknologien kan det være lurt å oppsummere litt av bakgrunnen for at MEMS er en interessant teknologi å benytte seg av. Som tidligere nevnt er det mye brukt i blant annet bilindustrien. I eksempelvis teknologien bak ESP-systemer og airbagsensorer er akselerometre mye brukt, for å kunne måle akselerasjoner ved hurtige og uønskede endringer i bilens kjøremønster. Som navnet antyder, "Micro-Electro-Mechanical System", består slike systemer av meget små komponenter (i størrelsesorden 1 − 100 *µm*) som har både elektriske og mekaniske funksjoner. Etterspørselen i bilindustrien gjorde etterhvert til at MEMS-sensorer ble ansett som en pålitelig og vel ansett teknologi, og masseproduksjonen har i løpet av de siste 30 årene gjort at prisene har sunket og ført til at disse komponentene har blitt kommersielt tilgjengelige (se [\[17\]](#page-63-0), s. 191).

I motsetning til MEMS-akselerometre, tok det lengre tid før gyroskop basert på MEMS-teknologi ble kommersielt tilgjengelig. Stimulien fra industrien var ikke like sterk som for akselerometrene, men i de siste årene er det blitt investert og forsket adskillig mer på MEMS-gyroer. Gyroskop brukes til svært mye i dag, og et viktig område er nordsøking (gyrokompass). Et tradisjonelt magnetkompass fungerer bra i mange sammenhenger, men det er utsatt for forstyrrelser fra metaller i bakken, og i tillegg viser det magnetisk nordpol. Et gyrokompass vil, ved hjelp av jordas rotasjon, måle sann nord, og her slipper vi påvirkningen fra metaller i omgivelsene. Problemet er at dagens gyrokompass ofte er store, tunge og dyre. Med en nordsøker basert på MEMSteknologi, kunne en tenke seg at man hadde et håndholdt kompass med høy grad av brukervennlighet og en tilfredsstillende nøyaktighet. Selv om MEMSgyroene har dårligere nøyaktighet enn for eksempel fiberoptiske gyroer, er likevel fordelene med lav pris og liten størrelse såpass store at det er ønskelig at disse tar mer og mer over.

#### <span id="page-15-0"></span>**2.1.1 Virkemåte**

En MEMS-gyro er, i likhet med et konvensjonelt gyroskop, en innretning (apparat) som brukes til å måle en rotasjonsbevegelse. Sammen med et eller flere akselerometre, som måler akselerasjon, kan et gyroskop være med på å måle bevegelsen til et objekt og bestemme hvor dette befinner seg til enhver tid (under ideelle forhold). Der det tradisjonelle gyroskopet med det spinnende hjulet baserer seg på loven om bevaring av bevegelsesmengde (Newtons 1. lov), hører MEMS-gyroskopet inn under gruppa av gyroskoper som utnytter *Corioliskraften*. Felles blant disse gyroene er at de er bygget opp uten roterende deler, men har i stedet vibrerende masser som detekterer rotasjonsbevegelser gjennom Corioliskraften.

Hvis vi tenker oss en masse *c*, (se figur [2.1\)](#page-16-1) som blir utsatt for en lineær vibrerende bevegelse, der massen er plassert i en ramme som roterer rundt en akse som står vinkelrett på den lineære bevegelsen, vil et MEMS-gyroskop måle Corioliskraften som oppstår i dette systemet. Den vil da virke i en retning som står vinkelrett både på rotasjonsaksen Ω og bevegelsesaksen *v*.

Dette er bare en kort beskrivelse av selve prinsippet, da MEMS-gyroene kan være bygget opp på forskjellige måter (simple oscillatorer, stemmegaffelgyroer og vinglass-resonatorer), men felles for disse er altså utnyttelse av Corioliskraften. Mer inngående beskrivelser er å finne i [\[17\]](#page-63-0).

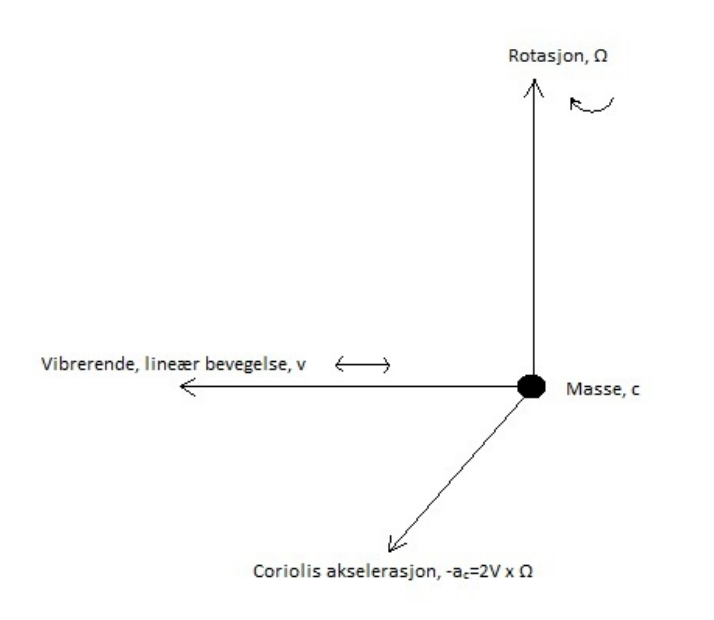

<span id="page-16-1"></span>Figur 2.1: Hvordan corioliskraften oppstår i et MEMS-gyroskop [\[17\]](#page-63-0)

### <span id="page-16-0"></span>**2.2 Gyromatriser**

Ideen med å kombinere sensorer med felles utgang har sitt utspring i flere fagmiljøer. Blant annet er det blitt laget medisinske beslutningssystemer og kombinerte navigasjonssystemer [\[12\]](#page-63-1). I 1998 klarte Allan (m.fl) å forbedre nøyaktigheten til tre armbåndsur (til \$6 per stk.) fra omtrent 30 sekunders feilvisning i løpet av en måned, ned til cirka ett sekunds feil per måned [\[1\]](#page-62-4). De plasserte de 3 urene tett på en plate i et rom, og fotograferte dem en gang om dagen til samme klokkeslett. Tiden klokkene viste ble så sammenliknet via telefonlinjen mot et atom-ur hos NIST (National Institute of Standards and Technology). Siden telefonlinjas forsinkelse var i størrelsesorden 1 millisekund, antok de at hovedfeilkilden var temperaturens påvirkning på quartzkrystallene. Ettersom tiden gikk observerte de tydelig korrelasjon mellom klokkene (siden de ble utsatt for like temperaturvariasjoner), og de kunne trekke restfeilen til klokke 2 fra restfeilen til klokke 3 osv., etter at de var sammenliknet mot atom-uret. På denne måten fikk de fjernet den største feilkilden, og bare målestøy og ukorrelert, tilfeldig støy var igjen. Siden dette var så lite sammenliknet med resten, fikk de dermed økt prestasjonen betraktelig.

I tillegg er det i de siste årene blitt forsket på forbedring av MEMS-gyroskopenes

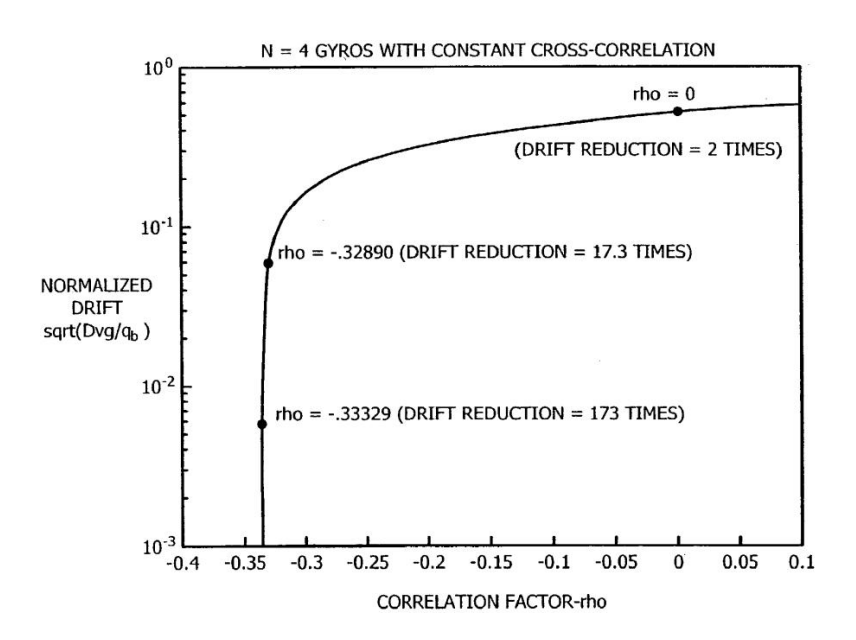

<span id="page-17-1"></span>Figur 2.2: Drift av et virtuelt gyroskop (bestående av 4 gyroer) i forhold til korrelasjonsfaktor [\[5\]](#page-62-0)

nøyaktighet, ved bruk av MEMS-gyromatriser. Bayard kombinerte i 2003 fire rimelige MEMS-gyroskop og designet en virtuell sensor med høyere grad av presisjon enn de opprinnelige gyroene. Han kalte denne teknologien for "virtual gyroscope" [\[5\]](#page-62-0). Her ble den tilfeldige støyen estimert ved hjelp av Kalmanfilter, slik at nøyaktigheten ble forbedret. Også Lam [\[11\]](#page-62-5) og Chang [\[3\]](#page-62-1) har gjort liknende forsøk, med gode resultater.

Det er slike gyromatriser, eller virtuelle gyroskop, vi skal se nærmere på i denne rapporten.

#### <span id="page-17-0"></span>**2.2.1 Korrelasjon mellom gyroene**

Antakelser om korrelasjon mellom gyroene danner det teoretiske grunnlaget for de fleste som har forsket innenfor dette temaet. For å enklere estimere støyen som påvirker vinkelhastighetsmålingene fra gyroene, har for eksempel Bayard vist sammenhengen mellom korrelasjonsfaktor og forbedring, slik som vist på figur [2.2.](#page-17-1)

I utgangspunktet jobber jo hvert gyroskop uavhengig av andre og trolig er det ikke korrelasjon mellom dem, men om man kunne produsert disse samtidig med samme produksjonsutstyr, støpt de tett sammen på samme brikke

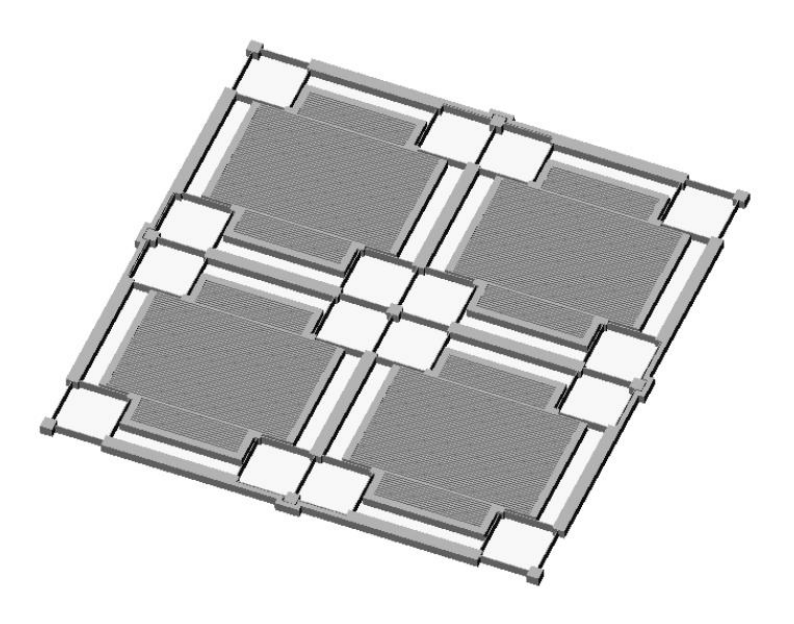

Figur 2.3: MEMS-gyroer plassert på en enkelt brikke [\[3\]](#page-62-1)

<span id="page-18-0"></span>innenfor et avgrenset område på bare noen få mikro-kvadratmeter, slik som vist på figur [2.3,](#page-18-0) kunne man antatt at det var korrelasjon tilstede.

Det er tydelig at korrelasjonen spiller en viktig rolle i forbedringene av nøyaktigheten, men Bayard kunne likevel i 2003 [\[5\]](#page-62-0) vise at selv *uten* korrelasjon tilstede mellom gyroene ville det være mulig å oppnå forbedringer. Med *N* identiske og selvstendige gyroer viste han at det kunne være mulig å opp-√ nå drift som var 1*/ N* av driften til hver enkelt av *N* dem. Tilfellene *med* korrelasjon er likevel så mye bedre at dette er å foretrekke.

## <span id="page-20-0"></span>**Kapittel 3**

### **Teoretisk bakgrunn**

### <span id="page-20-1"></span>**3.1 Stokastiske variabler**

Ordet stokastisk kommer fra gresk og betyr tilfeldig [\[6\]](#page-62-6). Navnet er beskrivende i seg selv, da en stokastisk variabel er umulig å forutsi nøyaktig. Dette er i motsetning til deterministisk, som betyr forutsigbar. Hvis vi har utfallet *E<sup>i</sup>* i utfallsrommet *U*, så vil den stokastiske variabelen *X* ha en bestemt numerisk verdi *x* for alle *i*. Definisjon:

$$
X : E \to x \in \mathbb{R} \tag{3.1}
$$

der

$$
P(E) = P(X = x) \in [0, 1]
$$
\n(3.2)

Et typisk eksempel er et terningkast. Hvis vi har en tradisjonell terning med seks sider, aner vi ikke hvilken av sidene den lander på hvis vi foretar et kast. For terningen vil den stokastiske variabelen *X* betegne hvilke av utfallene {1*,* 2*,* 3*,* 4*,* 5*,* 6} vi risikerer å få. Vi kan få den samme verdien flere ganger, men aldri fler enn én verdi om gangen.

En stokastisk variabel *X* er gjerne beskrevet av en *sannsynlighetsfordeling*  $F(x)$ , som viser sannsynligheten *P* for hvert av utfallene. Definisjonen er [\[2\]](#page-62-2):

$$
F(x) = P(X \le x) \tag{3.3}
$$

men den kan også beskrives av *sannsynlighetstetthetsfunksjonen f*(*x*):

$$
f(x) = \frac{dF(x)}{dx} \tag{3.4}
$$

9

Forholdet mellom sannsynlighetsfordelingen og sannsynlighetstetthetsfunksjonen er:

$$
F(x) = \int_{-\infty}^{x} f(x)dx
$$
 (3.5)

Det er verdt å merke seg at:

$$
F(\infty) = \int_{-\infty}^{\infty} f(x)dx = 1
$$
\n(3.6)

I tillegg til disse verdiene, som gir et oversiktlig bilde av den stokastiske variabelen *X*, kan vi likevel hente ut mer informasjon gjennom *forventningsverdien*  $E{X}$ . Hvis vi hadde utført eksperimentet flere ganger, ville gjennomsnittet nærmet seg denne verdien. Definisjonen er:

$$
\bar{x} = E\{X\} = \int_{-\infty}^{\infty} x f(x) dx \tag{3.7}
$$

*Variansen* til en stokastisk variabel er et mål på spredningen. Det gjennomsnittlige, eller forventede avviket kaller vi standardavviket  $\sigma$ , som er kvadratroten av variansen:

$$
Var(X) = \sigma^2 \tag{3.8}
$$

, her er

$$
\sigma^2 = \int_{-\infty}^{\infty} (x - E\{X\})^2 f(x) dx \tag{3.9}
$$

$$
= E\{(X - \bar{x})^2\}
$$
\n(3.10)

Mens variansen er en egenskap som gjelder for én verdi, er *kovariansen*  $Cov(X, Y)$  en indikasjon på den statistiske korrelasjonen mellom de to stokastiske variablene *X* og *Y* . Definisjonen på denne sammenhengen er:

$$
Cov(X, Y) = E\{(X - \bar{x})(Y - \bar{y})\}
$$
\n(3.11)

Når vi under avsnitt [3.4](#page-26-0) skal se på Kalmanfilteret, vil kovariansen dukke opp blant annet som *P*. *P* er kovariansmatrisa for tilstandsvektoren  $\bar{x}$ , der  $\bar{x}$ består av *n* elementer. På diagonalen i denne matrisa finner vi variansene til  $x_1, x_2, \ldots, x_n$ , mens eventuelle ikke-diagonale elementer er krysskovariansen.

Korrelasjonskoeffisienten *ρ* kan vi finne ved å normalisere kovariansen med hensyn på standardavvikene til *X* og *Y* på følgende måte:

<span id="page-22-1"></span>
$$
\rho = \frac{Cov(X, Y)}{\sigma_X \sigma_Y} \tag{3.12}
$$

Dette gir målet på den lineære avhengigheten mellom dem. Hvis *ρ* er 0 finnes ikke denne avhengigheten, *X* og *Y* er selvstendige. I det motsatte tilfellet, der  $\rho$  er  $\pm 1$ , er *Y* en lineær funksjon av *X*.

Den mest kjente statistiske fordelingen heter *normalfordelingen* (se figur [3.1\)](#page-23-0), og vil bli brukt senere i oppgaven, blant annet for å beskrive hvit støy (beskrevet under avsnitt [4.1.1\)](#page-30-3). Normalfordelingen kalles ofte Gausskurven eller Gaussisk fordeling, og sannsynlighetstetthetsfunksjonen er definert som:

$$
f(x) = \frac{1}{\sqrt{2\pi}\sigma} e^{-\frac{(x-\bar{x})^2}{2\sigma^2}}
$$
(3.13)

For vektoren  $\underline{x} = [x_1, x_2, \dots, x_n]^T$ , har vi den multivariate normalfordelingen

$$
f_n(\underline{x}) = \frac{1}{(2\pi)^{n/2} ||P||^{1/2}} e^{-\frac{1}{2}(\underline{x} - \underline{\bar{x}})^T P^{-1}(\underline{x} - \underline{\bar{x}})}
$$
(3.14)

hvor

$$
\bar{x} = E\{\underline{x}\}\tag{3.15}
$$

og

$$
P = E\{(\underline{x} - \bar{\underline{x}})(\underline{x} - \bar{\underline{x}})^T\}
$$
\n(3.16)

som angir henholdsvis middelverdien og kovariansen til *x*. For å angi at en stokastisk variabel er normalfordelt, skriver vi

$$
\underline{X} \sim \mathcal{N}(\underline{\bar{x}}, P) \tag{3.17}
$$

### <span id="page-22-0"></span>**3.2 Stokastiske prosesser**

En stokastisk prosess er en prosess som beskriver en samling (ensemble) av stokastiske variabler. En enkel forklaring er at den stokastiske prosessen *X*(*t*) er en stokastisk variabel *X* som endrer seg med tiden [\[4\]](#page-62-7). Grovt sett kan vi dele stokastiske prosesser inn i fire typer:

• Anta kontinuerlig tid *t* og at *X* er kontinuerlig for alle *t*. Vi har da en kontinuerlig stokastisk prosess. Et eksempel på dette er temperatur som funksjon av tid i løpet av en dag. Både tiden og temperaturen er kontinuerlige.

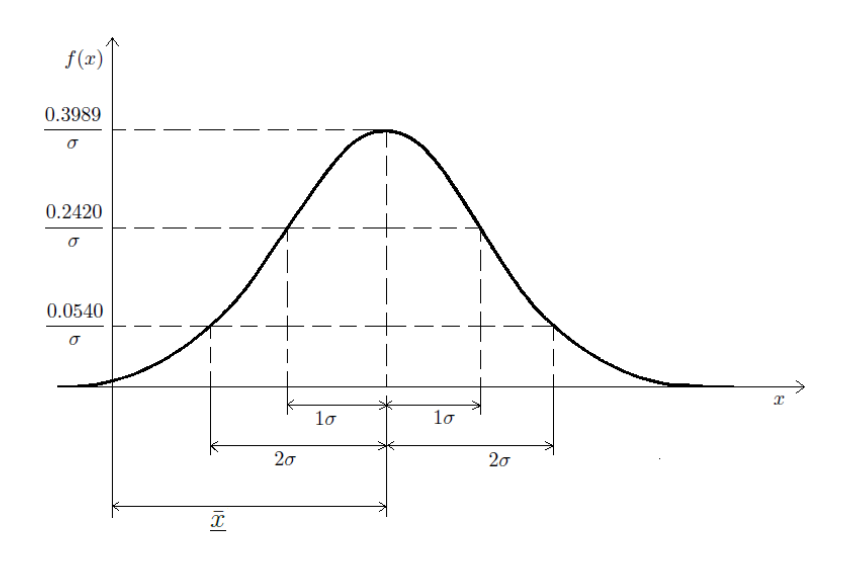

<span id="page-23-0"></span>Figur 3.1: Normalfordelingen [\[2\]](#page-62-2)

- Hvis tiden er kontinuerlig og *X* diskret er *X*(*t*) en diskret stokastisk prosess. Eksempel: antall personer i en bygning til enhver tid. Antallet personer er diskret og tiden er kontinuerlig.
- Tilfellet der *X* er kontinuerlig og tiden er diskret, kaller vi en kontinuerlig tilfeldig (stokastisk) sekvens. Hvis vi for eksempel hadde målt temperaturer gjennom en uke og notert ned høyeste temperatur hver dag, ville vi hatt et slikt tilfelle. Temperatur ville vært gitt i kontinuerlig, mens tiden (dagene) hadde vært diskrete (mandag, tirsdag osv.)
- Den siste typen av stokastiske prosesser er når både tid og *X* er diskret. Dette kalles en diskret tilfeldig (stokastisk) sekvens. Hvis vi teller høyest antall personer i en bygning for hver dag i en uke, har vi et slikt tilfelle, der både antall personer og tid er diskrete.

Autokorrelasjonen forteller noe om den statistiske sammenhengen mellom samplene i en stokastisk prosess, og er definert ved [\[2\]](#page-62-2):

$$
\phi_{xx} = E\{x(t_1)x(t_1 + \tau)\}\tag{3.18}
$$

$$
\phi_{xx}(t_1, t_2) = \int_{-\infty}^{\infty} \int_{-\infty}^{\infty} x(t_1) x(t_1 + \tau) f(x(t_1), x(t_2)) dx(t_1) dx(t_2)
$$
(3.19)

og krysskorrelasjonen, som forteller noe om sammenhengen mellom samplene i forskjellige stokastiske prosesser er:

$$
\phi_{xy} = E\{x(t_1)y(t_2)\}\tag{3.20}
$$

$$
\phi_{xy}(t_1, t_2) = \int_{-\infty}^{\infty} \int_{-\infty}^{\infty} x(t_1) y(t_1 + \tau) f(x(t_1), y(t_2)) dx(t_1) dy(t_2)
$$
(3.21)

Hvis  $E\{x(t_1)\}\, E\{x(t_2)\}$  og  $E\{y(t_2)\}\,$ er null, er disse korrelasjonsfunksjonene lik kovariansen til de respektive variablene. Hvis de blir normalisert med sine standardavvik har vi korrelasjonskoeffisientene (slik som vist i likning [3.12\)](#page-22-1).

Vi sier at en stokastisk prosess er *stasjonær* hvis de statistiske egenskapene er konstante over tid. Dette vil si at sannsynlighetstetthetsfunksjonen for prosessen  $f(x_1, t_1)$  er uavhengig av måletidspunktet  $t_1$ . Da er også alle tilknyttede egenskaper som for eksempel forventningsverdien konstant. Hvis vi sier at  $t_2 = t_1 + \tau$  så er korrelasjonsfunksjonene bare avhengige av  $\tau$ :

$$
\phi_{xx}(t_1, t_2)\phi_{xx}(\tau) = E\{x(t_1)x(t_1 + \tau)\}\tag{3.22}
$$

$$
\phi_{xy}(t_1, t_2)\phi_{xy}(\tau) = E\{x(t_1)y(t_1 + \tau)\}\tag{3.23}
$$

For den stasjonære stokastiske prosessen  $x(t)$ , med autokorrelasjonen  $\phi_{xx}(\tau)$ , er effektspektraltettheten gitt ved:

$$
\Phi_{xx}(\omega) = \int_{-\infty}^{\infty} \phi_{xx}(\tau) e^{-j\omega\tau} d\tau \tag{3.24}
$$

$$
\phi_{xx}(\tau) = \frac{1}{2\pi} \int_{-\infty}^{\infty} \Phi_{xx}(\omega) e^{j\omega\tau} d\omega \qquad (3.25)
$$

Dette viser hvordan styrken til signalet varierer i forhold til frekvens. Effektspektraltettheten forteller ved hvilke frekvenser variasjonene er store, og ved hvilke frekvenser variasjonene er små

### <span id="page-24-0"></span>**3.3 Allanvarians**

Allanvariansen, oppkalt etter David W. Allan, er et svært nyttig verktøy for å finne frekvensstabiliteter i blant annet oscillatorer, klokker og forsterkere. Når man estimerer en Allanvarians tas det hensyn til de underliggende støyprosessene, og metoden ser bort fra systematiske feilkilder som for eksempel frekvensdrift eller temperaturpåvirkninger. Dette gir et godt mål på stabiliteten til en oscillator, og man kan på bakgrunn av dette blant annet analysere hvor godt et gyroskop presterer.

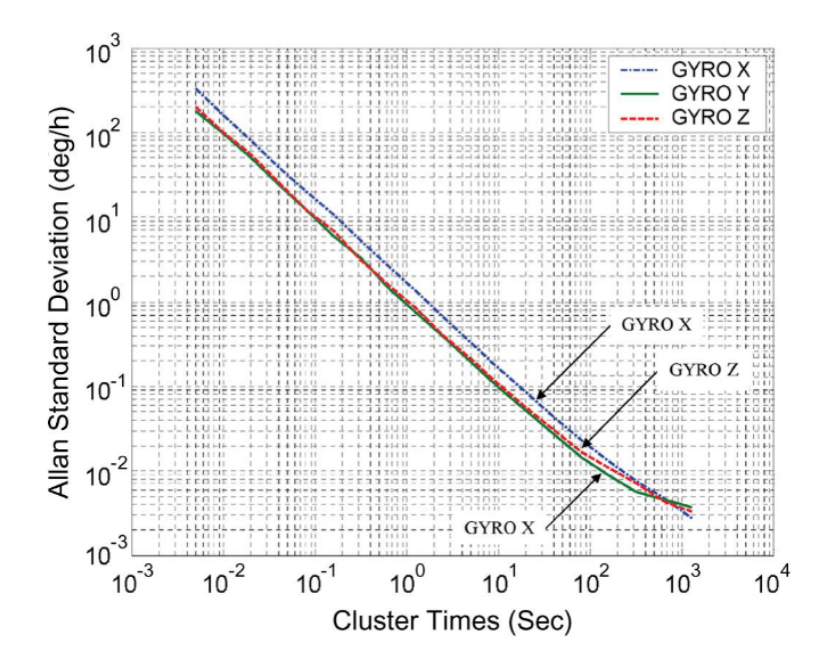

<span id="page-25-0"></span>Figur 3.2: Eksempel på Allanvarians beregnet for 3 gyroer [\[9\]](#page-62-3)

Fremgangsmåte: Et gyroskop måler en vinkelhastighet *ω*(*t*) hvert *T* sekund, og vi ender opp med *M* målinger. Målingene betegnes som  $\omega_k = \omega(kT)$ . Datasettet ordnes så i grupper med lengder *T,* 2*T, ..., kT* hvor *k < M/*2 og vi beregner gjennomsnittsverdien til hver gruppe over lengden på gruppen.

Allanvariansen er definert som [\[16\]](#page-63-2)

$$
\sigma_{AVAR}^2(\tau) = \frac{1}{2} < (\omega_{k+m} - \omega_k)^2 > = \frac{1}{2\tau^2} < (\theta_{k+2m} - 2\theta_{k+m} + \theta_k)^2 > (3.26)
$$

hvor  $\langle \rangle$  er ensemblegjennomsnittet,  $\tau = mT$  (lengden på gruppene).  $\theta_i$  er vinkelen beregnet fra følgende definisjon

$$
\theta(t_i) = \int_{t_{i-1}}^{t_i} \omega(\bar{t}) d\bar{t}
$$
\n(3.27)

der  $t_i = T_i$ . Formel for å beregne Allanvariansen:

$$
\sigma_{AVAR}^2(\tau) = \frac{1}{2\tau^2(M - 2m)} \sum_{k=1}^{M-2m} (\theta_{k+2m} - 2\theta_{k+m} + \theta_k)^2
$$
(3.28)

Sammenhengen mellom Allanvariansen og effektspektraltettheten er:

$$
\sigma_{AVAR}^2(\tau) = 4 \int_0^\infty S_\omega(f) \frac{\sin^4(\pi f \tau)}{(\pi f \tau)^2} df \tag{3.29}
$$

Når man har beregnet Allanvariansen og laget et log-log plot (som for eksempel i figur [3.2\)](#page-25-0), kan man lese av hvor godt gyroskopet kan prestere. IEEE har i sin standard Std 952-1997 [\[16\]](#page-63-2) beskrevet de forskjellige parametrene som beskriver støyen, og støyparametre som er spesielt interessante i forbindelse med Allanvariansen er bias instability og angular random walk. I kapittel 4 er den matematiske modellen for gyroskopet i denne rapporten beskrevet i detalj. MATLAB-koden som er i brukt for å beregne Allanvariansen i denne oppgaven ligger vedlagt i vedlegg [B.7.](#page-84-0)

I følge [\[18\]](#page-63-3) kan man ut ifra Allanvariansen finne bias instabilityen ved å lese av bunnpunktet i plottet. Bias instabilityen sier noe om hvor stor feilvisningen er over tid, eller hvor mye gyroskopet "vandrer". Dette kommer blant annet av Rate Random Walk, som blir forklart nærmere i avsnitt [4.1.1.](#page-33-2) Man kan også lese av Angular Random Walk (avsnitt [4.1.1\)](#page-30-3), den finner vi der samplingstiden er på 1*s*. Det vil bli analyser av Allanvariansen i kapittel 5 (resultater).

### <span id="page-26-0"></span>**3.4 Kalmanfilter**

I denne oppgaven står Kalmanfilteret helt sentralt, som er en matematisk metode oppkalt etter Rudolf E. Kalman. Kalmanfilteret er et rekursivt filter som blir brukt for å estimere tilstandene i et lineært stokastisk dynamisk system gitt av tilstandsvektoren *x* [\[2\]](#page-62-2). At et filter er rekursivt vil si at det ikke behøver å lagre tidligere målinger for å kunne beregne seg frem til et estimat. Kalmanfilteret har fordelen ved at det er en optimal estimator. En optimal estimator er en beregningsalgoritme som på grunnlag av kunnskap om prosess og sensorer, samt kunnskap om prosess- og målestøy kan beregne et minimum-varians estimat av tilstanden. Det vil si at vi ønsker å beskrive systemet gjennom en ordinær differensiallikning og en algebraisk likning:

$$
\dot{\underline{x}} = F\underline{x} + G\underline{v} + L\underline{u} \tag{3.30}
$$

$$
\underline{z} = H\underline{x} + \underline{w} \tag{3.31}
$$

og i tillegg trenger vi $\underline{x_0},\,\underline{v}$  og  $\underline{w}$  beskrevet statistisk, samt at vi antar følgende betingelser:

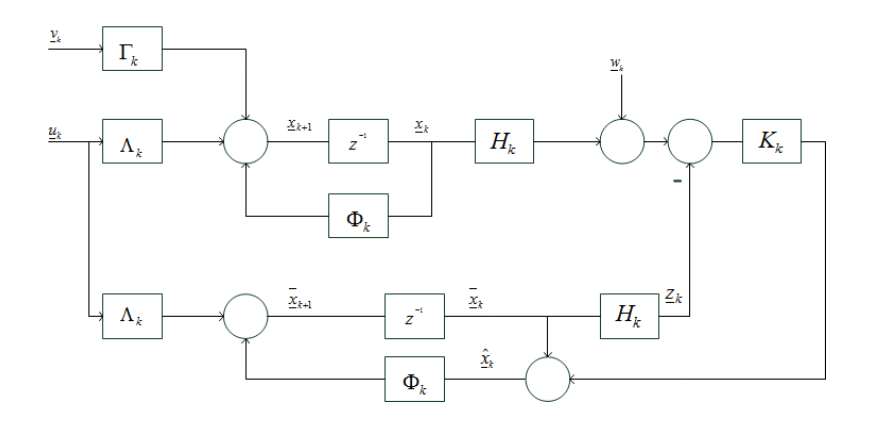

<span id="page-27-1"></span>Figur 3.3: Blokkskjema av et diskret Kalmanfilter

$$
E\left\{\underline{x}(t_0)\right\} = \underline{\bar{x}}_0 \quad E\left\{\underline{(x}(t_0) - \underline{\bar{x}}_0)(\underline{x}(t_0) - \underline{\bar{x}}_0)^T\right\} = \bar{P}_0 \quad E\left\{\underline{x}(t_0)\underline{v}^T(t)\right\} = 0
$$

$$
E\left\{\underline{v}(t)\right\} = 0 \qquad E\left\{\underline{v}(t)\underline{v}^T(\tau)\right\} = \delta(t - \tau)\tilde{Q}(t) \qquad E\left\{\underline{x}(t_0)\underline{w}_k^T\right\} = 0
$$

$$
E\left\{\underline{w}_k\right\} = 0 \qquad E\left\{\underline{w}_k\underline{w}_l^T\right\} = \delta_{kl}P_k \qquad E\left\{\underline{v}(t)\underline{w}_k^T\right\} = 0
$$

#### <span id="page-27-0"></span>**3.4.1 Kalmanfilterlikningene**

Når man har laget en matematisk modell av det fysiske systemet man ønsker å analysere, kan man sette opp filtermodellen og implementere Kalmanfilteret på en datamaskin. I denne oppgaven er det brukt MATLAB for å benytte filteret på gyromålingene. Kalmanfilteret jobber på den måten at det beregner en Kalmanfilterforsterkning, og utvikler middelverdi og kovarians for hver tilstand over tid, slik at estimatet beregnes optimalt. Et eksempel på et diskret Kalmanfilter er vist på figur [3.3.](#page-27-1) Følgende likninger danner grunnlaget for Kalmanfilteret i denne rapporten [\[10\]](#page-62-8) (TO=Tidsoppdatering, MO=Måleoppdatering):

#### **Kontinuerlig Kalmanfilter**

$$
\begin{aligned}\n\dot{\underline{\hat{x}}}(t) &= F(t)\hat{\underline{x}}(t) + L(t)\underline{u}(t) + K(t)(\underline{z}(t) - H(t)\hat{\underline{x}}(t)); \quad \underline{\hat{x}}(t_0) \text{ gitt} \\
\dot{\hat{P}}(t) &= F(t)\hat{P}(t) + \hat{P}(t)F^T(t) + G(t)\tilde{Q}(t)G^T(t) - K(t)\tilde{R}(t)K^T(t); \quad \hat{P}(t_0) \text{ gitt}\n\end{aligned}
$$

**Diskret Kalmanfilter**

$$
\begin{aligned}\n\bar{\underline{x}}_{k+1} &= \Phi_k \hat{\underline{x}}_k + \Lambda_k \underline{u}_k; \quad \hat{\underline{x}}_0 \text{ gitt} \\
\bar{P}_{k+1} &= \Phi_k \hat{P}_k \Phi_k^T + \Gamma_k Q_k \Gamma^T; \quad \hat{P}_0 \text{ gitt}\n\end{aligned} \text{TO}
$$
\n
$$
\begin{aligned}\n\hat{\underline{x}}_k &= \bar{\underline{x}}_k + K_k (\underline{z}_k - H_k \bar{\underline{x}}_k) \\
K_k &= \bar{P}_k H_k^T (H_k \bar{P}_k H_k^T + R_k)^{-1} \\
\hat{P}_k &= (I - K_k H_k) \bar{P}_k\n\end{aligned} \text{MO}
$$

**Kontinuerlig-diskret Kalmanfilter**

$$
\begin{aligned}\n\dot{\bar{x}}(t) &= F(t)\bar{x}(t) + L(t)\underline{u}(t), \ \bar{x}(t_k^+) := \hat{x}_k; \ \hat{x}_0 \text{ gitt} \\
\dot{\bar{P}}(t) &= F(t)\bar{P}(t) + \bar{P}(t)F^T(t) + G(t)\tilde{Q}(t)G^T(t), \ \bar{P}(t_k^+) := \hat{P}_k; \ \ \hat{P}_0 \text{ gitt}\n\end{aligned}\n\bigg\} \text{TO}
$$
\n
$$
\begin{aligned}\n\dot{\bar{x}}_k &= \bar{x} + K_k(\bar{z}_k - H_k\bar{x}), \ \bar{x}_k := \bar{x}(t_k) \\
K_k &= \bar{P}_k H_k^T (H_k \bar{P}_k H_k^T + R_k)^{-1}, \ \bar{P}_k := \bar{P}(t_k)\n\end{aligned}\n\bigg\} \text{MO}
$$

### <span id="page-28-0"></span>**3.4.2 Symbolforklaring**

Tabell [3.1](#page-29-0) på neste side viser et sammendrag av de symbolene og variablene som er brukt i forbindelse med Kalmanfilteret [\[10\]](#page-62-8).

<span id="page-29-0"></span>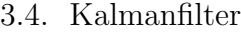

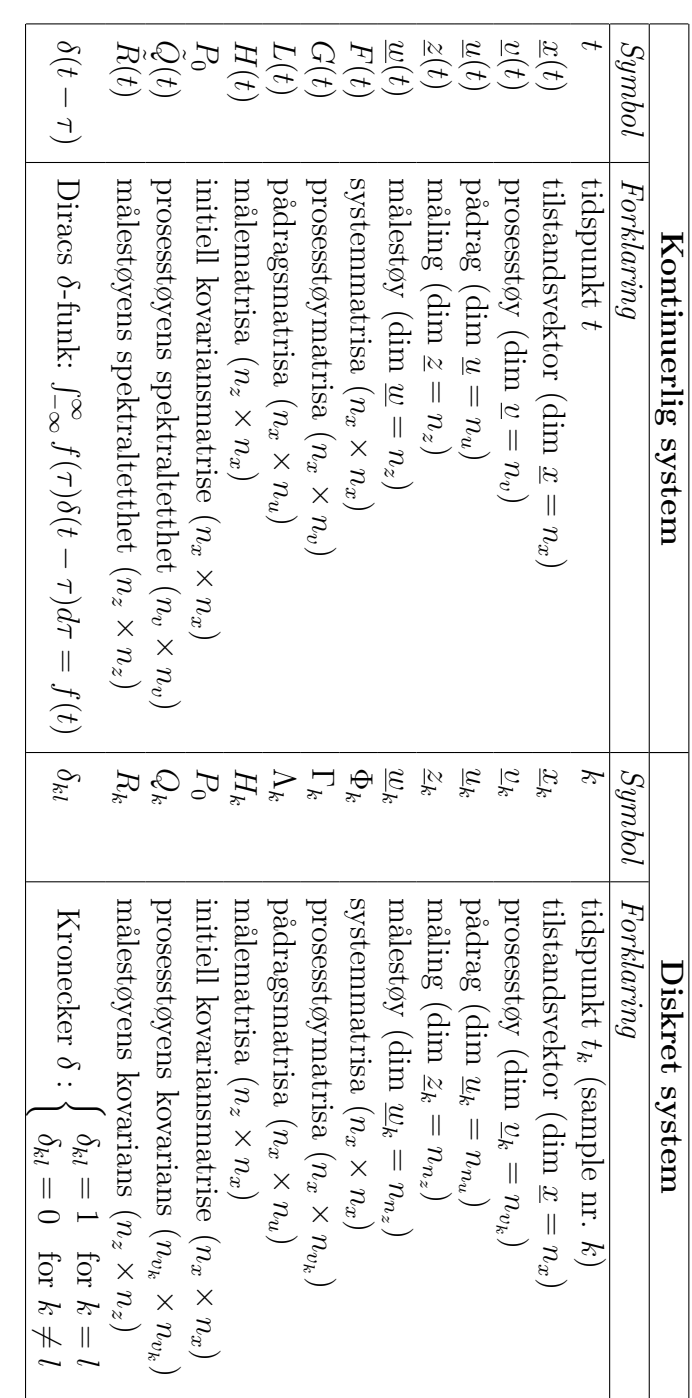

Tabell 3.1: Symboler Tabell 3.1: Symboler

## <span id="page-30-0"></span>**Kapittel 4**

## **Modeller**

### <span id="page-30-1"></span>**4.1 Gyromodell**

### <span id="page-30-2"></span>**4.1.1 Støykilder**

En MEMS-gyro, i likhet med andre typer gyroskop, vil hele tiden bli utsatt for støy. Typisk for MEMS-gyroer er jo at de gjerne presterer dårligere enn tradisjonelle gyroer, derfor er det viktig å finne gode modeller for de forskjellige typene av feil. Det finnes en hel rekke støykilder, hvor noen er mer fremtredende enn andre. Siden vi i denne rapporten kun foretar målinger fra simulerte gyroer, er det av stor interesse å lage så korrekte matematiske modeller av støyen som mulig. Vi skal nå se på de støykildene som er tatt med i rapporten og i simuleringene.

#### **ARW (Angular Random Walk)**

<span id="page-30-3"></span>Angular Random Walk,  $v_{\omega}^g,$ er hvit støy som inntrer på vinkelhastighetsnivå direkte under målingene. En hvit støyprosess er en stokastisk prosess med gjennomsnittsverdi 0 og standardavvik *σ*, slik det er vist på figur [4.2.](#page-31-1) Effektspektraltettheten til hvitstøyen vil være lik over alle *t*, det vil si at den er konstant (se figur [4.1\)](#page-31-0). Den hvite støyen har fått sitt navn fordi den i likhet med hvitt lys inneholder alle frekvenser. Perfekt hvit støy har uendelig båndbredde, men i praksis er dette umulig. Hvit støy er derfor et idealisert begrep, men brukes i stort grad som en god tilnærming til naturlige støykilder.

De tilfeldige verdiene vi kan lese av fra en normalfordelt hvit støyprosess vil være ukorrelerte, og vi kan kalle denne støyen for Gaussisk hvit støy.

I tilfellet hvor vi måler vinkelhastigheter for gyroer kan navnet ARW i reali-

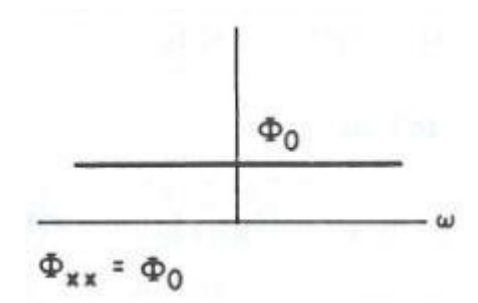

<span id="page-31-0"></span>Figur 4.1: Effektspektraltetthet for hvit støy [\[2\]](#page-62-2)

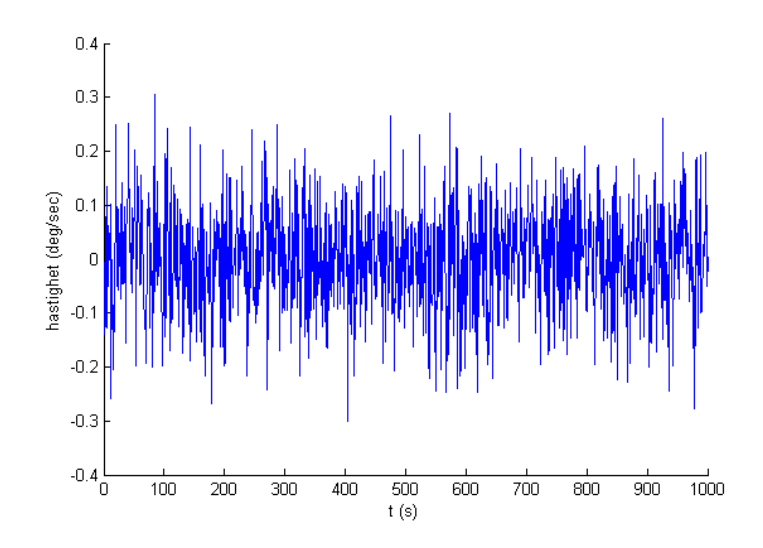

<span id="page-31-1"></span>Figur 4.2: Eksempel på hvit støy

teten være litt misvisende. Selv om navnet indikerer random walk, vil støyprosessen få en slik karakteristikk først når vi integrerer opp signalet for å lese av vinkelen. Da vil støyen bli forsterket og ligne det støybidraget som kommer fra RRW (Rate Random Walk) (se avsnitt [4.1.1\)](#page-33-2).

#### **Farget støy**

Målingene påvirkes også av farget støy. Det viser seg at å modellere den fargede støyen som en 1. ordens markovprosess gir simuleringsresultater som likner svært mye på målinger fra en reell gyro.

Gauss-markovprosesser er en samlebetegnelse for spesielle random-prosesser som oppstår ved at hvit støy blir filtrert gjennom enkle filtre. Den kontinuerlige prosessen  $x(t)$  er en 1. ordens markovprosess hvis [\[2\]](#page-62-2)

$$
t_1
$$

for alle *k*, og hvis

$$
F[x(t_k) | x(t_{k-1}),...,x(t_1)] = F[x(t_k) | x(t_{k-1})]
$$
\n(4.1)

Det vil si at sannsynlighetstetthetsfunksjonen for prosessen  $x(t_k)$  kun avhenger av verdien i forrige tidsskritt, altså *x*(*tk*−1). Hvis den kontinuerlige prosessen *x*(*t*) er en 1 ordens markovprosess, kan den beskrives av differensiallikningen [\[2\]](#page-62-2)

$$
\frac{dx}{dt} + \frac{1}{T}x = v\tag{4.2}
$$

der *v* er en hvit støy. Hvis vi har at sannsynlighetstetthetsfunksjonene til *v* og *x* er gaussiske, kalles dette en gauss-markov prosess. Den stasjonære gauss-markovprosessen beskrives av autokorrelasjonsfunksjonen [\[2\]](#page-62-2)

$$
\phi_{xx}(\tau) = \sigma^2 e^{-\frac{1}{T}|\tau|} + m^2 \tag{4.3}
$$

hvor *T* er korrelasjonstiden.

I vårt tilfelle kaller vi den fargede støyen for  $\mu^{g}$ , og vi kan nå sette opp differensiallikningen for den fargede støyen:

$$
\dot{\mu}^g = -\frac{1}{T}\mu^g + v^g_\mu \tag{4.4}
$$

21

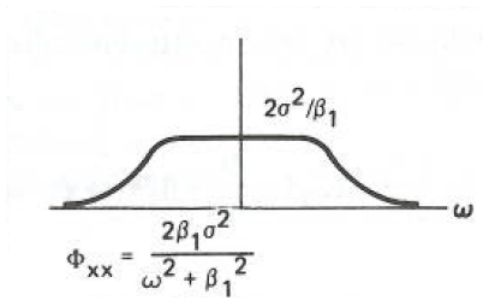

Figur 4.3: Effektspektraltetthet for markovprosess [\[2\]](#page-62-2)

<span id="page-33-0"></span>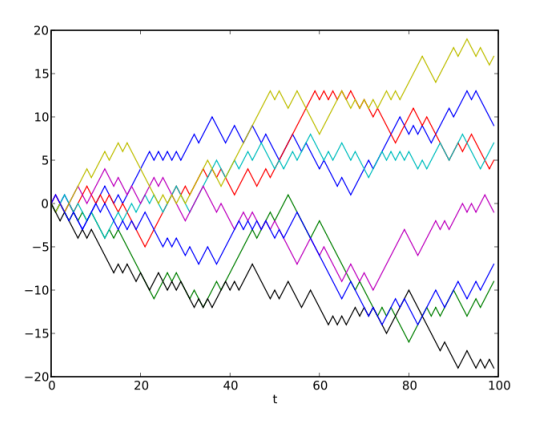

<span id="page-33-1"></span>Figur 4.4: Eksempel på random walk

#### **RRW (Rate Random Walk)**

<span id="page-33-2"></span>RRW, eller Rate Random Walk, kaller vi i denne rapporten for  $\beta^g$ , der  $\dot{\beta}^g$  =  $v^g_\beta$ *β* , og *v g β* er en hvit støy. Denne random-prosessen fungerer slik: vi ser for oss en person som står på en vei som går i nord/sør retning. Personen kaster kron (*K*) og mynt (*M*), der kron betyr et skritt nordover, mens mynt betyr et skritt sørover. Siden sannsynligheten for begge mulige utfall (kron og mynt) er like  $(P(K) = P(M) = \frac{1}{2})$ , ville vi kanskje gjettet at personen etter mange forsøk ville havnet i utgangsposisjonen. Dette er ikke tilfelle. Siden personen hele tiden ville startet i et nytt, tilfeldig punkt, kunne han like gjerne beveget seg lenger og lenger unna startpunktet. Det vil derfor være helt tilfeldig hvor langt nord eller hvor langt sør personen ender opp etter en viss tid. Figur [4.4](#page-33-1) viser et eksempel der man har kjørt 8 serier med random walk-prosesser.

#### <span id="page-34-0"></span>**4.1.2 Feilmodell**

Vi ønsker å sette opp en matematisk modell av vinkelhastighetsmålingene fra et gyroskop som kan brukes til simuleringer. Ut fra de feilkildene vi har sett på, kan vi nå oppsummere de lineære differensiallikningene for farget støy og RRW:

$$
\dot{\mu}^g = -\frac{1}{T}\mu^g + v^g_\mu \tag{4.5}
$$

$$
\dot{\beta}^g = v^g_\beta \tag{4.6}
$$

Tilstandsvektoren for feilkildene:

$$
\underline{x}' = \begin{bmatrix} \beta^g \\ \mu^g \end{bmatrix} \tag{4.7}
$$

Tilstandsrommodellen blir:

<span id="page-34-1"></span>
$$
\begin{bmatrix} \dot{\beta}^g \\ \dot{\mu}^g \end{bmatrix} = \underbrace{\begin{bmatrix} 0 & 0 \\ 0 & -\frac{1}{T} \end{bmatrix}}_{F'} \underbrace{\begin{bmatrix} \beta^g \\ \mu^g \end{bmatrix}}_{\underline{x}'} + \underbrace{\begin{bmatrix} 1 & 0 \\ 0 & 1 \end{bmatrix}}_{G'} \underbrace{\begin{bmatrix} v^g_{\beta} \\ v^g_{\mu} \end{bmatrix}}_{\underline{v}'}
$$
\n(4.8)

Vi kan nå sette opp den generelle målelikningen for en tre-akset gyro for målt vinkelhastighet ( $\tilde{\omega}^g$ ) basert på sann vinkelhastighet ( $\omega^g$ ) drevet av feilkildene:

$$
\tilde{\underline{\omega}}^g = \underline{\omega}^g + \underline{\mu}^g + \underline{\beta}^g + \underline{v}^g_{\omega} \tag{4.9}
$$

Komponentene er:

$$
\underline{\omega}^g = \begin{bmatrix} \omega_x^g\\ \omega_y^g\\ \omega_z^g \end{bmatrix} \tag{4.10}
$$

og tilsvarende for  $\underline{\mu}^g, \underline{\beta}^g$  og  $\underline{v}^g_\omega.$  I denne oppgaven vil vi kun ta hensyn til én akse (f.eks. x-aksen), og variablene i likningen vil da bli:

$$
\omega = \omega_x^g \tag{4.11}
$$

$$
\tilde{\omega} = \tilde{\omega}_x^g \tag{4.12}
$$

$$
\mu = \mu_x^g \tag{4.13}
$$

23

$$
\beta = \beta_x^g \tag{4.14}
$$

$$
v = v_{\omega, x}^g \tag{4.15}
$$

Vinkelhastighetsmålingene fra gyroen blir da:

$$
\tilde{\omega}_k = \omega_k + \mu_k + \beta_k + v_\omega \tag{4.16}
$$

#### <span id="page-35-0"></span>**4.1.3 Implementering av feilmodell i MATLAB**

I MATLAB-simuleringene bruker vi matrisene fra likning [4.8,](#page-34-1) og i tillegg har vi

$$
\hat{P}'_0 = \begin{bmatrix} \sigma_\beta^2 & 0\\ 0 & \sigma_\mu^2 \end{bmatrix} \tag{4.17}
$$

$$
H' = \begin{bmatrix} 1 & 1 \end{bmatrix} \tag{4.18}
$$

$$
T_s = 0.001\tag{4.19}
$$

, slik at vi kan simulere det kontinuerlig-diskrete systemet

<span id="page-35-1"></span>
$$
\underline{\dot{x}}' = F'\underline{x}' + G'\underline{v}' \tag{4.20}
$$

<span id="page-35-2"></span>
$$
\underline{z}'_k = H'\underline{x}'_k + w'_k \tag{4.21}
$$

Dette gir en måleserie fra étt enkelt gyroskop som står i ro med støykildene som eneste pådrag.

#### **Diskretisering**

Som vi kan se av likningene [4.20](#page-35-1) og [4.21,](#page-35-2) er systemet vi skal simulere på kontinuerlig-diskret form. Det vil si at vi har en kontinuerlig prosess med diskrete målinger, og det er derfor nødvendig å diskretisere systemet. Vi ønsker prosesslikningen på formen:

$$
\underline{x}_{k+1}' = \Phi' \underline{x}_k' + \Gamma' \underline{v}' \tag{4.22}
$$

Det er laget følgende MATLAB-funksjoner for å diskretisere:
**[La,Fi]=kp2dpLa(F,L,Ts):** I denne funnksjonen finner vi Λ og Φ på følgende måte:

$$
\Lambda = \int_0^{\Delta t} e^{F \cdot \Delta t - \tau} \cdot L \, d\tau \tag{4.23}
$$

og

$$
\Phi = e^{F \cdot \Delta t} \tag{4.24}
$$

 $[\mathbf{S}]=\mathbf{kp2dpS}(\mathbf{F},\mathbf{G},\mathbf{Qb},\mathbf{Ts})$ : For å finne Γ finner vi først  $S=\Gamma Q\Gamma^T$ . Vi har at

$$
S = \Gamma Q \Gamma^T = \int_0^{\delta t} \Phi G \tilde{Q} G^T \Phi^T d\tau \tag{4.25}
$$

**[Ga]=kp2dpGa(F,G,Qb,Ts):** Vi spalter Γ og *Q* på følgende måte: *S* =  $UDU<sup>T</sup>$  hvor *U* og *D* finnes ved hjelp av Cholesky-faktorisering. Siden  $S \geq 0$ (positiv semidefinit) vil  $D \geq 0$  og diagonal:

$$
D^{\frac{1}{2}} = \begin{bmatrix} \sqrt{d_{11}} & 0 & \dots & 0 \\ 0 & \sqrt{d_{22}} & \ddots & \vdots \\ \vdots & \ddots & \ddots & 0 \\ 0 & \dots & 0 & \sqrt{d_{nn}} \end{bmatrix}
$$
 (4.26)

$$
\Rightarrow S = UDU^T = UD^{\frac{1}{2}} \cdot I \cdot D^{\frac{1}{2}} \cdot U^T
$$

$$
\Rightarrow \Gamma = UD^{\frac{1}{2}}
$$

### **Pseudokode for enkeltgyro**

% Diskretisering:  $\Phi' = e^{F'T_s};$  $\Gamma' = kp2dpGa(F', G', \tilde{Q}, T_s);$ % Initialiseringer:  $\omega = \omega_0 = 0;$  $x'_0 \sim \mathcal{N}(0, \hat{P}'_0);$  $\mu_0 \sim \mathcal{N}(0, \sigma_\mu^2);$  $\beta_0 \thicksim \mathcal{N}(0, \sigma_\beta^2);$ 

% Simulering av gyro:

for  $k = 0$  to  $N$  $x'_{k+1} = \Phi' x'_{k} + \Gamma' * \underline{v}'_{k};$  $z'_k = H' \underline{x}'_k + \underline{w}'_k;$ end

### 4.1. Gyromodell

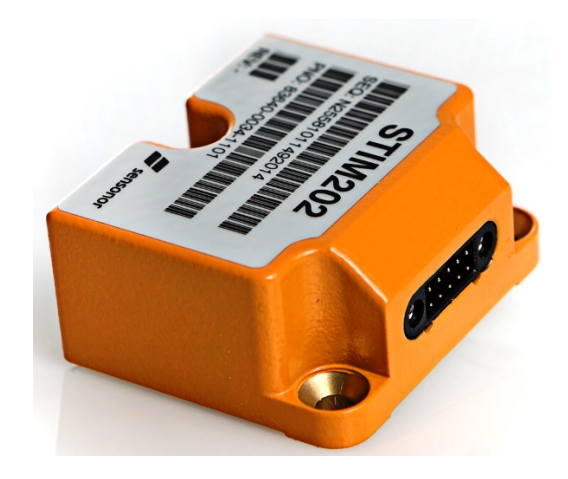

Figur 4.5: MEMS-gyroen STIM202 fra Sensonor

### <span id="page-37-1"></span>**4.1.4 STIM202**

STIM202 er en høytytende MEMS-gyromodul utviklet av Sensonor Technologies AS i Horten. Sensonor har spesialisert seg som produsent og utvikler av MEMS-sensorer, og miljøet rundt Sensonor har holdt på med forskning og utvikling av elektronikk siden 1960 [\[13\]](#page-63-0). Sensonor er kanskje mest kjent som en av de største aktørene på markedet innenfor TPMS<sup>[1](#page-37-0)</sup>.

Det vært viktig både for motivasjon og relevans at simuleringene i denne oppgaven har vært så reelle som mulig. Det er derfor tatt utgangspunkt i noe av det beste som finnes på markedet i dag, og valget av gyro har i samarbeid med FFI falt på STIM202. STIM202 er meget konkurransedyktig; den har lite drift, høy samplingstid, lite støy og et forholdsvis enkelt brukergrensesnitt. Utdrag fra databladet ligger vedlagt i vedlegg [A.](#page-64-0)

I 2010 ble Sensonor tildelt prisen "European High Precision MEMS Gyroscopes New Product Innovation Award" av Frost and Sullivan [\[14\]](#page-63-1), og de fikk dermed anerkjennelse for sitt nye produkt. STIM202 leveres med gyroer med både 1, 2 og 3 akser, og er tilrettelagt for enkel overføring til PC med RS422.

I simuleringene av STIM202 er parametrene som er brukt hentet fra [\[8\]](#page-62-0), der Grahn har estimert de parametrene som trengs ved hjelp av Maximum Likelihood-estimering. Det er som nevnt tidligere kun simulert med én akse. Figurene [4.6,](#page-38-0) [4.7](#page-39-0) og [4.8](#page-39-1) viser hvordan henholdsvis vinkelhastighet, farget støy

<span id="page-37-0"></span><sup>&</sup>lt;sup>1</sup>Tire pressure monitoring system

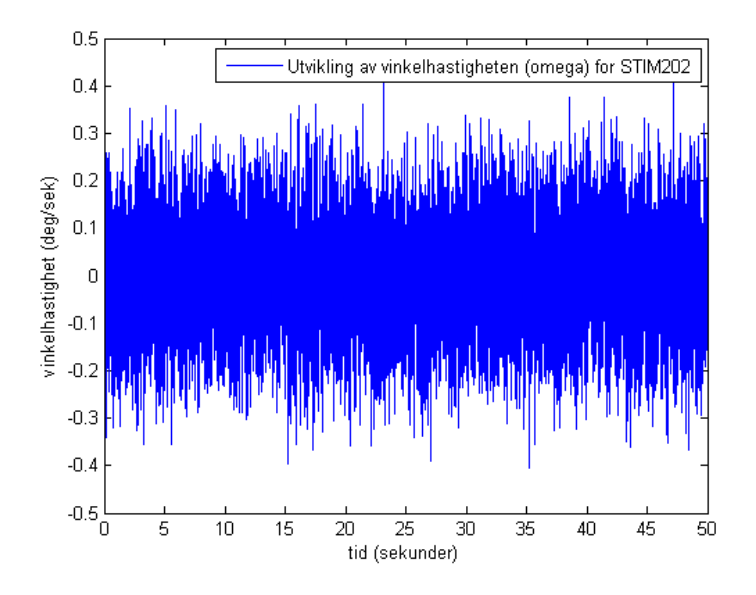

<span id="page-38-0"></span>Figur 4.6: Simulert utvikling av vinkelhastighet,  $\omega^g$ , for STIM202 som ligger i ro (50 sekunder).

og RRW utvikler seg for en simulert en-akset gyro basert på disse parametrene. Figur [4.9](#page-40-0) viser ARW (hvit støy i målingene).

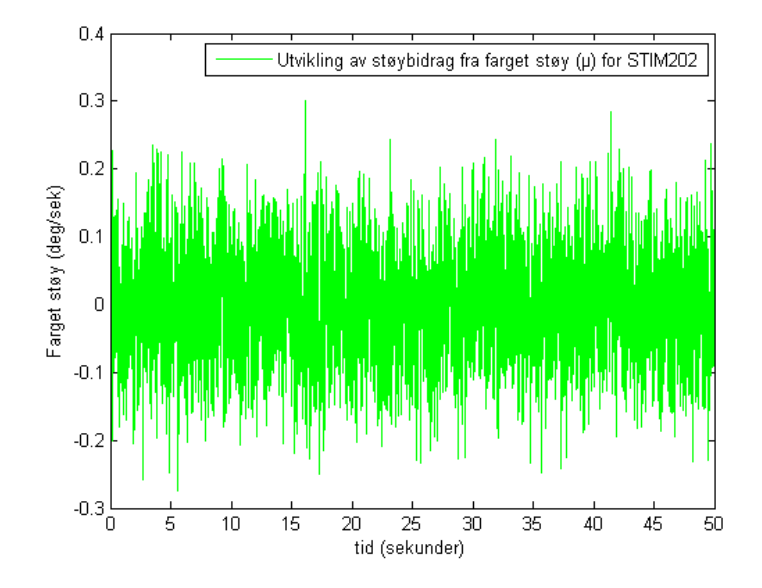

Figur 4.7: Simulert utvikling av støybidrag fra farget støy,  $\mu^g$ , for STIM202 som ligger i ro (50 sekunder).

<span id="page-39-0"></span>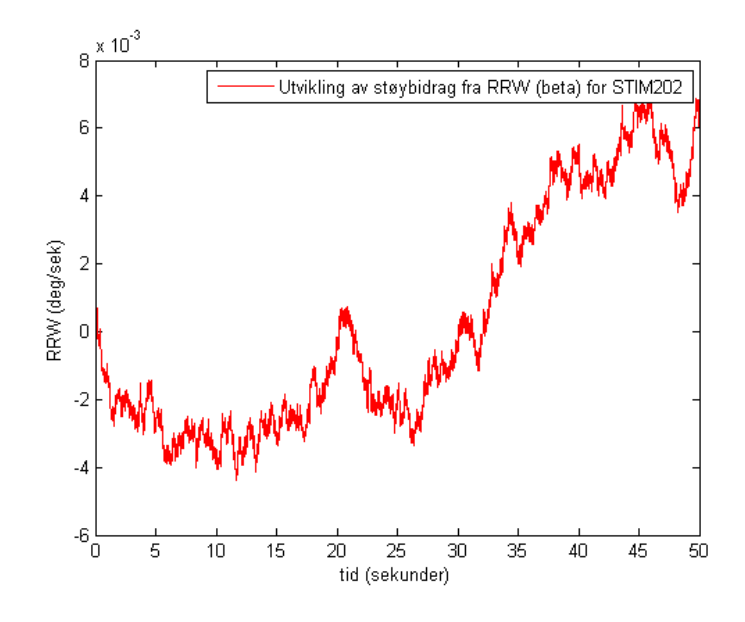

<span id="page-39-1"></span>Figur 4.8: Simulert utvikling av RRW,  $β$ <sup>*g*</sup> fra farget støy for STIM202 som ligger i ro (50 sekunder).

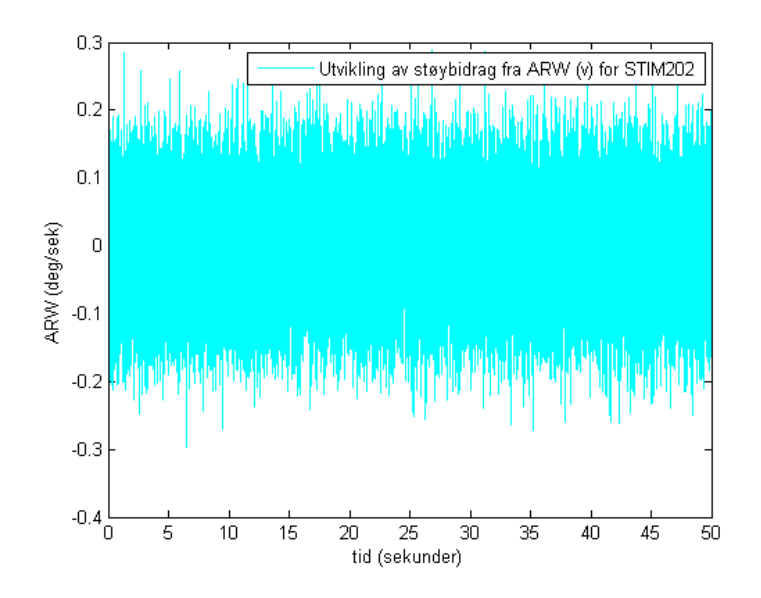

<span id="page-40-0"></span>Figur 4.9: Simulert utvikling av ARW,  $v_{\omega}^g$ , for STIM202 som ligger i ro (50 sekunder).

### **4.2 Gyromatrise**

### <span id="page-40-1"></span>**4.2.1 Modell av gyromatrise**

En gyromatrise baserer seg på målinger fra flere gyroer som måler den samme vinkelhastigheten. Meningen er at gyromatrisa skal gi en mer nøyaktig måling enn det hver av gyroene klarer på egenhånd. I denne oppgaven er det tatt utgangspunkt i modellene fra [\[5\]](#page-62-1) og [\[3\]](#page-62-2). Gyromålingene som disse gyromatrisene benytter seg av er derimot modellert litt annerledes, så det har vært nødvendig å tilpasse gyromatrisa i denne oppgaven slik at støy- og feilkilder stemmer overens med de modellene som ble presentert i [4.1.](#page-30-0) I tillegg til at gyroene skal være produsert samtidig, satt tett sammen på en brikke, og målingene fra disse kombineres, benytter man et Kalmanfilter som hjelper til med å estimere vinkelhastighetsmålingene og filtrere bort støy i sanntid.

Hvis vi husker målelikningen (likning [4.16\)](#page-35-0), så gjaldt den for én gyro. Anta at vi har en gyromatrise med *N* enkeltgyroer der gyroene er identiske og av typen STIM202. Vi får da målelikningen for gyro nummer *i*:

$$
\tilde{\omega}_{k,i} = \omega_{k,i} + \mu_{k,i} + \beta_{k,i} + v_{k,\omega_m} \tag{4.27}
$$

hvor  $v_{\omega_m} \sim \mathcal{N}(0, Q_{\omega_m})$  som er gyromatrisas ARW. Det er gjennomgående i

denne rapporten at de tenkte simuleringscenarioene tar for seg gyroer som ligger i ro, derfor er den sanne vinkelhastigheten *ω* drevet av den hvite støyen på samme måte som for enkeltgyroene.

Det er ønskelig å sette opp systemet på formen  $\underline{\dot{x}} = F \underline{x} + G \underline{v}$ , og vi får at:

$$
\begin{bmatrix} \dot{\beta}_1^g \\ \vdots \\ \dot{\beta}_i^g \\ \dot{\tilde{\omega}} \end{bmatrix} = \underbrace{\begin{bmatrix} 0 & \cdots & 0 \\ \vdots & \ddots & \vdots \\ 0 & \cdots & 0 \end{bmatrix}}_{F} \underbrace{\begin{bmatrix} \beta_1^g \\ \vdots \\ \beta_i^g \\ \tilde{\omega} \end{bmatrix}}_{\underline{x}} + \underbrace{\begin{bmatrix} 1 & 0 & \cdots & 0 \\ 0 & \ddots & \ddots & \vdots \\ \vdots & \ddots & \ddots & 0 \\ 0 & \cdots & 0 & 1 \end{bmatrix}}_{G} \underbrace{\begin{bmatrix} v_{\beta_1}^g \\ \vdots \\ v_{\beta_i}^g \end{bmatrix}}_{\underline{v}_{\omega_m}} \qquad (4.28)
$$

Målingene er gitt ved:

$$
\underline{z} = H\underline{x} + B\underline{w} \tag{4.29}
$$

med matrisene

$$
H = \begin{bmatrix} 1 & 0 & \cdots & 0 & 1 \\ 0 & \ddots & \ddots & \vdots & \vdots \\ \vdots & \ddots & \ddots & 0 & \vdots \\ 0 & \cdots & \cdots & 0 & 1 \end{bmatrix}
$$
(4.30)  

$$
B = \begin{bmatrix} 1 & 0 & \cdots & 0 \\ 0 & \ddots & \ddots & \vdots \\ \vdots & \ddots & \ddots & 0 \\ 0 & \cdots & 0 & 1 \end{bmatrix}
$$
(4.31)

og målestøyvektoren

$$
\underline{w} = \begin{bmatrix} v_{\mu_1}^g \\ \vdots \\ v_{\mu_i}^g \end{bmatrix} \tag{4.32}
$$

Kovariansmatrisene for henholdsvis system- og målestøy er definert som

$$
Q = \begin{bmatrix} Q_{\beta} & 0\\ 0 & Q_{\omega_m} \end{bmatrix} \tag{4.33}
$$

$$
R = [Q_{\mu}] \tag{4.34}
$$

30

 $Q_{\beta}$ er kovariansmatrisa til RRW og $Q_{\omega_m}$ er kovariansmatrisa til gyromatrisas ARW. I kovariansmatrisa *Q* kan man legge inn en eventuell korrelasjon mellom gyroene i gyromatrisa. Hvis matrisa *Q* inneholder ikke-diagonale elementer, er det tegn på en statistisk sammenheng mellom gyroene. Eksisterer det derimot ingen ikke-diagonale elementer, er det ingen korrelasjon mellom dem.

### **4.2.2 Implementering av gyromatrise i MATLAB**

Framgangsmåten her gjelder for 3 gyroer, men MATLAB-koden for både 3 og 6 gyroer ligger vedlagt. Vi bruker matrisene fra avsnitt [4.2.1,](#page-40-1) i tillegg til:

$$
P_0 = \begin{bmatrix} \sigma_{\beta_1}^2 & 0 & 0 & 0 \\ 0 & \sigma_{\beta_2}^2 & 0 & 0 \\ 0 & 0 & \sigma_{\beta_3}^2 & 0 \\ 0 & 0 & 0 & \sigma_{\omega}^2 \end{bmatrix}
$$
(4.35)  

$$
H = \begin{bmatrix} 1 & 0 & 0 & 1 \\ 0 & 1 & 0 & 1 \\ 0 & 0 & 1 & 1 \end{bmatrix}
$$
(4.36)

Gyromatrisa i denne rapporten benytter seg av målinger som er lagret på forhånd, ved kjøring av flere gyroer samtidig. De lastes så inn i for-løkka som vist i pseudokoden under.

### **Pseudokode**

% Diskretisering:

$$
\Phi = e^{FT_s};
$$
\n
$$
\Gamma = kp2dpGa(F, G, Q, T_s);
$$
\n
$$
x_0 \sim \mathcal{N}(0, \hat{P}_0);
$$
\n
$$
v_{\omega_m,0} \sim \mathcal{N}(0, Q_0);
$$
\n
$$
\% Simulering:\nfor\n
$$
k = 1 \text{ to } N
$$
\n
$$
\underline{v}_k = [v_{\beta_{1,k}}^g; v_{\beta_{2,k}}^g; v_{\beta_{3,k}}^g; n_{\omega_k}];
$$
\n
$$
\omega_k = \Phi \underline{x}_k + \Gamma \underline{v}_k;
$$
\n
$$
\underline{z}_k = H \underline{x}_k + B \underline{w}_k;
$$
$$

end

% Kalmanfilter:

for  $k = 1$  to  $N$  $\underline{w}_k = [v^g_{\mu_{1,k}}; v^g_{\mu_{2,k}}; v^g_{\mu_{3,k}}]$ %Måleoppdatering:  $K_k = \bar{P}_k H_k^T (H\bar{P}_k H_k^T + R_k)^{-1};$  $\hat{P}_k = (I - K_k H_k) \bar{P}_k;$  $z_k = H\underline{x}_k + B\underline{w}_k;$  $\hat{\underline{x}}_k = \overline{\underline{x}} + K_k(\underline{z}_k - H\underline{\overline{x}}_k);$ %Tidsoppdatering:  $\overline{\dot{x}}_{k+1} = \Phi \hat{\underline{x}}_k + \Lambda \underline{u}_k;$  $\overline{P}_{k+1} = \Phi \hat{P}_k \Phi^T + \Gamma Q \Gamma^T$ end

# **Kapittel 5**

# **Resultater**

### **5.1 Generelt om simuleringene**

I dette kapitlet vil simuleringene og resultatene med figurer bli presentert. Resultatene er delt opp i to hoveddeler, der gyromatriser med henholdsvis 3 og 6 gyroer er simulert. Til slutt i dette kapitlet oppsummeres resultatene. I alle simuleringene nedenfor er det MEMS-gyroskopet STIM202 (som ble beskrevet i avsnitt [4.1.4\)](#page-37-1) som er simulert. Av praktiske årsaker (tidsbruk) er samplingsfrekvensen satt ned fra den relle frekvensen på 1000Hz, til 50Hz (det vil si at samplingstiden Ts er endret fra 0*.*001 til 0*.*02). Dette fører til at gyroen i simuleringsmodellen presterer litt dårligere enn reelle målinger fra en STIM202. For å gjøre simuleringsresultatene så oversiktlige som mulige kan vi dele opp simuleringene i følgende fire deler:

- Tilfelle 1: Gyromatrise med kombinerte målinger fra 3 gyroer og kalmanfilter, uten korrelasjon
- Tilfelle 2: Gyromatrise med kombinerte målinger fra 3 gyroer og kalmanfilter, med korrelasjon
- Tilfelle 3: Gyromatrise med kombinerte målinger fra 6 gyroer og kalmanfilter, uten korrelasjon
- Tilfelle 4: Gyromatrise med kombinerte målinger fra 6 gyroer og kalmanfilter, med korrelasjon

For hver gyromatrise som er simulert er gyromatrisas Allanvarians beregnet, slik at man kan sammenlikne mot allanvariansen til målingene fra en enkel gyro. På denne måten får man et inntrykk av hvor mye bedre gyromatrisa presterer. Sammen med plot av vinkelhastighetsmålingene gir dette en god oversikt over forbedringene gyromatrisa gir. Felles for samtlige simuleringer er som sagt at gyroene ligger helt i ro, det vil si at sann vinkelhastighet  $\omega^g = 0$  deg */s*, og det benyttes Kalmanfilter på vinkelhastighetsestimatene fra gyromatrisene. Nærmere beskrivelse av innstillingene for hvert tilfelle er forklart under det enkelte avsnitt.

### <span id="page-45-0"></span>**5.2 3 gyroer**

Først simulerer vi 3 enkeltgyroer hver for seg i 10000 sekunder (cirka 2.75 timer). Hvis vi ser på figurene [5.1,](#page-46-0) [5.2](#page-46-1) og [5.3](#page-47-0) så viser disse hvordan støyen utvikler seg for hver av dem. Samlet er det disse støykildene som driver vinkelhastigheten  $\tilde{\omega}^g$ , og vi kan se vinkelhastighetsplottet for alle gyroene på figur [5.4.](#page-47-1) En kan her se at vinkelhastighetene til alle de tre gyroene gir et støyete signal omtrent rundt  $0 \text{ deg } /s$ , med et amplitude på  $\approx \pm 0, 2$ . Som vi kan lese av databladet (som ligger vedlagt, se vedlegg [A\)](#page-64-0), er STIM202 oppgitt med en bias instability som gir drift på omtrent 0*,* 000139 deg */s*, samt en ARW på cirka 0*,* 0033 deg */s*. Gyroen vi tar utgangspunkt i presterer som nevnt litt dårligere, og plot av Allanvariansen kan vi se på figur [5.5.](#page-48-0) Vi leser √ av: ARW≈ 0*,* 025 deg */ s* og bias instability≈ 0*,* 008 deg */s*.

Det er målingene fra disse enkeltgyroene som blir brukt i de to neste avsnittene, der prestasjonsevnen til gyromatrisa testes.

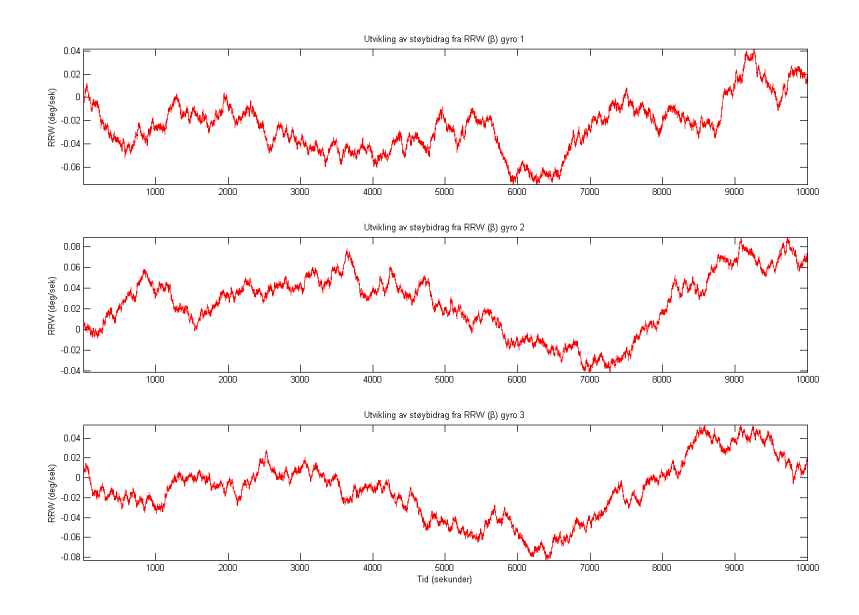

Figur 5.1: Utvikling av RRW  $(\beta^g)$  for gyro 1, 2 og 3. Simulert i 10000 sekunder.

<span id="page-46-0"></span>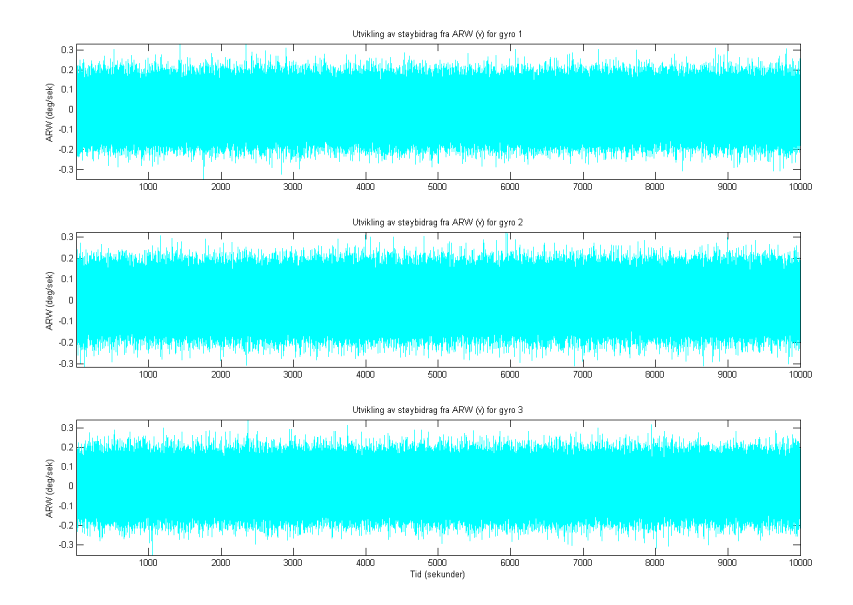

<span id="page-46-1"></span>Figur 5.2: Utvikling av ARW  $(v^g_\omega)$  for gyro 1, 2 og 3. Simulert i 10000 sekunder.

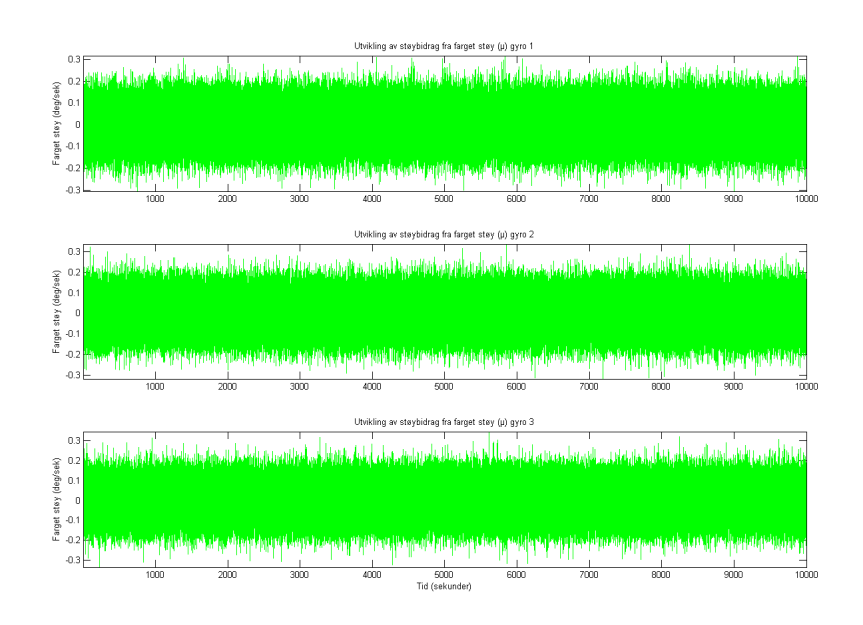

Figur 5.3: Utvikling av farget støy  $(\mu^g)$  for gyro 1, 2 og 3. Simulert i 10000 sekunder.

<span id="page-47-0"></span>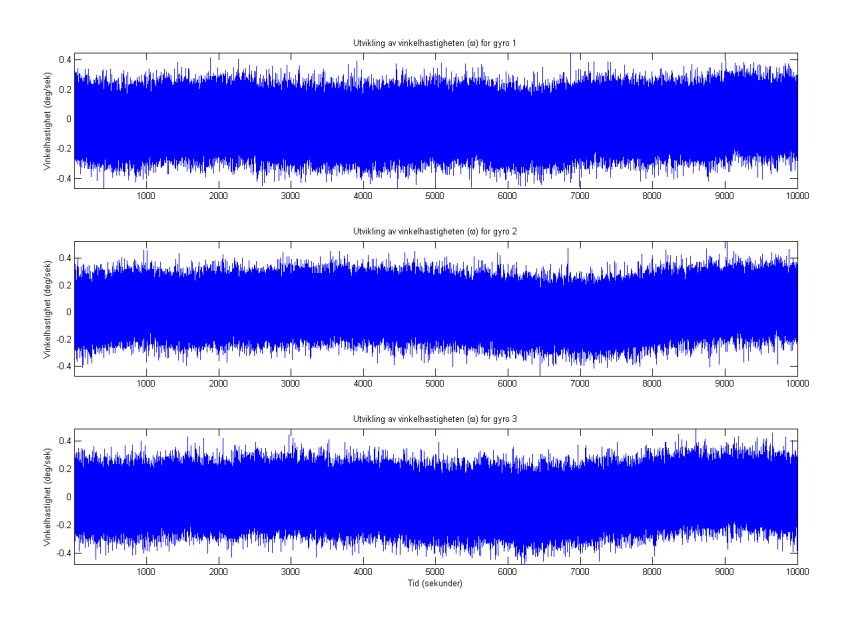

<span id="page-47-1"></span>Figur 5.4: Vinkelhastighet  $(\tilde{\omega}^g)$  for 3 individuelle gyroer som ligger i ro. Simulert i 10000 sekunder.

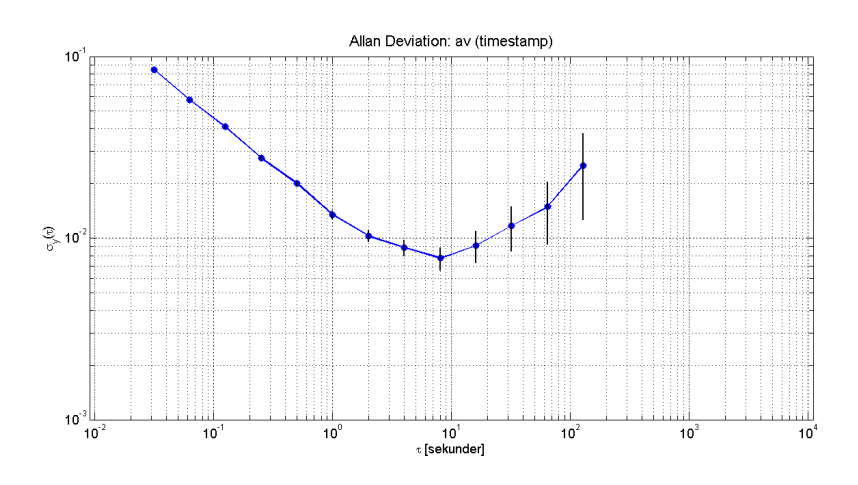

<span id="page-48-0"></span>Figur 5.5: Allanvariansen for gyro 1.

### <span id="page-48-1"></span>**5.2.1 Tilfelle 1: Gyromatrise med 3 gyroer uten korrelasjon**

Her ser vi på hvordan gyromatrisa presterer uten at det er korrelasjon mellom gyroene. Det vil si at kovariansmatrisa *Q* kun inneholder diagonale elementer, og vi modellerer den som identitetsmatrisa *I*:

$$
Q = \begin{bmatrix} 1 & 0 & 0 & 0 \\ 0 & 1 & 0 & 0 \\ 0 & 0 & 1 & 0 \\ 0 & 0 & 0 & 1 \end{bmatrix}
$$
 (5.1)

Resultatet av simuleringen ser vi på figur [5.6,](#page-49-0) der den estimerte vinkelhastigheten fra gyromatrisa er plottet. Allanvariansen er vist på figur [5.7,](#page-49-1) og vi leser √ av: ARW≈ 0*,* 025 deg */ s*, bias instability≈ 0*,* 008 deg */s*. Målt vinkelhastighet *ω*˜ *g* i det første tilfellet ligger rundt 0 deg */s* med omtrent ±0*,* 75 deg */s* som amplitude.

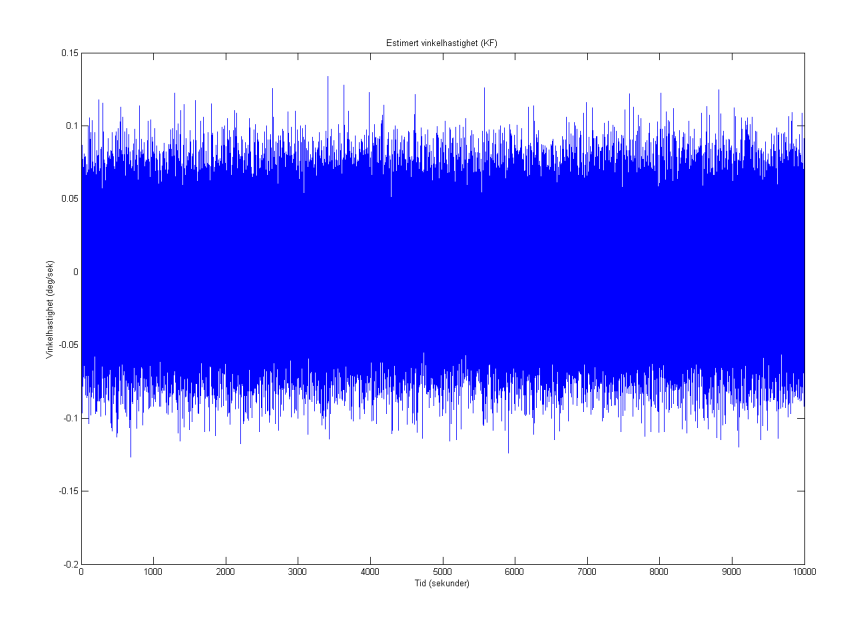

<span id="page-49-0"></span>Figur 5.6: Tilfelle 1: Estimert vinkelhastighet fra gyromatrise der målinger fra 3 gyroer er kombinert, men uten korrelasjon. Simulert i 10000 sekunder.

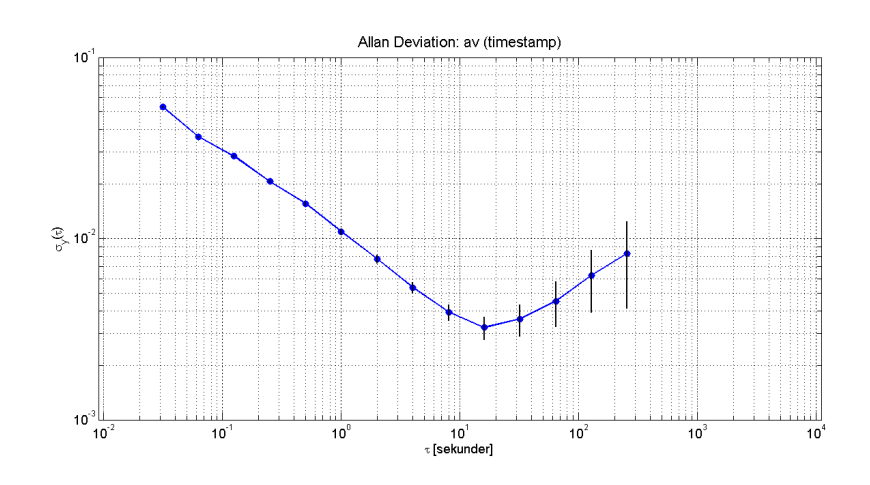

<span id="page-49-1"></span>Figur 5.7: Tilfelle 1: Allanvariansen for gyromatrise der målinger fra 3 gyroer er kombinert, men uten korrelasjon.

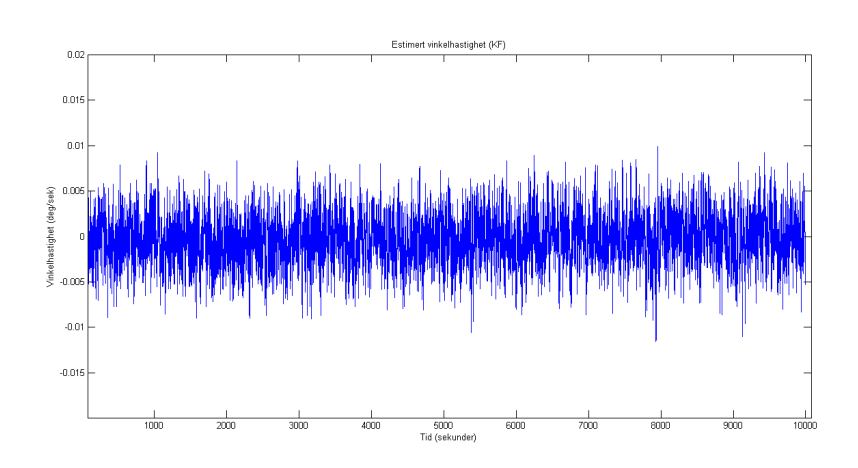

<span id="page-50-0"></span>Figur 5.8: Tilfelle 2: Estimert vinkelhastighet fra gyromatrise der målinger fra 3 gyroer er kombinert, med korrelasjon. Simulert i 10000 sekunder.

### <span id="page-50-2"></span>**5.2.2 Tilfelle 2: Gyromatrise med 3 gyroer med korrelasjon**

I tilfelle 2 skal vi se hvordan gyromatrisa presterer **med** korrelasjon. Det viser seg at en korrelasjonskoeffisient på cirka −0*,* 33 er den mest hensiktsmessige, og vi setter opp koveriansmatrisa:

$$
Q = \begin{bmatrix} 0.00189 & -0.0000163 & -0.0000163 & -0.0000163 \\ -0.0000163 & 0.00189 & -0.0000163 & -0.0000163 \\ -0.0000163 & -0.0000163 & 0.00189 & -0.0000163 \\ -0.0000163 & -0.0000163 & -0.0000163 & 0.0189 \end{bmatrix}
$$
(5.2)

Vinkelhastighetsmålingene fra dette tilfellet kan vi se på figur [5.8,](#page-50-0) mens Allanvariansen er vist på figur [5.9.](#page-51-0) Den målte vinkelhastigheten  $\tilde{\omega}^g$  varierer med ±0*,* 005 deg */s* og har middelverdi 0 deg */s*. Hvis vi leser av på Allanva-√ riansen ser vi at ARW≈ 0,002 deg  $/\sqrt{s}$  og bias instability≈ 0,00028 deg /s.

### <span id="page-50-1"></span>**5.3 6 gyroer**

Oppsettet her er helt likt som i simuleringene i avsnitt [5.2,](#page-45-0) forskjellen er at vi ønsker å se hva slags påvirkning det har på gyromatrisa hvis vi øker antall gyroer. Vi dobler derfor antallet til 6, og vi lager en måleserie fra disse 6 gyroene. Figurene [5.10,](#page-51-1) [5.11](#page-52-0) og [5.12](#page-52-1) viser støyene for hver av dem, mens figur [5.13](#page-53-0) viser vinkelhastigheten  $\tilde{\omega}^g$  for alle 6. Allanvariansen for en enkelt av gyroene blir tilsvarende den som ble vist på figur [5.5.](#page-48-0)

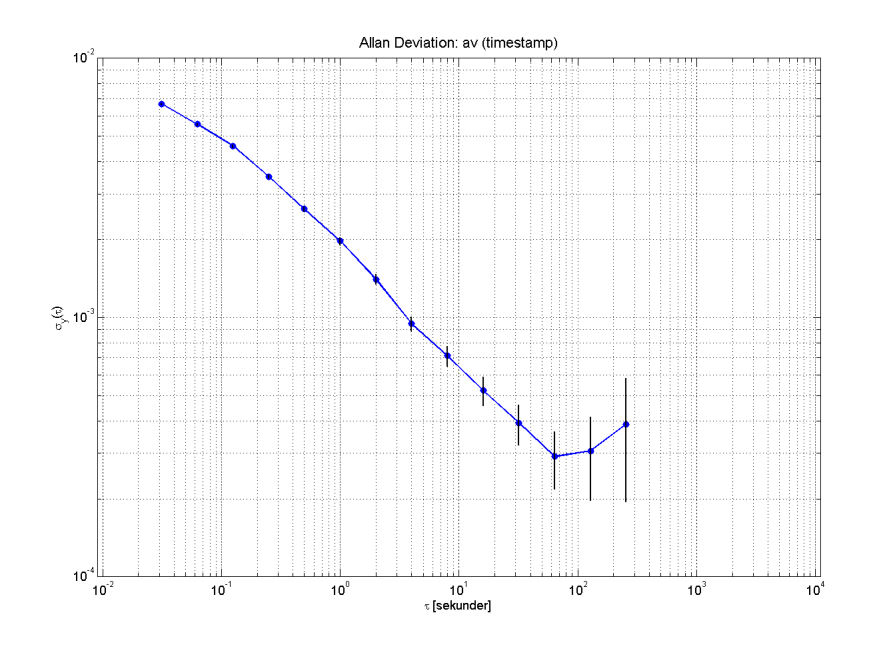

<span id="page-51-0"></span>Figur 5.9: Tilfelle 1: Allanvariansen for gyromatrise der målinger fra 3 gyroer er kombinert, med korrelasjon.

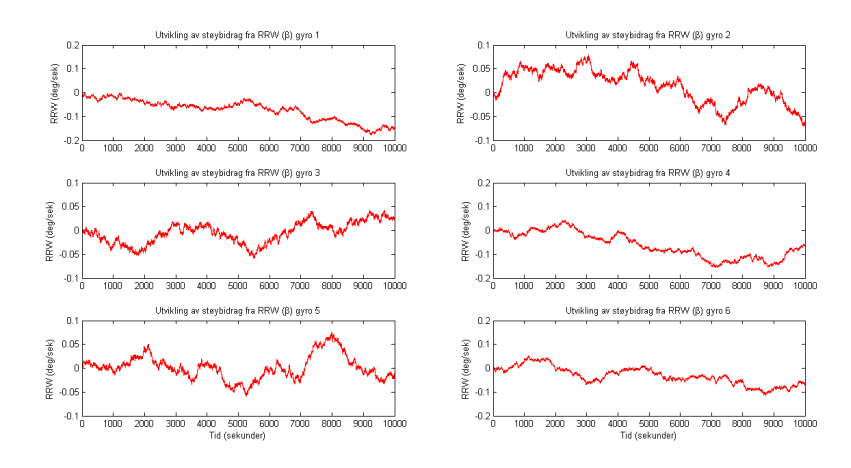

<span id="page-51-1"></span>Figur 5.10: Utvikling av RRW  $(\beta^g)$  for gyro 1, 2, 3, 4, 5 og 6. Simulert i 10000 sekunder.

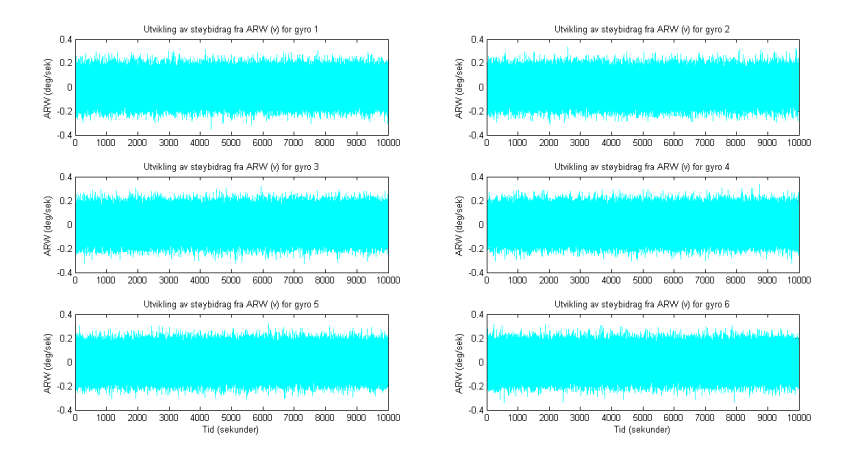

<span id="page-52-0"></span>Figur 5.11: Utvikling av ARW  $(v^g_\omega)$  for gyro 1, 2, 3, 4, 5 og 6. Simulert i 10000 sekunder.

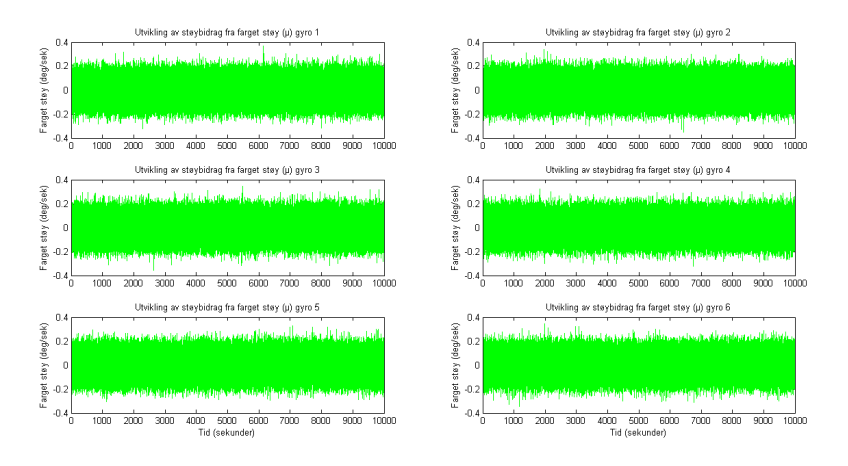

<span id="page-52-1"></span>Figur 5.12: Utvikling av farget støy  $(\mu^g)$  for gyro 1, 2, 3, 4, 5 og 6. Simulert i 10000 sekunder.

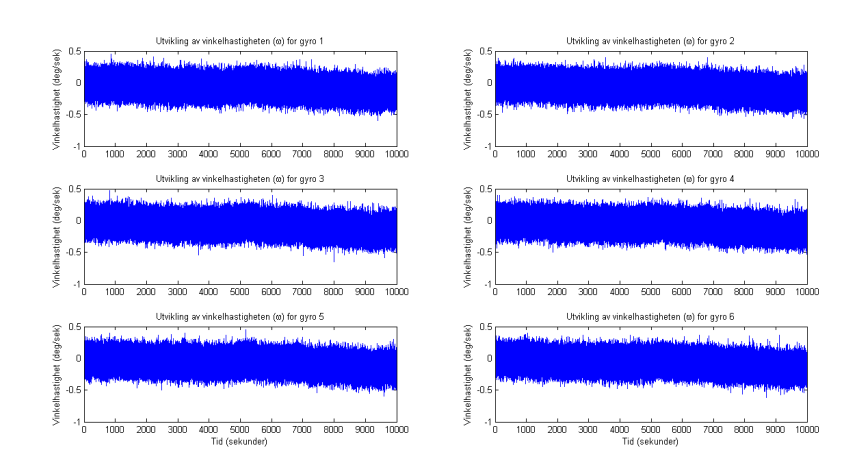

<span id="page-53-0"></span>Figur 5.13: Vinkelhastighet  $(\tilde{\omega}^g)$  for 6 individuelle gyroer som ligger i ro. Simulert i 10000 sekunder.

### <span id="page-53-1"></span>**5.3.1 Tilfelle 3: Gyromatrise med 6 gyroer uten korrelasjon**

Ved å kombinere målingene fra avsnitt [5.3](#page-50-1) i gyromatrisa, kan vi se hva slags forbedringer dette kan gi. Som i tilfellet med 3 gyroer ønsker vi først å se på tilfellet uten korrelasjon, og vi modellerer igjen kovariansmatrisa som identitetsmatrisa *I*:

$$
Q = \begin{bmatrix} 1 & 0 & 0 & 0 & 0 & 0 & 0 \\ 0 & 1 & 0 & 0 & 0 & 0 & 0 \\ 0 & 0 & 1 & 0 & 0 & 0 & 0 \\ 0 & 0 & 0 & 1 & 0 & 0 & 0 \\ 0 & 0 & 0 & 0 & 1 & 0 & 0 \\ 0 & 0 & 0 & 0 & 0 & 1 & 0 \\ 0 & 0 & 0 & 0 & 0 & 0 & 1 \end{bmatrix}
$$
(5.3)

Resultatet kan vi se i form av estimert vinkelhastighet  $\tilde{\omega}^g$  på figur [5.14](#page-54-0) og Allanvariansen på figur [5.15.](#page-54-1) Plottet av Allanvariansen viser at vi i dette tilfellet får en ARW på ≈ 0*,* 0025 deg */* √ *s* og en bias instability på ≈ 0*,* 00041 deg */s*. Målt vinkelhastighet *ω*˜ *g* er et støyfylt signal som ligger rundt  $0 \text{ deg } /s$ , med en amplitude på  $\pm 0$ ,  $02 \text{ deg } /s$ .

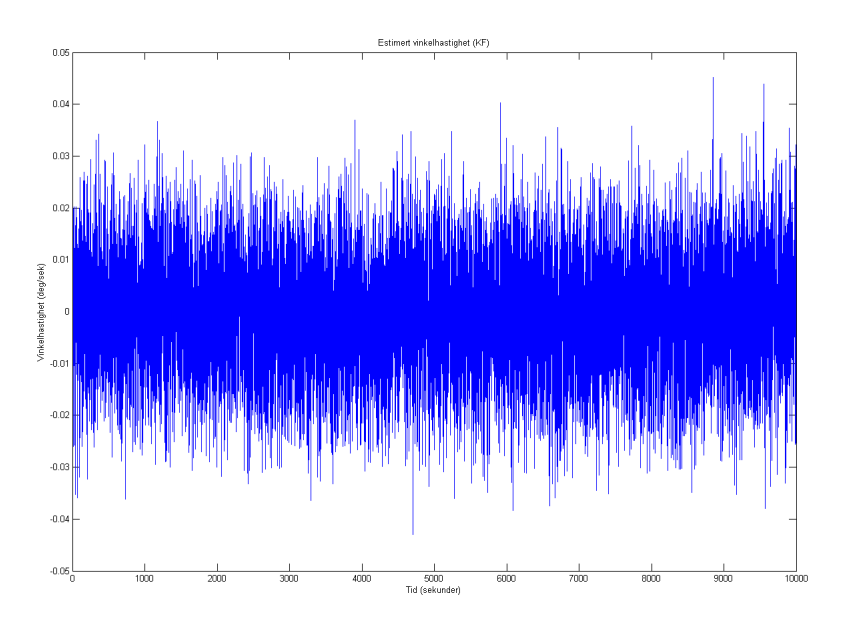

<span id="page-54-0"></span>Figur 5.14: Tilfelle 3: Estimert vinkelhastighet fra gyromatrise der målinger fra 6 gyroer er kombinert, men uten korrelasjon. Simulert i 10000 sekunder.

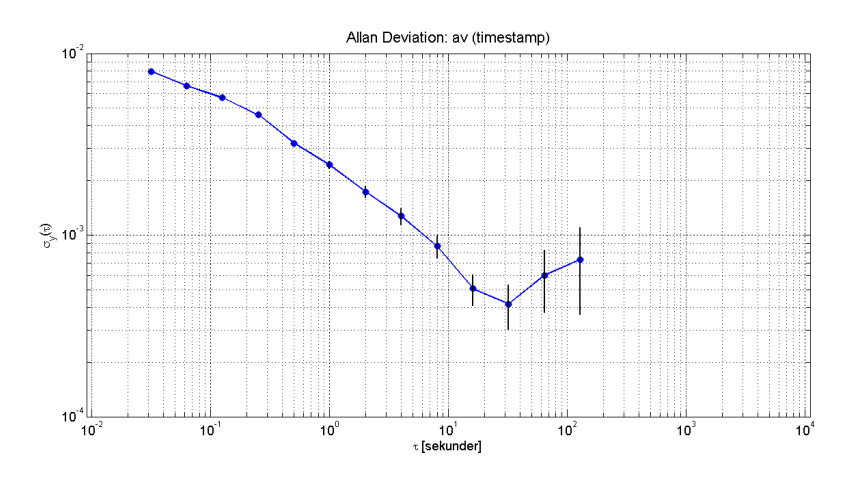

<span id="page-54-1"></span>Figur 5.15: Tilfelle 3: Allanvariansen for gyromatrise der målinger fra 6 gyroer er kombinert, men uten korrelasjon.

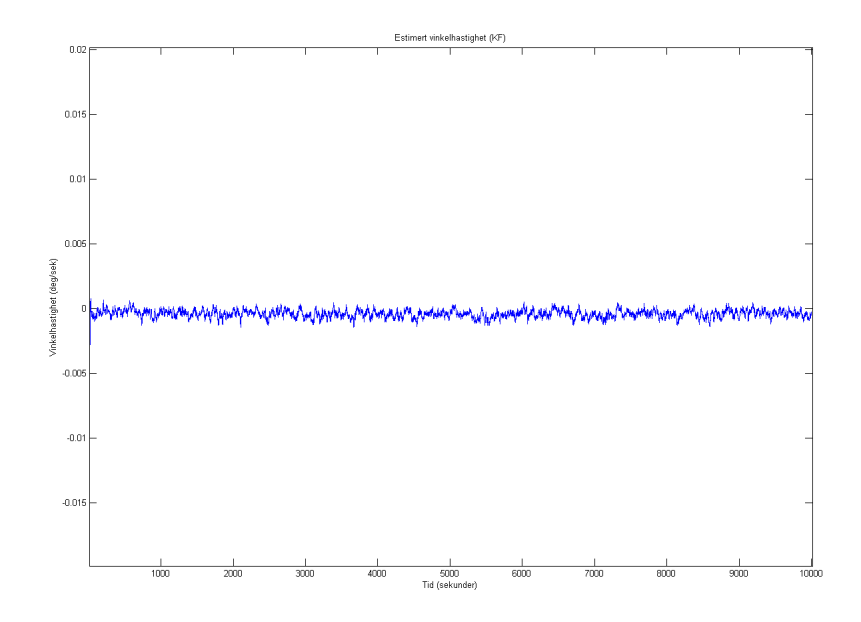

<span id="page-55-0"></span>Figur 5.16: Tilfelle 4: Estimert vinkelhastighet fra gyromatrise der målinger fra 6 gyroer er kombinert, med korrelasjon. Simulert i 10000 sekunder.

### <span id="page-55-1"></span>**5.3.2 Tilfelle 4: Gyromatrise med 6 gyroer med korrelasjon**

Det siste tilfellet vi ser på er tilfelle 4: her kombinerer vi målinger fra 6 gyroer, og vi har korrelasjon. Her er det mest hensiktsmessig å ha en korrelasjonskoeffisient på omtrent −0*,* 1667, og kovariansmatrisa *Q* blir her:

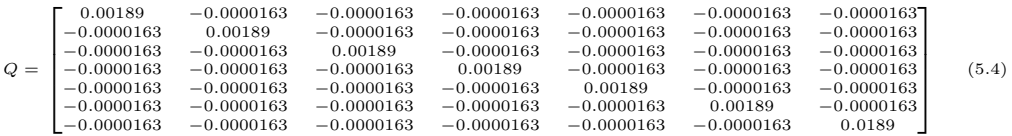

Hvis vi ser på figur [5.16](#page-55-0) viser denne plot av estimert vinkelhastighet  $\tilde{\omega}^g$ , med middelverdi 0 deg */s* og som varierer med ±0*,* 0005 deg */s*. På figur [5.17](#page-56-0) √ kan vi se Allanvariansen. Vi leser av og ser at ARW≈ 0*,* 001 deg */ s* og bias instability≈ 0*,* 00015 deg */s*.

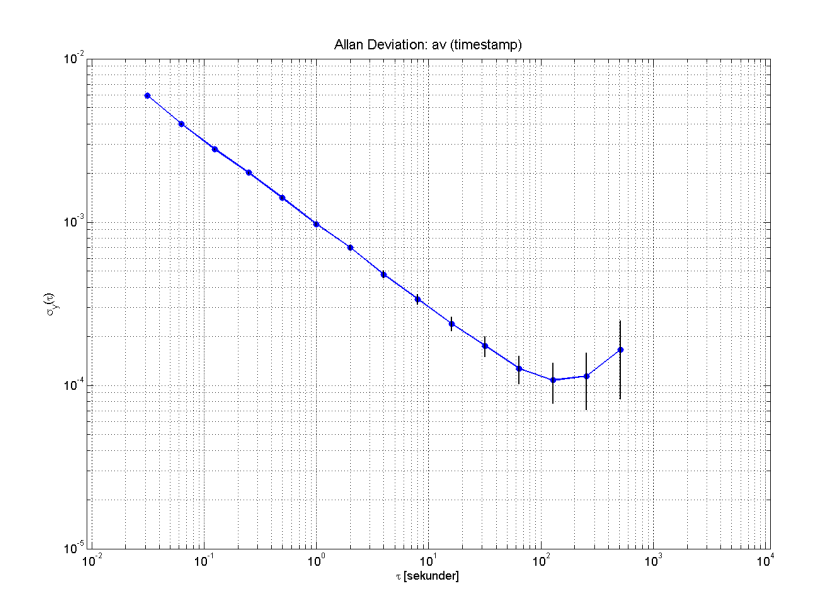

<span id="page-56-0"></span>Figur 5.17: Tilfelle 3: Allanvariansen for gyromatrise der målinger fra 6 gyroer er kombinert, med korrelasjon.

### <span id="page-56-2"></span>**5.4 Oppsummering**

Det er i dette kapittelet sett på 4 forskjellige tilfeller som har inneholdt forskjellig antall gyroer med og uten korrelasjon. Resultatene er presentert i figurer, og disse har blitt kommentert underveis. Det vil bli diskutert og konkludert i neste kapittel.

Tabell [5.1](#page-56-1) er ment som en oppsummering, og viser parametrene fra de respektive simuleringene, slik at man enkelt kan sammenlikne ytelsen til hver av dem.

| <i>Simulering</i> | $\boldsymbol{A}\boldsymbol{R}\boldsymbol{W}$ | <b>Bias</b> instability |
|-------------------|----------------------------------------------|-------------------------|
| Enkeltgyro        | $0,025 \deg/\sqrt{s}$                        | $0,008 \deg/s$          |
| Tilfelle 1        | $0,02\deg/\sqrt{s}$                          | $0,0033 \deg/s$         |
| Tilfelle 2        | $0,002 \deg/\sqrt{s}$                        | $0,00028 \deg/s$        |
| Tilfelle 3        | $0,0025 \deg / \sqrt{s}$                     | $0,00041 \deg/s$        |
| Tilfelle 4        | $0,001$ deg $/\sqrt{s}$                      | $0,00015 \deg/s$        |

<span id="page-56-1"></span>Tabell 5.1: Oppsummering av simuleringsresultater

I tabellen er "Enkeltgyro" den gyroen vi modellerte med basis i STIM202. Det vil si en gyro med tilsvarende parametre som STIM202, bortsett fra nedsatt samplingsfrekvens (fra 1000*Hz* til 50*Hz*). Tilfellene 1, 2, 3 og 4 er de gyromatrisene som ble simulert i avsnittene [5.2.1,](#page-48-1) [5.2.2,](#page-50-2) [5.3.1](#page-53-1) og [5.3.2.](#page-55-1)

# **Kapittel 6**

# **Konklusjon**

Resultatene i denne rapporten er med på å støtte opp under forskningen til blant annet Chang [\[3\]](#page-62-2) og Bayard [\[5\]](#page-62-1), og viser at forbedringspotensialet til moderne MEMS-gyroer, ved hjelp av matematiske metoder og estimeringsalgoritmer med gyromatriser, helt klart er til stede.

Tabell [5.1](#page-56-1) i avsnitt [5.4](#page-56-2) viser sammendraget av de viktigste resultatene som ble gjort. Hvis vi ser på utgangspunktet, så hadde den opprinnelige gyromodellen √ en ARW på 0*,* 025 deg */ s* og en bias instability på 0*,* 008 deg */s*. Det betyr at den var relativt forstyrret av målestøy, og i tillegg "vandret" den omtrent 28*,* 8 deg */s*, slik at den med tiden hadde hatt en relativt stor feil.

Simuleringsforsøkene viste interessante resultater, der vi fikk se at det var forbedringspotensiale både med og uten korrelasjon. Uten korrelasjon var forbedringene relativt gode. Her var det tydelig at det hadde noe å si hvor mange gyroer vi hadde målinger fra, for i forsøket med 3 gyroer uten korrelasjon (tilfelle 1) ble driften redusert fra  $0,008 \text{ deg } /s$  til  $0,0033 \text{ deg } /s$  og ARW ble noe redusert fra  $0,025/\sqrt{s}$  til  $0,02/\sqrt{s}$ . Med 6 gyroer uten korrelasjon (tilfelle 3) kunne vi se reduksjon i drift fra 0*,* 008 deg */s* til 0*,* 00041 deg */s*, mens √ √ ARW ble hele 10 ganger bedre, nemlig fra  $0,025 \deg/\sqrt{s}$  til  $0,0025 \deg/\sqrt{s}$ .

Men ikke uventet var det tilfellene *med* korrelasjon som ga de beste resultatene: på tilfellet med 3 gyroer (tilfelle 2) ga gyromatrisa en redusering i driften på nesten  $\frac{1}{30}$  av den opprinnelige, mens det for tilfellet med 6 gyroer og korrelasjon (tilfelle 4), ble reduksjon på over  $\frac{1}{50}$ .

Dette viser at det sannsynligvis er Kalmanfilteret som er den viktigste faktoren i gyromatrisa. Kalmanfilteret klarer å filtrere bort deler av støyen som gyroene blir utsatt for, slik at vinkelhastighetsestimatene blir mer nøyaktige og de presterer bedre sammen. I tillegg til at Kalmanfiltreringen hjelper i seg selv, er det også tydelig at korrelasjon mellom gyroene (i prosesstøyens kovariansmatrise) bidrar til ytterligere forbedringer.

Utfordringen her er at for å få korrelasjon mellom gyroene må man få produsert gyroene på en slik måte at man oppnår dette. Som det ble nevnt i innledningen må MEMS-gyroene plasseres tett sammen på en liten brikke, og de må måle den samme aksen. STIM202, som i dag er den mest høyteknologiske MEMS-gyroen til Sensonor, leveres jo i praksis allerede med 3 gyroer, selv om de måler de 3 aksene X, Y og Z som står ortogonalt på hverandre. Det vil si at veien til gyromatriser i praksis kanskje ikke er så lang, hvis man greier å overbevise elektronikkindustrien om at det er verdt å satse på dette.

# **Kapittel 7**

# **Videre arbeid**

Det er flere ting som kan gjøres videre rundt arbeidet med gyromatriser, blant annet:

- **Pådrag** I denne rapporten er det kun blitt sett på tilfeller der gyroene ligger i ro. Det kunne vært interessant og testet hvordan gyromatrisa presterte ved forskjellige pådrag, noe som hadde gitt mer reelle scenarioer i forhold til implementering i for eksempel et treghetsnavigasjonssystem.
- **TNS** Det kunne blitt sett på et system der målingene fra gyromatrisa ble kombinert med målinger fra akselerometre, slik at en fikk et *treghetsnavigasjonssystem*. I eksempelvis moderne mobiltelefonteknologi kunne dette vært ønskelig, da fler og fler av de nye modellene i dag blir levert med både gyroer og akselerometre. Det er svært sannsynlig at bransjen ville tatt godt imot forbedringsmuligheter for de integrerte MEMSbaserte treghetsnavigasjonssystemene som er på markedet i dag.
- **Nordsøking** Dette ble også nevnt i innledningen. De tradisjonelle gyrokompassene som blir brukt i dag er gjerne for store og tunge til at de enkelt kan fraktes på lik linje med vanlige magnetkompass. Derfor kunne bruk av gyromatriser for nordsøking vært en interessant studie.

## **Bibliografi**

- [1] D.W. Allan et. al. Fine-Tuning Time In The Space Age. *IEEE Spectrum*, 1998.
- [2] Arthur Gelb (editor). *Applied Optimal Estimation*. The M.I.T. Press, 1974.
- <span id="page-62-2"></span>[3] H. Chang, L. Xue, W.i Qin, G. Yuan, and W. Yuan. An Integrated MEMS Gyroscope Array with Higher Accuracy Output. *Sensors, MDPI*, 2008.
- [4] Dan Simon. *Optimal State Estimation*. Wiley, 2006.
- <span id="page-62-1"></span>[5] David S. Bayard and Scott R. Ploen. High accuracy inertial sensors from inexpensive components. *US Patent. US20030187623A1*, 2003.
- [6] Gunnar G. Løvås. *Statistikk for universiteter og høgskoler, 2. utgave*. Universitetsforlaget, 2004.
- [7] M. A. Hopcroft. [http://www.mathworks.com/matlabcentral/](http://www.mathworks.com/matlabcentral/fileexchange/13246-allan) [fileexchange/13246-allan](http://www.mathworks.com/matlabcentral/fileexchange/13246-allan) (25.05.2011). Matlabprogram for beregning av Allanvarians.
- <span id="page-62-0"></span>[8] Jørn Grahn. Estimering av MEMS-gyroparametre. Master's thesis, Fysisk institutt, Universitetet i Oslo, 2011.
- [9] Naser El Sheimy, Haiying Hou, and Xiaoji Niu. Analysis and Modeling of Inertial Sensors Using Allan Variance. *IEEE Transactions on Instrumentation and Measurement, vol. 57*, 2008.
- [10] Oddvar Hallingstad. Standardmodeller og Kalmanfilterlikninger. *UNIK4500 Stokastiske Systemer*, 2005.
- [11] Quang M. Lam, T. Hunt, P. Sanneman, and S. Underwood. Analysis and Design of a Fifteen State Stellar Inertial Attitude Determination System. *AIAA Guidance, Navigation, and Control Conference and Exhibit*, 2003.
- [12] Quang M. Lam, Thomas Wilson Jr., Ronald Contillo, and Darrin Buck. Enhancing MEMS Sensors Accuracy Via Random Noise Characterization and Calibration. *Proceedings of SPIE*, 2004.
- <span id="page-63-0"></span>[13] Sensonor. [http://www.sensonor.com/company/](http://www.sensonor.com/company/about-sensonor/timeline.aspx) [about-sensonor/timeline.aspx](http://www.sensonor.com/company/about-sensonor/timeline.aspx) (11.05.2011). About Sensonor - Timeline.
- <span id="page-63-1"></span>[14] Sensonor. [http://www.sensonor.com/gyro-products/](http://www.sensonor.com/gyro-products/gyro-modules/ultra-high-performance/stim202.aspx) [gyro-modules/ultra-high-performance/stim202.aspx](http://www.sensonor.com/gyro-products/gyro-modules/ultra-high-performance/stim202.aspx) (11.05.2011). STIM202.
- <span id="page-63-2"></span>[15] Sensonor. [http://www.sensonor.com/media/70534/](http://www.sensonor.com/media/70534/datasheet_stim202_ts1439_r8.pdf) datasheet stim202 ts1439 r8.pdf (26.05.2011). Data Sheet STIM202 Multi-Axis Gyro Module.
- [16] The Institute of Electrical and Electronics Engineers. IEE Standard Specification Format Guide and Test Procedure for Single-Axis Interferometric Fiber Optic Gyros. 1998.
- [17] D.H. Titterton and J.L. Weston. *Strapdown Inertial Navigation Technology*. AIAA, 2nd edition, 2004.
- [18] VectorNav. [http://www.vectornav.com/index.php?option=](http://www.vectornav.com/index.php?option=com_content&view=article&id=26&Itemid=11) [com\\_content&view=article&id=26&Itemid=11](http://www.vectornav.com/index.php?option=com_content&view=article&id=26&Itemid=11) (25.05.2011). Gyro Sensor Model.

# <span id="page-64-0"></span>**Tillegg A Datablad: STIM202**

På de to neste sidene ligger oppsummering av databladet til gyroen STIM202 vedlagt. For fullstendig dokumentasjon, se [\[15\]](#page-63-2).

# ULTRA-HIGH PERFORMANCE GYRO MODULE

### FEATURES

- ±400°/s input range
- 1, 2 or 3 axis capability
- Electronic axis alignment
- 0.5°/h in-run bias stability
- 0.2°/√h angular random walk
- 18°/h/g linear acceleration effect
- 1500g shock capability
- 55g module weight

### **DESCRIPTION**

STIM is a cluster of 1, 2 or 3 high accurate in extreme environments, the STIM202 MEMS-based gyros housed in a miniature package. Each axis is factory calibrated for bias and sensitivity, and compensated for temperature effects to provide highaccuracy measurements.

For many applications the excellent performance of STIM202 will replace FOG's and improve system solution with respect to robustness, reliability, size/ weight, power and cost. This is accomplished by combining the well proven Sensonor ButterflyGyro™ with full digital operation.

### Input range and output formats

The STIM202 full-scale angluar rate input range is 400°/s. Selectable output formats are angular rate or increment angle.

### Reliability and robustness

Perfect tuning of excitation and detection frequencies, as well as perfectly balanced vibrational masses, result in very low sensitivity to vibration and shock. For use

provides a vibration isolated internal assembly to avoid rectification errors.

### Interface

The unit is powered by a single +5V supply and communicates via a Plug & Play high-level RS422 interface.

### Flexibility and self diagnostics

The use of a 32-bit RISC ARM microcontroller provides flexibility in configuration, e.g. for choices of output unit, sampling frequency, LP filter cut-off frequency, RS422 bit rate and line termination ON/OFF. The gyro module provides a diagnostic function, that will flag any type of errors in the system. For more advanced users, the STIM202 may be set in Service Mode, where all configuration parameters may be intermediately or permanently changed by overwriting current settings in the flash memory.

Service Mode also provides ability to perform single measurements and to access more diagnostic information.

### Evaluation kits

Evaluation kits are available, supporting initial testing and device configuration. The starter kits are small, flexible and communicate via USB.

Additional PCI cards are offered for more extensive testing or characterization. The RS422 connection of the PCI card is directly compatible with the STIM202 communication cable included in the starter kit.

### Applications

The STIM202 is designed to replace FOGs in general, and enables new areas of use.

Typical applications for the product is attitude heading reference systems (AHRSs), flight recorders, platform stabilization (e.g. antennas, cameras, gimbals, etc.), high performance industrial applications, unmanned aerial vehicles (UAVs), autonomous underwater vehicles (AUVs), space applications, etc.

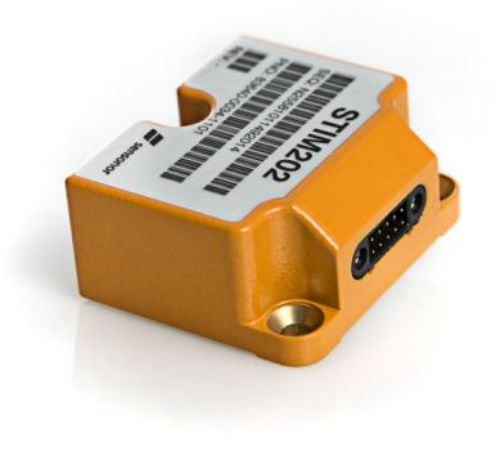

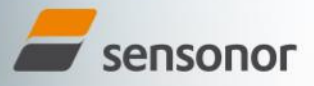

STIM202 PRODUCT BRIEF AND LOCAL CONTRACT CONTRACT OF THE CONTRACT OF THE CONTRACT OF THE CONTRACT OF THE CONTR

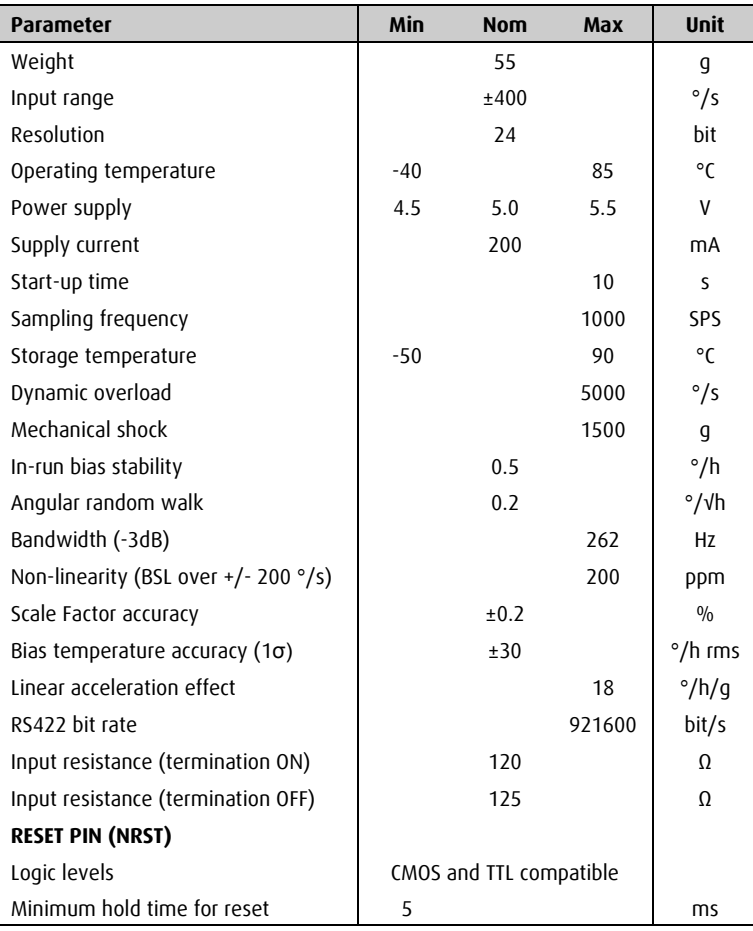

### SPECIFICATIONS AND RESERVE THE SERVER OF SPECIFICATIONS AND MECHANICAL DIMENSIONS

All dimensions in mm.

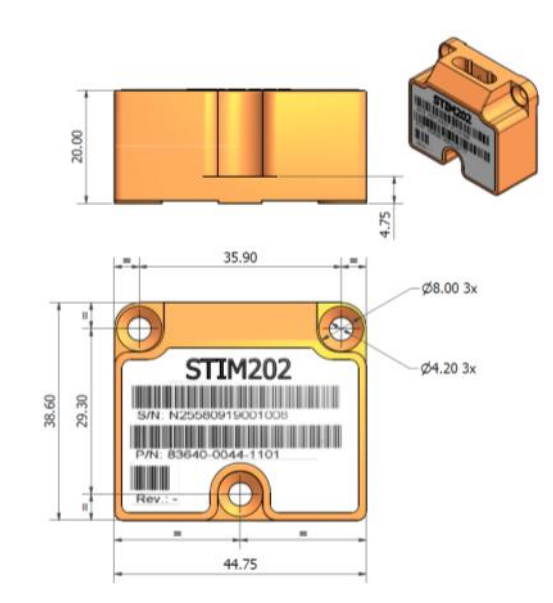

sensonor

### FUNCTIONAL BLOCK DIAGRAM

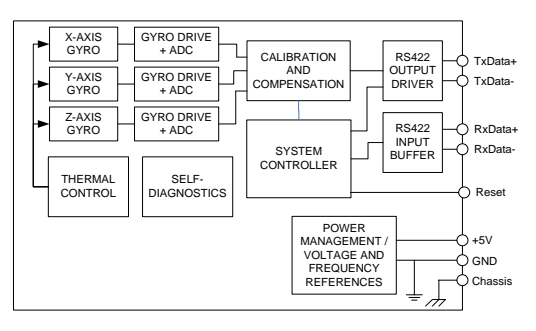

### ALLAN VARIANCE BIAS STABILITY

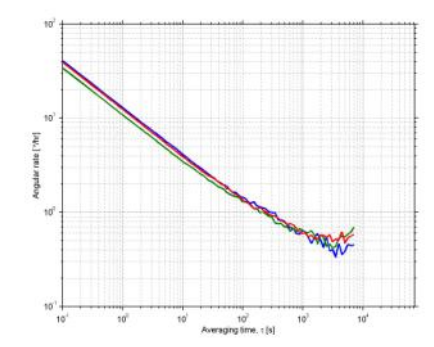

TxD+ (3<br> **a**) NRST<br>
4 ) TxD+<br>
5 ) TxD-

**SYSTEM** 

6) Chassis

 $1)(2)(7$ 

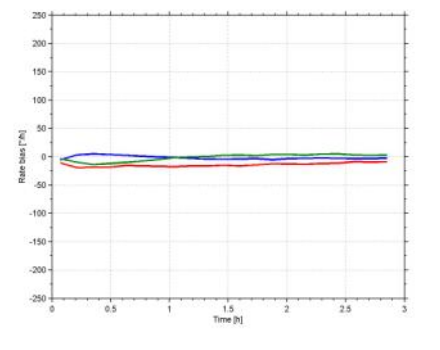

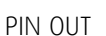

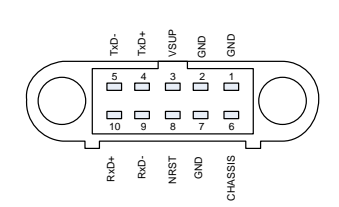

AXIS DEFINITIONS

5V

 $1)(2)(7$ 

**STIM202**

TxD+ TxD-5

3 NRST<br>4 TxD+

RxD-9 (10) RxD+

6) Chassis

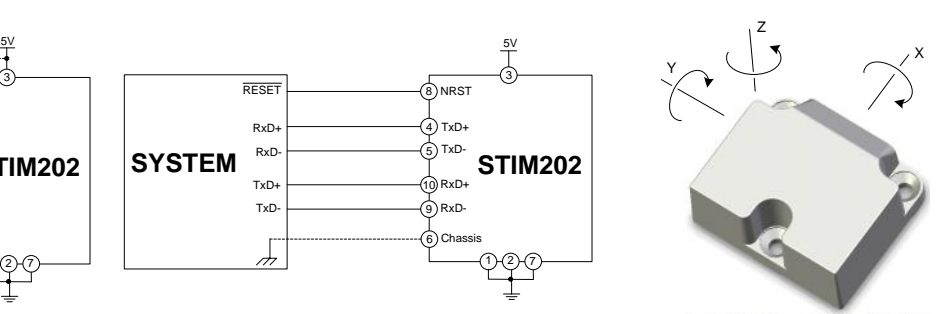

### TRANSMIT ONLY TRANSMIT ONLY

ELECTRICAL CONNECTIONS

 $\frac{1}{\sqrt{2}}$ 

Ed. 2010-10

Sensonor Technologies AS • Horten, Norway • phone: + 47 3303 5000 • fax: + 47 3303 5005 • sales@sensonor.no • www.sensonor.com

TxD+ TxD-

♫

**SYSTEM**

RxD- RxD+ RESET

Information furnished by Sensonor Technologies is believed to be accurate and reliable. However, no responsibility is assumed by Sensonor Technologies for its use, nor for any infringements of patents or other rights of pa

# **Tillegg B**

# **Matlab**

### **B.1 kp2dpGa.m**

**function**  $[Ga]=kp2dpGa(F,G,Qb,d)$ 

*% F inner v e r d i e n av Gamma*

 $[S]=kp2dpS(F,G,Qb,d);$  $[L, D] = 1 d 1 (S);$  $Ga=Li*D^ ( 1 / 2 )$ ;

kp2dpGa.m

### **B.2 kp2dpS.m**

function  $[S]=kp2dpS(F,G,Qb,d)$ 

*% Finner verdien av S (Gamma\*Q\*Gamma*<sup> $\gamma$ </sup>) for å kunne trekke ut Gamma

```
syms tau ;
temp=i n t (expm(F∗( d−tau ) ) ∗G∗Qb∗G' ∗ (expm(F∗( d−tau ) ) ' ) , tau , 0 , d ) ;
S=subs (\text{temp});
```
kp2dpS.m

## **B.3 Feilmodell3g.m**

```
%% PROGRAM FOR Å SIMULERE FEILMODELLEN
% FOR 3 GYROER
```

```
\% x' = F'x' + G'v'% der x ' b e s t å r av my ( f a r g e t s t ø y ) og b e t a (RRW)
Tb1 = 0.02; % Tidskonstant (korrelasjonstid)
Ts = 0.02; % Samplingstid
N=500000; % T i d s s k r i t t
% (alle m−ene i på følgende variabler betegner "merket": ')
\% Matriser for tilstandsrommodell
Fm=[0 0;0 - (1/\text{Tb1});
Gm=[1 \ 0;\begin{bmatrix} 0 & 1 \end{bmatrix};
Lm=[0 \ 0 ];
H=[1 1];P0est = [1e - 6 0;
     0 0.0049;
Qbm=[1 e−6 0;
     0 2∗P0est (2,2)/Tb1 ];<sup>%</sup> prosesstøyens spektraltetthet
Rd = 0.0049;
% D i s k r e t i s e r i n g :
[<b>Kim</b>,<b>Lam</b>] = c2d(<b>Fm</b>,<b>Lm</b>,<b>Ts</b>);
[Gam] = kp2dpGa(Fm, Gm, Qbm, Ts);
%% − GYROSKOP 1
% I n i t i a l v e r i d e r 1 :
xm1=chol(P0est, 'lower')*randn(2,1);
um1=0;% S im ul e r i n g 1
for k=1:N
     sek (1, k)=Ts*k;arw1 (:, k)=sqrt (Rd)*randn;
     z1 (:, k)=H*xm1(:, k)+arw1(k);
```

```
xm1 ( : , k+1)=Fim∗xm1 ( : , k)+Lam∗um1+(Gam∗randn ( 2 , 1 ) ) ; % f e i l k i l d e r
end
sek1=sek;
sek1(1,N+1)=Ts*(k+1);%%
%% − GYROSKOP 2
% I n i t i a l v e r i d e r 2 :
xm2=chol(P0est, 'lower')*randn (2,1);
um2=0;% S im ul e r i n g 2
for \, k=1:N\mathrm{arw2} (:, k)=\mathbf{sqrt} (Rd)*\mathbf{randn};
     z2 (:, k)=H*xm2(:, k)+arw2(k);
     xm2 ( : , k+1)=Fim∗xm2 ( : , k)+Lam∗um2+(Gam∗randn ( 2 , 1 ) ) ;
end
%%
%% − GYROSKOP 3
% I n i t i a l v e r i d e r 3 :
xm3=chol(P0est, 'lower')*randn(2,1);
um3=0;% S im ul e r i n g 3
for k=1:N
     arw3 ( : , k)=sqrt (Rd)∗randn ;
     z3 (:, k)=H*xm3(:, k)+arw3(k);
     xm3 ( : , k+1)=Fim∗xm3 ( : , k)+Lam∗um3+(Gam∗randn ( 2 , 1 ) ) ;
end
%%
save Feilmodell3.mat
%% P l o t t e r u t i n e f o r å sammenl ikne 3 gy r o e r s i m u l e r t
figure (1)
subplot (3,1,1)plot (sek, z1, 'b')axis tight
ylabel('Vinkelhastighet<sub>u</sub>(deg/sek)')
TITLE('Utvikling
a v_{\perp}vinkelhastigheten
\Box(omega)
\Boxfor\Boxgyro\Box');
subplot (3,1,2)plot (sek, z2, 'b')
```

```
axis tight
\mathbf{y}label ( 'Vinkelhastighet<sub>\sqcup</sub> ( deg/sek ) ')
TITLE( 'Utvikling a \vee a vin kelhastigheten \alpha (omega) f or agyroa^2);
subplot (3,1,3)p lot ( sek , z3 , ' b ' )
axis tight
ylabel ('Vinkelhastighet<sub>L</sub>(deg/sek)')
\mathbf{x}label ('Tid<sub>\l</sub> (sekunder)')
TITLE( ' U t vi kli n g av v i n k e l h a s t i g h e t e n ( omega ) f o r gyro 3 ' ) ;
figure (2)\textbf{subplot}(3,1,1)plot (sek , xm1(1, (1:N)), 'r' )axis tight
\mathbf{y}label (\mathsf{PRW}_{\sqcup} (\deg/\mathrm{sek})')
TITLE('Utvikling
\Boxav\Boxstøybidrag\Boxfra\BoxRRW\Box(beta)\Boxgyro\Box1');
subplot (3,1,2)p lot ( sek , xm2 ( 1 , ( 1 :N) ) , ' r ' )
axis tight
\mathbf{y} label ( 'RRW<sub>\sqcup</sub> ( deg / sek ) ' )
TITLE('Utvikling
_{\sqcup}støybidrag
_{\sqcup}fra_{\sqcup}RRW_{\sqcup}(beta)
_{\sqcup}gyro_{\sqcup}2');
subplot (3,1,3)p lot ( sek , xm3 ( 1 , ( 1 :N) ) , ' r ' )
axis tight
\mathbf{y}label (\mathbf{R}RW<sub>\sqcup</sub> (\deg/\mathbf{sek})')
xlabel ('Tid<sub>L</sub>(sekunder)')
TITLE('Utvikling
\alpha v_{\perp}støybidrag
\alphafra
RRW\alpha(beta)
\alphagyro\alpha3');
figure (3)\textbf{subplot}(3,1,1)plot (sek , xm1 ( 2 , (1:N) ) , 'g' )axis tight
\mathbf{y}label ( 'Farget<sub>\sqcup</sub>stø\mathbf{y}<sub>\sqcup</sub> ( deg/sek ) ')
TITLE('Utvikling
_{\sqcup}av_{\sqcup}støybidrag_{\sqcup}fra_{\sqcup}farget_{\sqcup}støy_{\sqcup}(my)_{\sqcup}gyro_{\sqcup}1');
subplot (3,1,2)plot (sek , xm2(2, (1:N)) , 'g')axis tight
\mathbf{y}label ( 'Farget<sub>L</sub>støy<sub>L</sub>(deg/sek)')
TITLE( ' U t vi kli n g av s t ø y bi d r a g f r a f a r g e t s t ø y (my) gyro 2 ' ) ;
subplot (3,1,3)p lot ( sek , xm3 ( 2 , ( 1 :N) ) , ' g ' )
axis tight
\mathbf{y}label ( 'Farget støy ( deg/sek ) ')
\mathbf{x}label (\text{`Tid}_{\text{\'et}} (sekunder)')
TITLE( ' U t vi kli n g av s t ø y bi d r a g f r a f a r g e t s t ø y (my) gyro 3 ' ) ;
figure(4)subplot ( 3 , 1 , 1 )
```
```
plot (sek, arw1, 'c')axis tight
\mathbf{y}label ('ARW<sub>\cup</sub> (deg/sek)')
TITLE('Utvikling
_{\sqcup}av_{\sqcup}støybidrag_{\sqcup}fra_{\sqcup}ARW_{\sqcup}(v)_{\sqcup}for_{\sqcup}gyro_{\sqcup}1');
subplot (3,1,2)plot (sek, arw2, 'c')
axis tight
\mathbf{y}label ('ARW<sub>\cup</sub> (deg/sek)')
TITLE( ' U t vi kli n g av s t ø y bi d r a g f r a ARW ( v ) f o r gyro 2 ' ) ;
subplot (3,1,3)p lot ( sek , arw3 , ' c ' )
axis tight
\mathbf{y}label ('ARW<sub>\cup</sub> (deg/sek)')
\mathbf{xlabel} (\mathbf{{}^{\prime}Tid}_{\square} (sekunder ) ')
TITLE('Utvikling
_{\sqcup}av_{\sqcup}støybidrag_{\sqcup}fra_{\sqcup}ARW_{\sqcup}(v)_{\sqcup}for_{\sqcup}gyro_{\sqcup}3');
figure(5)hold on
p lot ( sek , z1 , ' r ' )
plot (sek, z2, 'c')
p lot ( sek , z3 , ' b ' )
axis tight
ylabel('Vinkelhastighet<sub>u</sub>(deg/sek)')
\mathbf{x}label ('Tid<sub>u</sub>(sekunder)')
hold off
%% Beregn ing av A l l a n v a r i a n s
     t = 0:0.02:N/50;DATA. freq = z1;
    DATA. time=t;
     tau = [];
     name='av :
     verbo se = 2;
   [retval, s, errorb, tau] = allan(DATA, tau, name, verbose);%% P l o t t e r u t i n e f o r å v i s e u t v i k l i n g f o r én gyr o
%{
figure(1)p lot ( sek , z1 , ' b ' )
\mathbf{xlabel} (\mathbf{{}^{\prime}} tid \mathbf{{}^{\perp}} (sekunder ) \mathbf{{}^{\prime}})
\mathbf{y}label ('vinkelhastighet<sub>\met}</sub> (deg/sek)')
LEGEND('Utvikling a v_{\perp} vin kelhastigheten \alpha (omega) f_{\perp} for f_{\perp}STIM202';
figure(2)p lot ( sek , xm1 ( 1 , ( 1 :N) ) , ' r ' )
\mathbf{xlabel} ( ' tid<sub>\mathbf{u}</sub> ( sekunder ) ' )
```

```
\mathbf{y}label (\mathbf{R}RW<sub>\sqcup</sub> (\deg/\{sek)))
LEGEND('Utvikling_{\text{u}}av_{\text{u}}støybidrag_{\text{u}}fra_{\text{RRW}}(beta)_{\text{u}}for_{\text{u}}STIM202');
figure(3)plot (sek, xm1(2,(1:N)), 'g')
xlabel ('tid<sub>L</sub>(sekunder)')
\mathbf{y}label ( 'Farget støy ( deg/sek ) ')
LEGEND( ' U t vi kli n g av s t ø y bi d r a g f r a f a r g e t s t ø y (my) f o r STIM202 ' ) ;
figure(4)plot (sek, arw1, 'c');\mathbf{xlabel} ( 'tid<sub><sup>(</sub> (sekunder )')</sup></sub>
\mathbf{y}label ('ARW<sub>\left(</sub> (deg/sek)')
LEGEND('Utvikling av støybidrag fra ARW (v) for STIM202');
```
Feilmodell3g.m

# **B.4 Gyromatrise3.m**

#### clear all:

*%% PROGRAM FOR Å SIMULERE GYROMATRISE MED 3 GYROER*

load Feilmodell<sub>3</sub>.mat

```
% Sy s temm a t r i se r :
```
 $F=[0 \ 0 \ 0 \ 0 \ 0; \ 0 \ 0 \ 0 \ 0; \ 0 \ 0 \ 0 \ 0; \ 0 \ 0 \ 0; \ 0 \ 0 \ 0];$  $G=[1 \ 0 \ 0 \ 0 \; ; \ 0 \ 1 \ 0 \ 0 \; ; \ 0 \ 0 \ 1 \ 0 \; ; \ 0 \ 0 \ 0 \ 1 \; ;$  $\label{eq:2.1} \mathrm{H}\!\!=\!\!\left[1~~0~~0~~1;~~0~~1~~0~~1;~~0~~0~~1~~1\right];$  $B=[1 \ 0 \ 0; \ 0 \ 1 \ 0; \ 0 \ 0 \ 1];$  $L=[0 \ 0 \ 0 \ 0]$ ; *%Q=eye ( 4 ) ; % K ov a r i an sm a t r i se u ten k o r r e l a s j o n* Q=[0.00189 -0.0000163 -0.0000163 -0.0000163; *% Kovariansmatrise med korrelasjo*  $-0.0000163$  0.00189  $-0.0000163$   $-0.0000163$ ;  $-0.0000163 - 0.0000163 0.00189 - 0.0000163$ ;

```
-0.0000163 - 0.0000163 - 0.0000163 0.0189;
```

```
% D i s k r e t i s e r i n g :
[Fi, La] = c2d(F, L, Ts);[Ga]=kp2dpGa(F,G,Q,Ts);
```

```
R = 0.0049;
P=diag([0.1 \ 0.1 \ 0.1 \ 0.1]);
X0=chol(P, 'lower')*randn(4,1);
X=X0 ;
% S im ul e r i n g av g y r om a t r i s e med h v i t s t ø y som " sann omega "
for k=1:N
    W=[x m 1 (1, k) x m 2 (1, k) x m 3 (1, k) 0.1 *randn]';
     XS(:,k+1)=Fi*X+Ga*W;end
\% setter startverdi for prediktert kovarians
P0est=P;Pp=Fi*P0est*Fi'+Ga*Q*Ga';% s e t t e r s t a r t v e r d i f o r p r e d i k t e r t t i l s t a n d
Xp(:,1) = Fi *X0+La*u;
for k = 1:NV=[\text{xm1}(2, k) \ \text{xm2}(2, k) \ \text{xm3}(2, k)] ;
      %−−−−−−−−−KF−−−−−−−−−−−−−−
      %
      % MO
      K=Pp∗H' ∗ inv (H∗Pp∗H'+R ) ;
      Pe=(eye(4)−K∗H)∗Pp ;
      z (:, k)=H*XS(:, k)+B*V;
      Xe (:, k)=Xp (:, k)+K* (z (k)–H*Xp (:, k));
      %TO
      Xp (:, k+1)=Fi * Xe (:, k)+La*u;
      Pp=Fi∗Pe∗Fi'+Ga∗Q∗Ga';
      Xe ( : , k)=Xp ( : , end ) ;
      Pe=Pp;
```
**end**

 $u=0$ ;

```
save Array3 . mat
figure(8)plot (sek, Xe(4, :), 'b');xlabel ( 'Tid<sub>□</sub> ( sekunder ) ' )
\bold{ylabel}('Vinkelhastinghet_{\Box}(deg/sek)')\operatorname{TTILE}('Estimert \sqcup {\tt vinkelhastighet} \sqcup (\mathrm{KF})')sluttid=N/50;t = 0:0.02: sluttid;
      DATA. f req = Xe(4, :);DATA. time=t;
      tau = [];
      name='av';
      verbose=2;[ retval, s, errorb, tau ] = allan (DATA, tau, name, verbose);
```
Gyromatrise3.m

# **B.5 Feilmodell6g.m**

```
%% PROGRAM FOR Å SIMULERE FEILMODELLEN
% FOR 6 GYROER
\% x '=F \lq x '+G ' v '
% der x ' b e s t å r av my ( f a r g e t s t ø y ) og b e t a (RRW)
Tb1 = 0.02; % Tidskonstant (korrelasjonstid)
Ts = 0.02; % Samplingstid
N=500000; % T i d s s k r i t t
% (alle m-ene i på følgende variabler betegner "merket": ')
\% Matriser for tilstandsrommodell
Fm=[0 0;0 - (1/\text{Tb1});
Gm=[1 \ 0;0 \t1 ;
Lm=[0 \ 0 ] ';
H=[1 1];64
```

```
P0est = [1e - 6 0;0 \t0.0049;
Qbm=[1 e−6 0;
     0 2∗P0est (2,2)/Tb1];% prosesstøyens spektraltetthet
Rd = 0.0049;
% D i s k r e t i s e r i n g :
[<b>Kim</b>,<b>Lam</b>] = c2d(<b>Fm</b>,<b>Lm</b>,<b>Ts</b>);
[Gam] = kp2dpGa(Fm, Gm, Qbm, Ts);
%−−−−−−−−−−−−−−−−
%% − GYROSKOP 1
% I n i t i a l v e r i d e r 1 :
xm1=chol(P0est, 'lower')*randn(2,1);
um1=0;% S im ul e r i n g 1
for k=1:N
     sek (1, k)=Ts*k;arw1 (:,k)=sqrt (Rd)*randn;
     z1 (:, k)=H*xm1(:, k)+arw1(k);
     xm1 ( : , k+1)=Fim∗xm1 ( : , k)+Lam∗um1+(Gam∗randn ( 2 , 1 ) ) ; % f e i l k i l d e r
end
%−−−−−−−−−−−−−−−−
sek1=sek;
sek1(1,N+1)=Ts*(k+1);%% − GYROSKOP 2
% I n i t i a l v e r i d e r 2 :
xm2=chol(P0est,'lower')*randn(2,1);
um2=0;% S im ul e r i n g 2
for k=1:N
     \mathrm{arw2}\, (:, k)=\mathbf{sqrt}\, (Rd)*\mathbf{randn};
     z2 (:, k)=H*xm1(:, k)+arw2(k);
     xm2 ( : , k+1)=Fim∗xm2 ( : , k)+Lam∗um2+(Gam∗randn ( 2 , 1 ) ) ;
```
**end**

*%%*

```
%% − GYROSKOP 3
% I n i t i a l v e r i d e r 3 :
xm3=chol(P0est, 'lower')*randn(2,1);
um3=0;% S im ul e r i n g 3
for k=1:N
     arw3 ( : , k)=sqrt (Rd)∗randn ;
     z3 (:, k)=H*xm1 (:, k)+arw3 (k);
    xm3 ( : , k+1)=Fim∗xm3 ( : , k)+Lam∗um3+(Gam∗randn ( 2 , 1 ) ) ;
end
%%
%% − GYROSKOP 4
% I n i t i a l v e r i d e r 4 :
xm4=chol(P0est, 'lower')*randn (2,1);
um4=0;% S im ul e r i n g 4
for k=1:N
     arw4 (:,k)=sqrt (Rd)*randn;
     z4 (:, k)=H*xm1(:, k)+arw4(k);
    xm4 (: , k+1)=Fim*xm4 (: , k)+Lam*um4+(Gam*randn (2,1));
end
%%
%% − GYROSKOP 5 − %
% I n i t i a l v e r i d e r 5 :
xm5=chol(P0est, 'lower')*randn(2,1);
um5=0;%x s 5=z e r o s ( 1 ,N+1) ;
% S im ul e r i n g 5
for k=1:N
     arw5 ( : , k)=sqrt (Rd)∗randn ;
     z5 (:, k)=H*xm1(:, k)+arw5(k);
```

```
end
%%
%% − GYROSKOP 6
xm6=chol(P0est, 'lower')*randn(2,1);
um6=0;% S im ul e r i n g 6
for k=1:N
      arw6 (:,k)=sqrt (Rd)*randn;
      z6 (:, k)=H*xm1(:, k)+arw6(k);
      xm6 (: , k+1)=Fim * xm6 (: , k)+Lam * um6 + (Gam*randn ( 2 , 1 ) );
      % x u t \theta (k) = x s \theta (k) + x m \theta (1, k) + x m \theta (2, k) + (0.06 * randn);end
%%
save Feilmodell6.mat
%% P l o t t e r u t i n e f o r å sammenl ikne 6 gy r o e r s i m u l e r t
figure (1)subplot (3, 2, 1)plot (sek, z1, 'b')\mathbf{y}label ( 'Vinkelhastighet<sub>\sqcup</sub> ( deg/sek ) ')
TITLE('Utvikling
_{\sqcup}av_{\sqcup}vinkelhastigheten_{\sqcup}(omega)_{\sqcup}for_{\sqcup}gyro_{\sqcup}1');
subplot (3,2,2)
p lot ( sek , z2 , ' b ' )
\mathbf{y}label ( 'Vinkelhastighet<sub>\sqcup</sub> ( deg/sek ) ')
TITLE( ' U t vi kli n g av v i n k e l h a s t i g h e t e n ( omega ) f o r gyro 2 ' ) ;
subplot (3, 2, 3)p lot ( sek , z3 , ' b ' )
ylabel('Vinkelhastighet<sub>L</sub>(deg/sek)')
TITLE('Utvikling
\alphavinkelhastigheten
(omega)
(for
gyro
3');
subplot (3, 2, 4)plot (sek, z4, 'b')
\mathbf{y}label ( 'Vinkelhastighet<sub>\met (</sub> deg/sek ) ')
TITLE('Utvikling
_{\sqcup}winkelhastigheten
_{\sqcup}(omega)
_{\sqcup}for
_{\sqcup}gyro_{\sqcup}4');
subplot (3, 2, 5)p lot ( sek , z5 , ' b ' )
\mathbf{y}label ('Vinkelhastighet<sub>II</sub>\left(\frac{\text{deg}}{\text{sek}}\right)')
```
 $xm5$  (: , k+1)=Fim\*xm5 (: , k)+Lam\*um5+(Gam\***randn** (2,1));

```
\mathbf{xlabel} (\mathbf{{}^{\prime}Tid}_{\Box} (sekunder ) ')
TITLE( 'Utvikling a \vee a vin kelhastigheten \alpha (omega) f or a gyro b ');
subplot ( 3 , 2 , 6 )
p lot ( sek , z6 , ' b ' )
\mathbf{y}label ( 'Vinkelhastighet<sub>L</sub> (deg/sek ) ')
xlabel ( 'Tid<sub>□</sub> ( sekunder ) ' )
TITLE('Utvikling
a v \cup v in kelhastigheten
\cup(omega)
\cupfor
\cupgyro\cup6');
figure (2)subplot ( 3 , 2 , 1 )
plot (sek , xm1(1,(1:N)), 'r' )\mathbf{y}label ( 'RRW<sub>\text{H}</sub> ( deg/sek ) ' )
TITLE('Utvikling_{\sqcup}av_{\sqcup}støybidrag_{\sqcup}fra_{\sqcup}RRW_{\sqcup}(beta)_{\sqcup}gyro_{\sqcup}1');
subplot ( 3 , 2 , 2 )
plot ( sek , xm2 ( 1 , ( 1 : N ) ) , ' r ' )
\mathbf{y} label ( 'RRW<sub>\sqcup</sub> ( deg/sek ) ')
TITLE('Utvikling
_{\sqcup}støybidrag
_{\sqcup}fra_{\sqcup}RRW_{\sqcup}(beta)
_{\sqcup}gyro_{\sqcup}2');
subplot (3, 2, 3)p lot ( sek , xm3 ( 1 , ( 1 :N) ) , ' r ' )
\mathbf{y} label ( 'RRW<sub>\sqcup</sub> ( deg/sek ) ')
TITLE('Utvikling
_{\sqcup}støybidrag
_{\sqcup}fra_{\sqcup}RRW_{\sqcup}(beta)
_{\sqcup}gyro_{\sqcup}3');
subplot (3, 2, 4)p lot ( sek , xm4 ( 1 , ( 1 :N) ) , ' r ' )
\mathbf{y}label ( 'RRW<sub>\sqcup</sub> ( deg/sek ) ' )
TITLE('Utviklinga \nu<sub>\sqcup</sub>støybidrag\sqcupfra\mathbb{R}RW\sqcup(beta)\sqcupgyro\sqcup4');
subplot (3, 2, 5)p lot ( sek , xm5 ( 1 , ( 1 :N) ) , ' r ' )
\mathbf{y} label ( 'RRW<sub>\sqcup</sub> ( deg/sek ) ' )
\boldsymbol{\mathrm{xlabel}} ( 'Tid<sub>\boldsymbol{\mathrm{u}}</sub> ( sekunder ) ')
TITLE('U tvikling<sub>u</sub>av<sub>u</sub>støybidrag<sub>u</sub>fra<sub>u</sub>RRW<sub>u</sub>(beta)<sub>u</sub>gyro<sub>u</sub>5');subplot ( 3 , 2 , 6 )
p lot ( sek , xm6 ( 1 , ( 1 :N) ) , ' r ' )
\mathbf{y}label (\mathbf{R}RW<sub>\sqcup</sub> (\deg/\mathbf{sek})')
\mathbf{xlabel} ( 'Tid<sub>\sqcup</sub> ( sekunder ) ')
TITLE('Utvikling a_{\text{v}} s \circ \text{y}bidrag \text{fra}<sub>L</sub>RRW (beta) gyro 6');
figure (3)subplot (3, 2, 1)plot (sek , xml ( 2, ( 1:N) ) , 'g' )\mathbf{y}label ( 'Farget<sub>L</sub>støy<sub>L</sub>(deg/sek)')
TITLE('U tvikling<sub>µ</sub> at g<sub>µ</sub>st g<sub>µ</sub> at a<sub>µ</sub> far get<sub>µ</sub>st g<sub>µ</sub> (my)<sub>µ</sub> gyro<sub>µ</sub>1');subplot (3, 2, 2)plot (sek, xm2 (2, (1:N)), 'g')\mathbf{y}label ( 'Farget<sub>\sqcup</sub>stø\mathbf{y}\sqcup ( deg/sek ) ')
TITLE('Utvikling
_{\sqcup}av_{\sqcup}støybidrag
_{\sqcup}fra_{\sqcup}farget_{\sqcup}støy
_{\sqcup}(my)
_{\sqcup}gyro_{\sqcup}2');
subplot ( 3 , 2 , 3 )
plot (sek , xm3 (2, (1:N)) , 'g')
```

```
\mathbf{y}label ( 'Farget<sub>\sqcup</sub>stø\mathbf{y}<sub>\sqcup</sub> ( deg / sek ) ')
TITLE('U tvikling<sub>u</sub>av<sub>u</sub>støybidrag<sub>u</sub> fra<sub>u</sub> farget<sub>u</sub>støy<sub>u</sub>(my)<sub>u</sub>gyro<sub>u</sub>3');subplot ( 3 , 2 , 4 )
plot (sek , xm4(2, (1:N)) , 'g')\mathbf{ylabel} ( 'Farget<sub>\biggest'stgy \left( deg/sek )')</sub>
TITLE('U tvikling<sub>µ</sub> at g<sub>µ</sub>st g<sub>Y</sub> bidrag<sub>µ</sub> fra<sub>µ</sub> farget<sub>µ</sub>st g<sub>Y</sub>µ (my)<sub>µ</sub> gyro<sub>µ</sub>4');subplot (3, 2, 5)plot (sek, x \text{m}5(2, (1:N)), 'g')
\mathbf{y}label ( 'Farget<sub>\sqcup</sub>stø\mathbf{y}<sub>\sqcup</sub> ( deg/sek ) ')
\mathbf{x}label ('Tid<sub>u</sub>(sekunder)')
TITLE('U tvikling<sub>1</sub>av<sub>1</sub>støybidrag<sub>1</sub>fra<sub>1</sub>farget<sub>1</sub>støy<sub>1</sub>(my)<sub>1</sub>gyro<sub>1</sub>5</sub>');subplot ( 3 , 2 , 6 )
plot (sek, xm6(2,(1:N)), 'g')\mathbf{y}label ( 'Farget<sub>\sqcup</sub>stø\mathbf{y}\sqcup ( deg/sek ) ')
xlabel ( 'Tid<sub>□</sub> ( sekunder ) ' )
TITLE('U tvikling<sub>u</sub>av<sub>u</sub>støybidrag<sub>u</sub>fra<sub>u</sub>farget<sub>u</sub>støy<sub>u</sub>(my)<sub>u</sub>gyro<sub>u</sub>6');figure(4)subplot (3, 2, 1)plot (sek, arw1, 'c')
\mathbf{y} label ('ARW<sub>\sqcup</sub> (deg/sek)')
TITLE('Utvikling av støybidrag fra ARW (v) for gyro 1');
subplot (3, 2, 2)p lot ( sek , arw2 , ' c ' )
\mathbf{y}label ('ARW<sub>\cup</sub> (deg/sek)')
TITLE('Utvikling
_{\sqcup}av_{\sqcup}støybidrag_{\sqcup}fra_{\sqcup}ARW_{\sqcup}(v)_{\sqcup}for_{\sqcup}gyro_{\sqcup}2');
subplot (3, 2, 3)plot (sek, arw3, 'c')
ylabel ('ARW<sub>\sqcup</sub> (deg/sek)')
TITLE('U tvikling<sub>11</sub> at g<sub>11</sub> st g<sub>1</sub> bidrag<sub>11</sub> fra<sub>1</sub> ARW<sub>11</sub>(v)<sub>11</sub> for<sub>11</sub> gyro<sub>11</sub>3');subplot ( 3 , 2 , 4 )
plot (sek, arw4, 'c')\mathbf{y}label ('ARW<sub>\cup</sub> (deg/sek)')
TITLE('Utvikling av støybidrag fra ARW (v) for gyro 4');
subplot ( 3 , 2 , 5 )
plot (sek, arw5, 'c')\mathbf{y}label ('ARW<sub>\cup</sub> (deg/sek)')
\mathbf{xlabel} (\mathbf{{}^{\prime}Tid}_{\square} (sekunder ) ')
TITLE('Utvikling
_{\sqcup}av_{\sqcup}støybidrag_{\sqcup}fra_{\sqcup}ARW_{\sqcup}(v)_{\sqcup}for_{\sqcup}gyro_{\sqcup}5');
subplot (3, 2, 6)plot (sek, arw6, 'c')
ylabel ('ARW<sub>\cup</sub> (deg/sek)')
xlabel ( 'Tid<sub>□</sub> ( sekunder ) ' )
TITLE('Utvikling
_{\sqcup}av_{\sqcup}støybidrag_{\sqcup}fra_{\sqcup}ARW_{\sqcup}(v)_{\sqcup}for_{\sqcup}gyro_{\sqcup}6');
figure(5)hold on
p lot ( sek , z1 , ' r ' )
plot (sek, z2, 'c')
```

```
p lot ( sek , z3 , ' b ' )
p lot ( sek , z4 , ' k ' )
plot (sek, z5, 'g')
p lot ( sek , z6 , ' y ' )
ylabel('Vinkelhastighet<sub>u</sub>(deg/sek)')
\boldsymbol{\mathrm{xlabel}}( 'Tid\text{d} ( sekunder ) ')
hold off
%% Beregn ing av A l l a n v a r i a n s
t = 0:0.02:N/50;DATA. freq=xut1;
DATA. time=t;
tau = [];
name='av';
verbo se = 2;[ retval, s, errorb, tau] = \text{allan}(\text{DATA}, \text{tau}, \text{name}, \text{vertex});
```
Feilmodell6g.m

## **B.6 Gyromatrise6**

```
clear all;
```
*%% PROGRAM FOR Å SIMULERE GYROMATRISE MED 6 GYROER*

load Feilmodell6.mat

*% Sy s temm a t r i se r :*

```
F=[0 \ 0 \ 0 \ 0 \ 0 \ 0 \ 0 \ 0;0 0 0 0 0 0 0 ;
     0 0 0 0 0 0 0 ;
     0 0 0 0 0 0 0 ;
     0 0 0 0 0 0 0 ;
     0 0 0 0 0 0 0 ;
     0 \t0 \t0 \t0 \t0 \t0 \t0 0 0 0 0 0 0 0 0 0 \pmG=[1 \ 0 \ 0 \ 0 \ 0 \ 0 \ 0 \ 0;0 1 0 0 0 0 0 ;
     0 0 1 0 0 0 0 ;
     0 0 0 1 0 0 0 ;
     0 0 0 0 1 0 0 ;
     0 0 0 0 0 1 0;
```

```
0 \t0 \t0 \t0 \t0 \t0 \t1;H=[1 0 0 0 0 0 0 1;0 1 0 0 0 0 1 ;
    0 0 1 0 0 0 1 ;
    0 0 0 1 0 0 1 ;
    0 0 0 0 1 0 1 ;
    0 \t0 \t0 \t0 \t0 \t1 \t1;B=[1 \ 0 \ 0 \ 0 \ 0 \ 0 \ 0;0 1 0 0 0 0 ;
    0 0 1 0 0 0 ;
    0 \t0 \t0 \t1 \t0 \t0:
    0 \t0 \t0 \t0 \t1 \t0;
    0 \t0 \t0 \t0 \t0 \t1;
L=[0 \ 0 \ 0 \ 0 \ 0 \ 0 \ 0]^{\dagger};% D i s k r e t i s e r i n g :
\% K ov a riansmatrise uten korrelasjon:
%Q=eye ( 7 ) ;
\% K ov a rian smatrise med k or relasjon :
Q=[0.00189 -0.0000163 -0.0000163 -0.0000163 -0.0000163 -0.0000163 -0.0000163]-0.0000163 0.00189 -0.0000163 -0.0000163 -0.0000163 -0.0000163 -0.0000163;
  -0.0000163 -0.0000163 -0.00189 -0.0000163 -0.0000163 -0.0000163 -0.0000163;-0.0000163 -0.0000163 -0.0000163 0.00189 -0.0000163 -0.0000163 -0.0000163;-0.0000163 - 0.0000163 - 0.0000163 - 0.0000163 0.00189 -0.0000163 - 0.0000163;
   -0.0000163 -0.0000163 -0.0000163 -0.0000163 -0.0000163 0.00189 -0.0000163;
   -0.0000163 -0.0000163 -0.0000163 -0.0000163 -0.0000163 -0.00001630.0189;
[Fi, La] = c2d(F, L, Ts);[Ga]=kp2dpGa(F,G,Q,Ts);u=0;
R = 0.0049;
P=diag([0.1 \ 0.1 \ 0.1 \ 0.1 \ 0.1 \ 0.1 \ 0.1 \ 0.1]);
X0=chol(P, 'lower')*randn(7,1);
X=X0;
% S im ul e r i n g av g y r om a t r i s e
for k=1:NW=[xm1 (1, k) xm2(1, k) xm3(1, k) xm4(1, k) xm5(1, k) xm6(1, k) 0.1*randn]';
    XS(:,k+1)=Fi*X+Ga*W;
```
### **end**

```
% s e t t e r s t a r t v e r d i f o r p r e d i k t e r t k o v a r i a n s
P0est=P;Pp=Fi*P0est*Fi'+Ga*Q*Ga';
```

```
% s e t t e r s t a r t v e r d i f o r p r e d i k t e r t t i l s t a n d
Xp(:, 1) = Fi *X0+La*u;
```

```
for k = 1:NV=[\text{xm1}(2, k) \text{xm2}(2, k) \text{xm3}(2, k) \text{xm4}(2, k) \text{xm5}(2, k) \text{xm6}(2, k)];
       %−−−−−−−−−KF−−−−−−−−−−−−−−
       %
       % MO
      K=Pp∗H' ∗ inv (H∗Pp∗H'+R ) ;
       Pe=(eye(7)−K∗H)∗Pp ;
       z (:, k)=H*XS(:, k)+B*V;
       Xe (:, k)=Xp(:, k)+K*(z(k)–H*Xp(:, k));
       %TO
       Xp (:, k+1)=Fi * Xe (:, k)+La*u;
       Pp=Fi ∗Pe∗Fi '+Ga∗eye ( 7 ) ∗Ga ' ;
       Xe ( : , k)=Xp ( : , end ) ;
       Pe=Pp;
end
save Array6 . mat
figure<sup>(7)</sup>
plot(sek, Xe(4, :), 'b');\mathbf{x}label ('Tid<sub>u</sub>(sekunder)')
\bold{ylabel}('Vinkel has tight \texttt{u}(\texttt{deg}/\texttt{sek})\texttt{')}TITLE('Estimert\cupvinkelhastighet\cup(KF)')
hold off
```

```
sluttid=N/50;t = 0:0.02: s luttid;
```

```
DATA. f req = Xe(4, :);DATA. time=t ;
tau = [];
name='av ;
verbose=2;
```

```
[ retval, s, errorb, tau ] = allan (DATA, tau, name, verbose);
```
Gyromatrise6.m

# **B.7 Allan.m**

Følgende kode brukes til beregning av Allanvarians, og er skrevet av M.A. Hopcroft [\[7\]](#page-62-0).

```
function [retval, s, errorb, tau ] = allan(data, tau, name, verbose)
% ALLAN Compute the Allan deviation for a set of time-domain frequency data
% [RETVAL, S , ERRORB, TAU] = ALLAN(DATA,TAU,NAME,VERBOSE)
    %
\% Inputs:
% DATA s h o ul d be a s t r u c t and have t h e f o l l o w i n g f i e l d s :
% DATA. f r e q or DATA. phase
% A vector of fractional frequency measurements (df/f) in
% DATA. freq *or* phase offset data (seconds) in DATA. phase.
% If frequency data is not present, it will be generated by
\% differentiating the phase data.
% If both fields are present, then DATA. freq will be used.
%
% DATA. rate or DATA. time
% The sampling rate in Hertz (DATA. rate) or a vector of
% timestamps for each measurement in seconds (DATA. time).<br>% DATA. rate is used if both fields are present.
% DATA. rate is used if both fields are present.<br>
% If DATA. rate == 0, then the timestamps are us
                  If DATA. rate = 0, then the timestamps are used.
%
% DATA. u n i t s ( o p t i o n a l )
% The units for the data. If present, the string DATA.units<br>% is added to the plot y-axis label.
                  is added to the plot y−axis label.
%
% TAU i s an a r r ay o f t au v a l u e s f o r compu t ing All an d e v i a t i o n .
% TAU v a l u e s must be d i v i s i b l e by 1/DATA. r a t e ( d a t a p o i n t s canno t be
% grouped in f r a c t i o n a l q u a n t i t i e s ! ) and i n v a l i d v a l u e s are i g n o r e d .
\% Leave empty to use default values.
% NAME i s an o p t i o n a l l a b e l t h a t i s added t o t h e p l o t t i t l e s .
\% VERBOSE sets the level of status messages:
\% 0 = silent \& no data plots;
\% 1 = status messages \& minimum plots;
```

```
\% \theta = all messages and plots (default)
%
% Ou tpu ts :
% RETVAL i s t h e a r r ay o f All an d e v i a t i o n v a l u e s a t each TAU.
% S i s an o p t i o n a l o u t p u t o f o t h e r s t a t i s t i c a l measures o f t h e d a t a (mean ,
\% std, etc).
% ERRORB i s an o p t i o n a l o u t p u t c o n t a i n i n g t h e e r r o r e s t im a t e s f o r a 1−s igma
% c o n f i d e n c e i n t e r v a l . These v a l u e s are shown on t h e f i g u r e f o r each p o i n t .
% TAU i s an o p t i o n a l o u t p u t c o n t a i n i n g t h e a r r ay o f t au v a l u e s used in t h e
% calculation (which may be a truncated subset of the input or default
\% values).
%
% Example :
%
% To compute the Allan deviation for the data in the variable "lt":
% >> l t
% l t =
% f r e q : [ 1 x86400 d o u bl e ]
% r a t e : 0 . 5
%
% Use :
%
\% \gg ad = allan (lt, 1/2 10 100),'lt data', 1);%
% The All an d e v i a t i o n w i l l be computed and p l o t t e d a t
% tau = 2,10,100 seconds. 1–sigma confidence intervals will be indicated by
% v e r t i c a l l i n e s a t each p o i n t . You can a l s o use t h e d e f a u l t s e t t i n g s ,
% wh ich are u s u a l l y a good s t a r t i n g p o i n t :
%
\% \gg ad = allan (lt);%
%
% No tes :
% This function calculates the standard Allan deviation (ADEV), *not* the
% o v e r l a p p i n g ADEV. Use " a l l a n _ o v e r l a p .m" f o r o v e r l a p p i n g ADEV.
\% The calculation is performed using fractional frequency data. If only
\% phase data is provided, frequency data is generated by differentiating
% the phase data.
% No pre−processing of the data is performed, except to remove any
% i n i t i a l o f f s e t ( i . e . , s t a r t i n g gap ) in t h e t ime r e c o r d .
% For rate−based data, ADEV is computed only for tau values greater than the
% minimum time between samples and less than the half the total time. For
% time−stamped data, only tau values greater than the maximum gap between
\% samples and less than half the total time are used.
% The calculation for fixed sample rate data is ∗much∗ faster than for
% time−stamp data. You may wish to run the rate−based calculation first,
% then compare with time−stamp−based.
% O f ten t h e d i f f e r e n c e s are i n s i g n i f i c a n t . To show t h e " t au b i n s "
% ( y_k s am ple s ) on t h e d a t a p l o t , s e t t h e v a r i a b l e TAUBIN t o 1 ( s e a r c h f o r
```

```
% "#TAUBIN " ) . You can c h o o se be tween l o g l o g and s em il o g p l o t t i n g o f
% r e s u l t s by commenting in / ou t t h e a p p r o p r i a t e l i n e . Search f o r "#PLOTLOG" .
\% I recommend installing "dsplot.m", which improves the performance of
% p l o t t i n g l a r g e d a t a s e t s . Download from F i l e Exchange , F i l e ID : #15850.
\% allan.m will use dsplot.m if it is present on your MATLAB path.
% Th is f u n c t i o n has been v a l i d a t e d u s i n g t h e t e s t d a t a from NBS Monograph
% 140, the 1000-point test data set given by Riley [1], and the example data
% given in IEEE standard 1139-1999, Annex C.
\% The author welcomes other validation results, see contact info below.
%
\% For more information, see:
% [ 1 ] W. J . R iley , " The C a l c u l a t i o n o f Time Domain Frequency S t a b i l i t y , "
% A vailable on the web:
% h t t p : / /www . i e e e−u f f c . org / f r e q u e n c y _ c o n t r ol / t e a c h i n g . asp ?name=p a p e r 1 h t
%
%
\% M.A. Hopcroft
% mhopeng a t gm a il d o t com
%
% I welcome your comments and feedback!
%
% MH Oct2010
% v2 . 2 2 t au t r u n c a t i o n t o i n t e g e r g r ou p s ; t au s o r t
% p l o t t i n g b u g f i x
% v2 . 2 0 s y c h r o n i z e u p d a t e s a c r o s s a l l a n , all a n_ o v e rl a p , all a n_m o d i f i e d
\% v2.16 add TAU as output, fixed unusual error with dsplot v1.1
% v2 . 1 4 u p d a te p l o t t i n g be h av i o u r , d e f a u l t t au v a l u e s
%
versionstr = 'allan_{||}v2.22 ;
% MH Jun2010
\% v2.12 bugfix for rate data row/col orientation
% add DATA. u n i t s f o r p l o t t i n g
% use d s p l o t .m f o r p l o t t i n g
%
% MH MAR2010
% v2 . 1 minor i n t e r f a c e and b u g f i x e s
% u p d a te d a t a c o n s i s t e n c y c heck
%
% MH FEB2010
% v2 . 0 C o n s i s t e n t code b e h a v i o u r f o r a l l " all a n_x .m" f u n c t i o n s :
% a c c e p t phase d a t a
% v e r b o s e l e v e l s
%
% MH JAN2010
% v1 . 8 4 code cle a n u p
\% v1.82 typos in comments and code cleanup
```

```
% t au b i n p l o t t i n g changed f o r per formance improvement
% v1 . 8 Per formance improvemen ts :
% v e c t o r i z e code f o r r a t e d a t a
% l o g i c a l i n d e x i n g f o r i r r e g u l a r r a t e d a t a
% MH APR2008
% v1 . 6 2 l o g l o g p l o t o p t i o n
% v1 . 6 1 improve e r r o r h an dl ing , p l o t t i n g
% fix bug in regular data calc for high-rate data
% fix bug in timestamp data calc for large starting gap<br>% (thanks to C. B. Ruiz for identifying these bugs)
            (thanks to C. B. Ruiz for identifying these bugs)
\% uses timestamps for DATA. rate = 0% p r o g r e s s i n d i c a t o r f o r l a r g e t imes tamp d a t a p r o c e s s i n g
% MH JUN2007
% v1.54 Improve data plotting and optional bin plotting
% MH FEB2007
\% v1.5 use difference from median for plotting
% added MAD c a l c u l a t i o n f o r o u t l i e r d e t e c t i o n
% MH JAN2007
% v1 . 4 8 p l o t t i n g t y p o s f i x e s
% MH DEC2006
\% v1.46 hack to plot error bars
% v1 . 4 4 f u r t h e r v a l i d a t i o n ( R il e y 1000−p t )
% p l o t mean and s t d
% MH NOV2006
% v1 . 4 2 ty p o f i x comments
% v1 . 4 f i x i r r e g u l a r r a t e a l g o r i t hm
% i r r e g u l a r a l g o r i t hm r e j e c t s t au l e s s than max gap in t ime d a t a
% validate both algorithms using test data from NBS Monograph 140<br>% v1.3 fix time calc if data.time not present
         fix time calc if data time not present
% add e r r o r b a r s ( no t p o s s i b l e due t o bug in MATLAB R14SP3 )
% remove o f f s e t c a l c u l a t i o n
% v1 . 2 4 improve f e e d b a c k
% MH SEP2006
% v1 . 2 2 u p d a te d comments
% v1 . 2 e r r o r s and warn ings
% v1 . 1 h an dle i r r e g u l a r i n t e r v a l d a t a
% d e f a u l t s
if nargin \lt 4, verbose=2; end
if nargin \lt 3, name=''; end
if nargin < 2 | | isempty(\tan x), \tan x = 2.^ (-10:10); end
% p l o t " t au b i n s "? #TAUBIN
TAUBIN=0;% set 0 or 1 %WARNING: this has a significant impact on performance
% Forma t t ing f o r p l o t s
FontName = 'Arial':
FontSize = 14;
plotline width = 2;
```

```
if verbose \geq 1, fprintf(1, 2\lambda) allan: \sqrt{\lambda} \ln \lambda, versionstr); end
%% Data c o n s i s t e n c y c h e c k s
\textbf{if} \text{~} \text{~} (\text{isfield (data }, 'phase ')\text{~} || \text{~} \text{isfield (data }, 'freq '))error . . .
('Either<sub>u</sub>'' phase''<sub>u</sub> or <sub>u</sub>' 'freq''<sub>u</sub> must<sub>u</sub> be<sub>u</sub> present<sub>u</sub> in <sub>u</sub>DATA. <sub>u</sub> help<sub>u</sub> file<sub>u</sub> for<sub>u</sub> details.'');end
\mathbf{if} is field (data, 'time')
      if is field (data, 'phase') & (length (data. phase) \sim length (data. time))
             if is field (data, 'freq') & (length (data. freq) \sim length (data. time))
error . . .
('The_1 time_1 and_1 free_1 vector s_1 are_1 not_1 the_1 same_1 length. The p_1 for_1 details. ');e l s e
error (\text{`The}\text{$_\sqcup$ time}\text{$_\sqcup$ and}\text{$_\sqcup$ places}\text{$_\sqcup$ tree}\text{$_\sqcup$ not}\text{$_\sqcup$ the}\text{$_\sqcup$ same}\text{$_\sqcup$ length}\text{$_\sqcup$ left}\text{$_\sqcup$ details.'});end
      end
      if is field (data, 'phase') && (\text{any}(\text{isnan}(\text{data}, \text{phase})) || \text{any}...(i \sin f (data.\,\text{phase}))error('The <sub>\sqcup</sub> phase <sub>\sqcup</sub> vector <sub>\sqcup</sub> contains <sub>\sqcup</sub> invalid <sub>\sqcup</sub> elements <sub>\sqcup</sub>(NaN/Inf).<sub>\sqcup</sub>[con3]');end
if is field (data, 'freq') \&\& (any (isnan (data, freq)) || any (isinf (data, freq)))
 error (\text{`The}_{\sqcup}freq_{\sqcup}vector_{\sqcup}contains_{\sqcup}invalid_{\sqcup}elements_{\sqcup}(NaN/Inf)._{\sqcup}[con4]');
      end
if is field (data, 'time') & (any(isanan(data.time)) || any(isinf(data.time)))error (\text{`The}\text{`}time\text{`}vector\text{`}contains\text{`}invalid\text{`}elements\text{`}(NaN/Inf).\text{`}con5 \text{`});
      end
end
% sort tau vector
tau=sort ( tau ) ;
\% Basic statistical tests on the data set
if \sim i \, s \, field \, (data \, , \, 'freq \, ')if is field (data, 'rate') & data. rate \sim=0data . freq=diff (data . phase) . * data . rate;
      elseif is field (data, 'time')
             data. freq=diff(data.phase).*diff(data.time);
      end
      if verbose > = 1, fprintf...
(1, 'all an: 'Fractional'_{\sqcup} frequency \sqcup data \sqcup generaled \sqcup from \sqcup phase \sqcup data \sqcup (M\rightarrow S)'.\n) n', ...\text{length}(\text{data}, \text{freq}); end
      data . time (1) = []; % make time stamps correspond to freq data
end
if size (data . freq , 2) > size (data . freq , 1), data . freq=data . freq '; end \% ensure columns
s . numpoints=length (data . freq);
s max=max(data , freq);
```

```
s.min=min( data. freq);s . mean=mean(data . freq);
s . median=median(data . freq);
if is field (data, 'time')
       if size ( data . time , 2) >...
                  size (data.time, 1), data.time=data.time'; end % ensure columns
      s . linear=polyfit (data . time (1: length (data . freq )), data . freq , 1);
elseif is field (data, 'rate') & data.rate \sim = 0;
      s . linear=\text{polyfit}((1/\text{data rate}:1/\text{data rate}:...length(data. freq)/data.rate)', data. freq, 1);
e l s e
error ('Either<sub>1'</sub>' time "_{\perp 0}r<sub>1'</sub>' rate "_{\perp}must_{\perp}be_{\perp}present_{\perp}in DATA. _{\perp}Type_{\perp}' help_{\perp}allan'');
end
s. std = std (data. freq);
if verbose \geq 2fprintf (1, 'allan: \text{input}_\text{u} data_\text{u} statistics:\n \langle n' \rangle;disp ( s ) ;
end
% c e n t e r a t median f o r p l o t t i n g
median freq=data . freq -s . median;
sm = []; sm = [];
% Screen f o r o u t l i e r s u s i n g 5x Median A b s ol u t e D e v i a t i o n (MAD) c r i t e r i a
s.MAD = median(abs (medianfreq)/0.6745);if verbose \geq 2fprintf (1, 'allow: \mathbf{1} | \mathbf{a} \mathbf{n} : \mathbf{1} | \mathbf{5} \mathbf{x} \mathbf{b} \mathbf{M} \mathbf{A} \mathbf{D} \mathbf{b} \mathbf{v} is \mathbf{a} \mathbf{b} \mathbf{c} \mathbf{n} \mathbf{b} \mathbf{b} \mathbf{b} \mathbf{c} \mathbf{b} \mathbf{b} \mathbf{c} \mathbf{b} \mathbf{b} \mathbf{c} \mathbf{b} \mathbf{b} \mathbf{c} \mathbf{b} \mathbf{b} \mathbf{c} \mathbf{b}end
if verbose \geq 1 & \& any (abs (medianfreq) > 5*s.MAD)
       fprintf...
(1, 'allan: \mathbb{N}OTE: \mathbb{C}There\mathbb{C}appear\mathbb{C} to \mathbb{C}be \mathbb{C} out liers \mathbb{C}in \mathbb{C}the \mathbb{C}freq\mathbb{C}data. \mathbb{C}See\mathbb{C}plot. \mathbb{N});
end
%%%%
% There are two c a se s , e i t h e r u s i n g t imes tamps or f i x e d sample r a t e :
%% F ixed Sample Rate Data
% I f t h e r e i s a r e g u l a r i n t e r v a l be tween measurements , c a l c u l a t i o n i s much
% e a s i e r / f a s t e r
if is field (data, 'rate') && data.rate > 0 % if data rate was given
      if verbose > = 1, fprintf...
( 1, \text{ 'allan } : \text{``regular } \text{`data''} \otimes \text{`data} \text{`points} \otimes \text{`Wg} \text{`Hz} ) \text{`n'}, \dotslength (data . freq), data . rate); end
      % s t r i n g f o r p l o t t i t l e
      name=[name \quad ' \Box ( \quad num2str(data.rate) \quad ' \Box Hz )' ];
```

```
\% what is the time interval between data points?
      tmstep = 1/data rate;
% Is there time data? Just for curiosity/plotting, does not impact calculation
       \mathbf{if} \text{ is field (data, 'time') }% a d j u s t t ime d a t a t o remove any s t a r t i n g gap ; f i r s t t ime s t e p
            % s h o ul d no t be z e r o f o r compar ison w i t h f r e q d a t a
            dtime=data . time−data . time (1)+mean(diff(data . time) );if verbose \geq 2\textbf{fprintf(1, 'allan: }_{\text{Bind}_1 \text{ of }_{\text{I}} \text{ timestamp}_1 \text{ data}: \text{Kg}_1 \text{ sec.} \setminus \text{n}', \text{dim}( \text{ end}));if (data rate - 1/mean(diff(dtime))) > 1e-6fprintf...
(1, 'allan:NOTE: data rate \text{ does} \text{ and } \text{ and } \text{ the } \text{ is} a \text{ or } \text{ the } \text{ is} a \text{ or } \text{ is} a \text{ or } \text{ is} a \textdata.\text{rate}, 1/\text{mean}(\text{diff}(\text{dim}e)));end
            end
      e l s e
            % create time axis data using rate (for plotting only)
             dtime=(tmstep:tmstep:length(data.freq)*tmstep)'; % column oriented
      end
      % check the range of tau values and truncate if necessary
      % find halfway point of time record
      halftime = round(tmstep*length(data, freq)/2);\% truncate tau to appropriate values
      tau = tau(tau \geq m) tmstep & tau \leq h halftime);
      if verbose >= 2, fprintf...
(1, \text{ 'allan } : \text{allowable } \text{at} \text{u } \text{range} : \text{``}\% \text{g } \text{u } \text{to } \text{``} \text{g } \text{use } \text{u } \text{u } \text{true } \text{to } \text{u } \text{total } \text{time } \text{0 } \text{``} \text{...}tmstep, half time); end
      % s ave t h e f r e q d a t a f o r t h e l o o p
      d f r e q = data . f r e q :
      % find the number of data points in each tau group
      m = data rate.* tau;% o nly i n t e g e r v a l u e s a l l ow e d ( no f r a c t i o n a l g r o u p s o f p o i n t s )
      % \xi = \xi tau (m-round (m) <1e - 8); % numerical precision issues (v2.1)
      tau = tau(m = round(m)); % The round () test is only correct for values < 2^{\degree}53\%m = m(m-round(m) < 1e-8); % change to round (m) for integer test v2.22
      m = m(m = round(m));
      %m=round (m) ;
      if verbose \geq 1, fprintf (1, 2) all an : \text{gcd}(1) all an \text{gcd}(1) deviation \text{ord}(n) ; and
      % c a l c u l a t e t h e All an d e v i a t i o n f o r each v a l u e o f t au
      k=0; tic :

             if verbose \geq 2, fprintf(1, \sqrt[10]{8}g_{11}, 1); end
            k=k+1:
```

```
% t r u n c a t e f r e q u e n c y s e t t o an even m u l t i p l e o f t h i s t au v a l u e
           freq = df \nre q (1:end–rem(length (df \nre q), m(k)));
           % group the data into tau-length groups or bins
           f = \text{reshape}(\text{freq}, m(k), []); % Vectorize!% f i n d a ve r a ge in each " t au group " , y_k ( each colummn o f f )
           fa = \text{mean}(f, 1);% f i r s t f i n i t e d i f f e r e n c e
           fd = diff(fa);% c a l c u l a t e two−sample v a r i a n c e f o r t h i s t au
           M =length (fa);
           \text{sm}(k) = \text{sqrt}(0.5/(M-1)*(sum(\text{fd}.^2)));
           % e s t im a t e e r r o r b a r s
           sme(k)=sm(k)/sqrt{sqrt(M+1)};
           \text{if} TAUBIN = 1
                 \% save the binning points for plotting
                 f s (k, 1 : \textbf{length}( \text{freq})/m(k)) = m(k) : m(k) : \textbf{length}( \text{freq}) ; \ldotsf \nabla a \, 1 \} \modelsmean(f, 1);
           end
     end % repeat for each value of tau
      if verbose > = 2, fprintf(1, ' \n); end
      calctime=\mathbf{toc}; if verbose >= 2, fprintf...
(1, 'allan: {}_{\sqcup}Elapped{}_{\sqcup}time{}_{\sqcup}for{}_{\sqcup}calculation: {}_{\sqcup}Re{}_{\sqcup}seconds\n\langle n', calctime\rangle; end
%% I r r e g u l a r d a t a ( t imes tamp )
elseif is field (data, 'time')
     % the interval between measurements is irregular
     % so we must group the data by time
     if verbose > = 1, fprintf...
( 1 , ' a l l a n : i r r e g u l a r r a t e data ( no f i x e d sample r a t e ) \ n ' ) ; end
     % s t r i n g f o r p l o t t i t l e
     name=[name \quad ' \sqcup (timestamp ) ' ;% a d j u s t t ime t o remove any i n i t i a l o f f s e t or z e r o
     dtime=data . time-data . time (1)+mean(diff(data . time) ;
     \%dt ime=data.time;
     % where is the maximum gap in time record?
     gap\; pos = find\left( diff\left( diff\right) = =max\left( diff\left( dtime\right) \right) \right);\% what is average data spacing?
     \text{avg\_gap} = \text{mean}(\text{diff}(\text{dim} \theta));if verbose \geq 2
```

```
fprintf...
(1, 'allan: {}_MMRNING: \text{interferm}{\text{intertemp}} \text{data} \cup (\text{no} \text{first} \text{target}) \setminus n' );fprint f...(1, \text{ 'Calc}\_\text{time}\_\text{may}\_\text{be}\_\text{long}\_\text{and}\_\text{the}\_\text{r} esults \text{--subject}\_\text{to}\_\text{interpretation}\_\text{n'} ;
fprint f(1,...)'You a r e a d vi s e d t o e s t u si n g an avg sample r a t e i n s t e a d o f timestamps . \ n ' , . . .
1/\text{avg\_gap} );
fprintf (1, \ldots)'Continue at your sown risk! ( press sany key to continue \rangle \n\cdot );
              pause ;
       end
       if verbose \geq 1fprintf (1, 'allan : _EEnd_{\Box}of_{\Box}t imestamp_{\Box}data : _E\%g sec \n', dtime (end) );
           fprint f(1, \n\int_{\square \square \square \square \square \square} Average \sqcup rate : \n\mathcal{G}_\square Hz \sqcup (\% g \sqcup sec / measurement) \n\backslash n, \ldots1/\text{avg\_gap}, \text{avg\_gap} );
               if max(diff(dtime)) \approx 1/mean(diff(dtime))fprintf (1, \gamma_{\text{ununif}}) Max. \beta_{\text{gap}} : \beta_{\text{ge}} \sec \beta_{\text{in}} + \gamma_{\text{position}} \gamma_{\text{out}} \gamma_{\text{in}}, ...
                            \max(\text{diff}(\text{dim}\mathrm{e})), \text{gap\_pos}(1);
              end
              if max(diff(dtime)) > 5*avg\_gapfprint f(1, \ldots\text{'Max}_{\sqcup} \text{gap}_{\sqcup} \text{time}_{\sqcup} \text{record}_{\sqcup} \text{is} \sqcup \text{supp} \text{ciously}_{\sqcup} \text{large}_{\sqcup} \text{(>5x}_{\sqcup} \text{the}_{\sqcup} \text{average}_{\sqcup} \text{interval}) . \setminus n' );
              end
       end
       % f i n d h al fw ay p o i n t
       halftime = fix (dime (end)/2);
       \% truncate tau to appropriate values
       tau = tau(tau \geq max(diff(dtime)) \& tau \leq halftime);if isempty(tau)
               error ('allan: ERROR: no appropriate tau values (> \mathcal{S}_{\alpha}s, \mathcal{S}_{\alpha} , \mathcal{S}_{\alpha} ) \n',...
max( diff( dtime)), halftime);
       end
```

```
\% save the freq data for the loop
d f r e q = data . f r e q ;
dtime=dtime (1: length(dfreq));
```

```
if verbose \geq 1, fprintf(1,'allan: calculating Allan deviation ... \n'); end
k=0; tic ;

    if verbose \geq 2, fprintf(1, \sqrt[3]{d_1}, i); end
    k=k+1; fa = []; %f = [];
    km=0:
```

```
% t r u n c a t e d a t a s e t t o an even m u l t i p l e o f t h i s t au v a l u e
    f \nreq = df \nreq (dt \nme \n\ll \n\phi \n\dim \n\ll \n\phi \n\dim \n\ll \n\phi \n\dim \n\ll \n\phi \n\dim \n\ll \n\phi \n\dim \n\ll \n\phi \n\ll \n\phi \n\ll \n\phi \n\ll \n\phi \n\ll \n\phi \n\ll \n\phi \n\ll \n\phi \n\ll \n\phi \n\ll \n\phi \n\ll \n\phi \n\ll \n\phi \n\ll \n\phi \n\ll \n\phi \n\ll \n\phi \n\ll \n\phi \n\ll \n\phi \n\ll \n\phi \n\ll \n\phitime=dtime ( dtime \leq dtime (end)−rem ( dtime (end), i ) ;
    \%freq=dfreq;
    %t ime=d t ime ;
    % b r e a k up t h e d a t a i n t o g r o u p s o f t au l e n g t h in s e c
    while i ∗km < time (end)
           km=km+1:
           % p r o g r e s s bar
           if verbose \geq 2if rem(km,100)==0, fprintf (1, ')' ; end
                  if rem(km, 1000) = = 0,...
                               fprintf (1, \sqrt[10]{g}/\sqrt[6]{g} \n) , km, round (\text{time}(\text{end})/i); end
           end
           f = \text{freq}(i * (km-1) < \text{time } \& \text{time} \leq i * km);f = f(\sim i \operatorname{span}(f)); % make sure values are valid
           if \sim isempty(f)fa(km)=mean(f);e l s e
                  f a (km)=0;end
if TAUBIN = 1 % WARNING: this has a significant impact on performance
                 \% save the binning points for plotting
                 \%if find (time \leq i * km) > 0
                        f s (k, km) = \text{max}(time (time \leq i * km));
                 %e l s e
                  if isempty (f s (k, km))f s (k, km)=0;
                 end
                  f v a l \{k\}= f a ;
           end % save tau bin plot points
    end
    if verbose > = 2, fprintf(1, ' \n); end
    % f i r s t f i n i t e d i f f e r e n c e o f t h e ave r age d r e s u l t s
    fd = diff(fa);
```

```
% calculate Allan deviation for this tau
M=length (fa);
```

```
\text{sm}(k) = \text{sqrt}(0.5/(M-1)*(sum(\text{fd}.^2)));
```

```
% e s t im a t e e r r o r b a r s
sme(k)=sm(k)/sqrt{gqrt(M+1)};
```

```
end
      if verbose = 2, fprintf (1, ' \n\rangle n' ; end
     calctime=toc; if verbose >= 2, fprintf...
(1, 'allan: {}_{\sqcup}Elapped{}_{\sqcup}time{}_{\sqcup}for{}_{\sqcup}calculation: {}_{\sqcup}Re{}_{\sqcup}seconds\n\wedge n', calculate); end
e l s e
     error ('allan: WARNING: no DATA. rate or DATA. time! Type \mathbf{P}_{\text{u}} help allan"');
end
%%%%%%%%
%% P l o t t i n g
if verbose >= 2 \% show all data
     % plot the frequency data, centered on median
if size (dime, 2) > size (dime, 1), dime=dtime ';...
end % this should not be necessary, but dsplot 1.1 is a little bit brittle
     t r y
           % d s p l o t makes a new f i g u r e
           hd=dsplot (dtime, medianfreq);
     catch ME
           figure;
           hd=plot(dtime, medianfreq);
           if verbose \geq 1, fprint...
(1, \ldots)'Install<sub>u</sub>dsplot.m<sub>u</sub>for<sub>u</sub>large<sub>u</sub>data<sub>u</sub>sets<sub>u</sub>(File<sub>u</sub>Exchange<sub>u</sub>File<sub>u</sub>ID:<sub>u</sub>#15850)'); end
           if verbose \geq 2, fprintf(1, \cdot) (Message: \mathcal{S}) \n<sup>,</sup> ME. message); end
     end
     \mathbf{set}(\text{hd}, \text{'Market'}, \text{'}, \text{'}, \text{', } \text{'LineStyle'}, \text{'none'}, \text{'Color'}, \text{'b'}); % equivalent to <-'hold on ;
     % show center(0)plot(xlim, [0, 0], ' : k');% show 5x Median A b s ol u t e D e v i a t i o n (MAD) v a l u e s
     hm=plot ( xlim , [5 ∗ s .MAD 5 ∗ s .MAD], '-r');
     p lot ( xlim ,[ −5∗ s .MAD −5∗s .MAD] , '−r ' ) ;
     % show l i n e a r f i t l i n e
     h f=plot ( xlim , polyval ( s . linear , xlim )−s . median, '−g');
      title (['Data: \ldots' name], 'FontSize', FontSize+2, 'FontName', FontName);
     % set (get (gca, 'Title'), 'Interpreter', 'none');xlabel('Time<sub>L</sub> [sec]', 'FontSize', FontSize, 'FontName', FontName);
      if is field (data, 'units')
\mathbf{ylabel} (\lceil'data<sub>\sqcup</sub>-\sqcupmedian(\text{data})\sqcup\lceil' data.units '\rceil'], 'FontSize',...
      FontSize, 'FontName', FontName);
```

```
e l s e
ylabel ( 'freq<sub>∟</sub>−<sub>□</sub>median (freq ) ', 'FontSize', FontSize, 'FontName', FontName);
    end
    set (gca, 'FontSize', FontSize, 'FontName', FontName);
    legend ([hd hm hf], { 'data (centered on median)', ...
          "5x \perp MAD \perp outliers', '1 \nline : Fit \perp ( 'num2str \ldots )(s. linear (1), "\gg") ') ']}, 'FontSize ',max(10, FontSize -2);
    % t i g h t e n up
    xlim (\lbrace \text{dim} e(1) \text{dim} e(\text{end}) \rbrace);% O p t i o n al t au b i n ( y_k s am ple s ) p l o t
     \text{if } TAUBIN = 1
         \% plot the tau divisions on the data plot
         rfs = size(fs, 1);colororder=get(gca,'ColorOrder');
         axis tight; kc=2;
         %ap=a x i s ;
         for j = 1: r f s
              kc=kc+1; if rem(kc, length(colorder))==1, kc=2; end
              % for \t b=1: max(find(fs(j, :))) ; % new form of "find" in r2009a
              for b=1: find ( fs ( j, : ), 1, ' last ');
                   \% plot the tau division boundaries
\%plot([fs(j,b)fs(j,b)], [ap(3)*1.1ap(4)*1.1], '-', 'Color', colororder(kc, :));
                   % p l o t t au group y v a l u e s
                   \mathbf{if} \; \mathbf{b} = 1plot ( [dtime (1) fs (j,b)], [fval{j}(b)-s. median fval{j}...
         (b)−s.median], '-', 'Color', colororder (kc,:), 'LineWidth',4);
            e l s e
      plot ([s(j, b-1) fs(j, b)], [sval\{j\}(b)-s]. median fval\{j\}...
        (b)−s. median], '-', 'Color', colororder (kc,:), 'LineWidth',4);
                   end
              end
         end
         ax is auto
    end % End optional bin plot
end % end plot raw data
if verbose \geq 1 % show ADEV results
    % plot Allan deviation results
     if \simisempty(\text{sm})f igure
         % Choose l o g l o g or s em il o g x p l o t he re #PLOTLOG
         % semilog x (tau, sm, '.-b', 'Line Width', plotline width', 'MarkerSize', 24);loglog(tau,sm, '.-b', 'LineWidth', plotlinewidth, 'MarkerSize', 24);
```

```
% in R14SP3 , t h e r e i s a bug t h a t sc rew s up t h e e r r o r b a r s on a s em il o g p l o t .
\% When this is fixed in a future release,
\%uncomment below to use normal errorbars
           % error bar(tau, sm, sme, ', -b'); set(gca, 'XScale', 'log');% this is a hack to approximate the error bars
hold on; plot([tau; tau], [sm+sme; sm-sme], ...'-k', 'LineWidth', max(plotlinewidth -1, 2));grid on ;
            title (\begin{bmatrix} ' \text{Allan}\sqcup\text{Deviation}: \sqcup \end{bmatrix} name],...
                  \overrightarrow{r} FontSize ', FontSize +2, 'FontName', FontName);
           % set (get (gca, 'Title'), 'Interpreter', 'none');xlabel('\tau<sub>L|</sub> sekunder | ', 'FontSize', FontSize, 'FontName', FontName);
            \mathbf{if} is field (data, 'units')
                  \mathbf{y} \left( [\;'\simeq \mathbf{y}(\tau) \; \; d \text{ at } a \text{ . units } ' ] \; \right) \dots'FontSize', FontSize, 'FontName', FontName);
            e l s e
                  ylabel('\sigma_y(\tau)','FontSize',FontSize,'FontName',FontName);
           end
            set (gca, 'FontSize', FontSize, 'FontName', FontName);
           % expand t h e x a x i s a l i t t l e b i t so t h a t t h e e r r o r s b a r s l o o k n i c e
            adax = axis;axis (\lceil \operatorname{adax}(1) * 0.9 \operatorname{adax}(2) * 1.1 \operatorname{adax}(3) \operatorname{adax}(4) \rceil);
           % d i s p l a y t h e minimum v a l u e
            \textbf{fprintf(1, 'allan: \text{Minimum}\_\text{ADEV}\_\text{value}: \text{Mg}\_\text{data}\_\text{true}=\text{Mg}\_\text{source}.\}\min(\text{sm}), \tan(\text{sm}=\min(\text{sm}));
      elseif verbose \geq 1
 fprint f(1,...\text{``Check}_{\sqcup}{} that \text{``TAU}_{\sqcup} > \text{''} /DATA. rate \text{``and} \text{``TAU}_{\sqcup} values \text{``a} are \text{``d} i visible \text{``by} \text{''} /DATA. rate \text{``n''} );
fprintf (1, 'Type<sub>u</sub> "help<sub>u</sub> all an "ufor<sub>u</sub> more<sub>u</sub> information.\n\n<math>\n\langle n \rangle n';end
end % end plot ADEV data
retval = sm;error b = sme;return
```
allan.m